# **REPUBLIQUE ALGERIENNE DEMOCRATIQUE ET POPULAIRE**

**الجـمـهـوريـة الجـزائـريـة الديـمـقـراطـيــة الشـعـبـيــة**

**MINISTRY OF HIGHER EDUCATION AND SCIENTIFIC RESEARCH**

**HIGHER SCHOOL IN APPLIED SCIENCES --T L E M C E N--** 

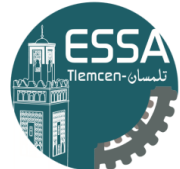

المدرسة العليا في العلوم التطبيقية | École Supérieure en Sciences Appliquées

 **وزارة التعليـم العالـي والبحـث العلمـي المـدرسـة العليـا في العلوم التطبيقيــة**

 **-تلمسان-**

Mémoire de fin d'étude

**Pour l'obtention du diplôme d'Ingénieur**

Filière : Automatique Spécialité : Automatique

**Présenté par : Mr. LAHLOUHI Redha et Mr.REGGAB Ben Azouz**

Thème

# **Contrôle et observation d'un système de direction Steer-By-Wire (SBW)**

Soutenu publiquement, le 10 / 09 /2020, devant le jury composé de :

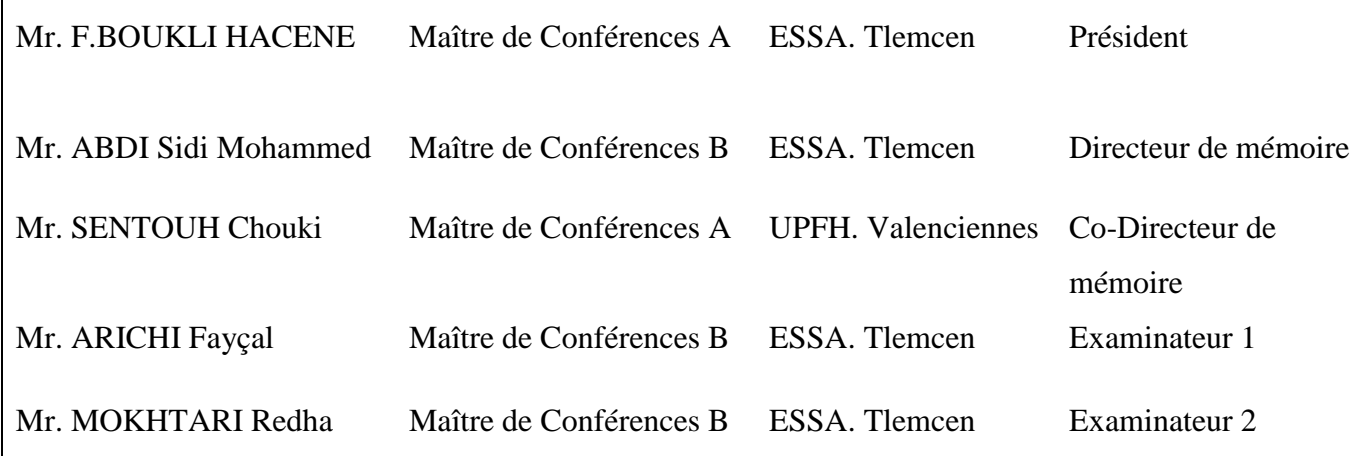

Année universitaire : 2019 / 2020

#### **Résumé :**

Le travail présenté dans ce mémoire, consiste à modéliser les systèmes de direction filo commandés par les lois de Newton. Une conception d'une architecture de commande robuste général ainsi qu'un estimateur précis de couple d'auto alignement sont appliqués sur le modèle de système de direction filo-commandé étudié.

Ce mémoire est présenté dans cinq chapitres: Modélisation des systèmes de direction filo commandés, Estimation de couple d'auto-alignement, commande des systèmes DFC, simulation numérique et une conclusion générale.

#### **Abstract :**

The work presented in this thesis, consists in modeling Steer-By-Wire systems by Newton's laws. A design of a general robust control architecture and a precise estimator for the self-aligning torque are applied on the model of the Steer-By-Wire system studied.

This thesis is presented in five chapters: Modeling of Steer-By-Wire systems, selfaligning estimation, control of SBW systems, numerical simulation and a general conclusion.

ملخص:

العمل المقدم في هذه األطروحة, يهتم بنمذمجة أنظمة توجيه عجلة القيادة بالسلك بقوانين نيوتن. تصميم لبنية تحكم قوية و عامة و بنية تقديردقيقة لعزم الدوران الذاتي للعجالت تم تطبيقها على النموذج المدروس لنظام توجيه عجلة القيادة بالسلك. هذه األطروحة مقدمة في ستة فصول : نمذجمة أنظمةتوجيه عجلة القيادة بالسلك, تقدير عزم الدوران الذاتي للعجالت, التحكم في نظام عجلة القيادة بالسلك, المحاكاة الرقمية و خالصة عامة.

# **Dédicace :**

<span id="page-2-0"></span>A tous les membres de nos familles qui ont été une source constante de motivation, d'inspiration et de soutien. Particulièrement à nos chers parents que Dieu nos les

> garde et les protège A nos frères, sœurs et amis A nos grands parents A nos oncles et nos porches

## **Remerciements :**

<span id="page-3-0"></span>Avant tout, le grand et le vrai merci à Allah qui Nous a donné la force et la vie pour accomplir cette tâche, qui au début paraissait une mission difficile.

 Nous tenons à remercier en premier lieu Mr. ABDI Sidi Mohammed, notre encadrant de mémoire pour son encouragement, son expérience, ses conseils et sa sympathie qui nous a permis de mener à bien ce mémoire. Nous sommes très reconnaissants envers Mr. SENTOUH Chouki, notre co-encadrant, pour son disponibilité malgré la distance qui nous sépare, son ouverture d'esprit, sa générosité.

Nous sommes très honorés par la présence de « Mr. **F. BOUKLI HACEN** », qui a accepté de présider le jury de notre mémoire, Nous sommes également très honorés par la présence de Mr « Mr. **ARICHI Fayçal** » et « Mr. **MOKHTARI Redha** » qui ont accepté d'être les rapporteurs de ce mémoire. Qu'ils trouvent ici nos plus vifs remerciements pour l'effort qu'ils ont fait pour lire notre manuscrit et l'intérêt qu'ils ont porté à notre travail.

Tous les enseignants du département d'automatique à qui nous devons respect et reconnaissance.

Nous se saurons oublier de remercier nos parents pour leur contribution, leur soutien et leur patience, nos proches, nos amis et toutes les personnes qui nous ont aidés par leur soutien permanent de près ou de loin lors de nos études.

# Table des matières :

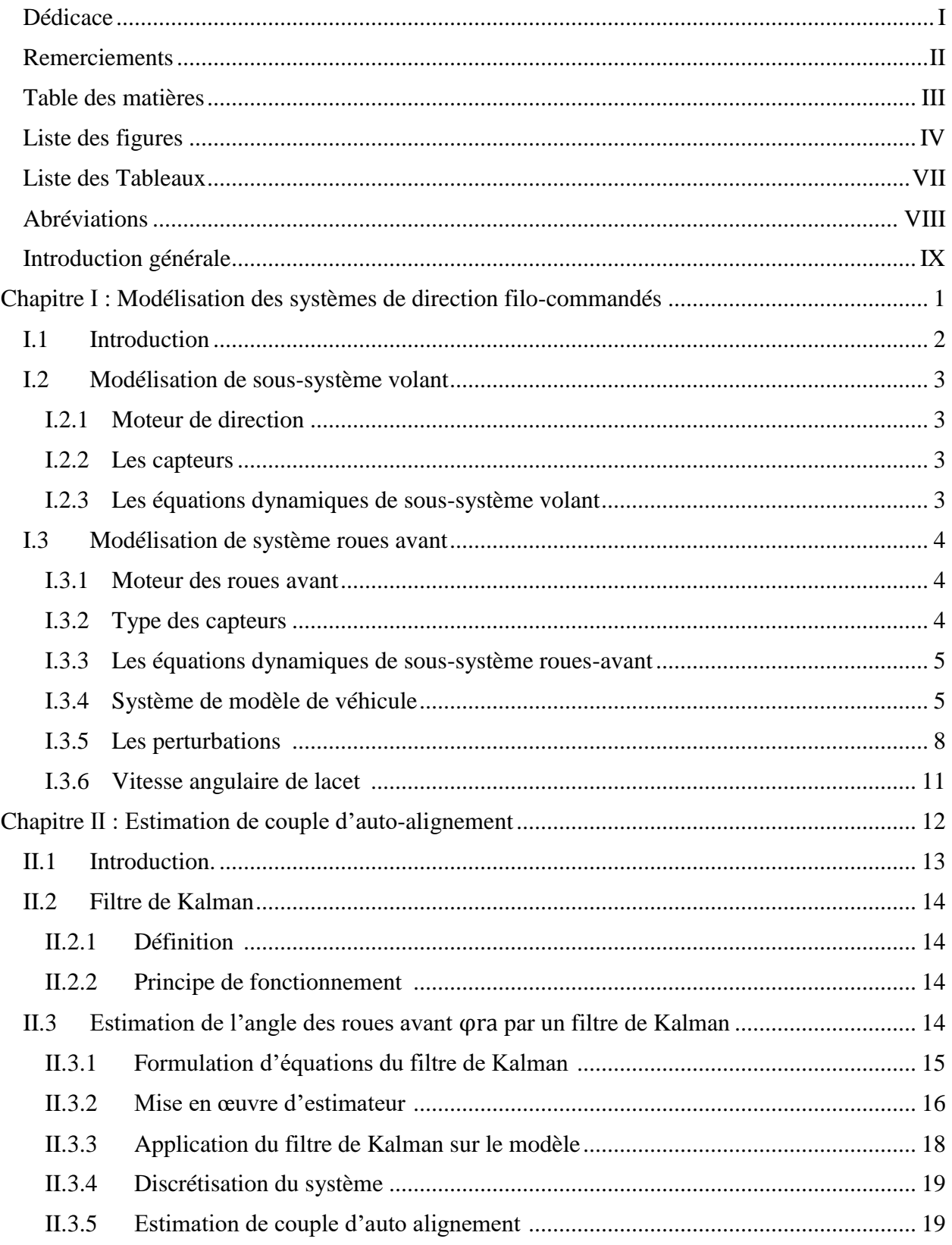

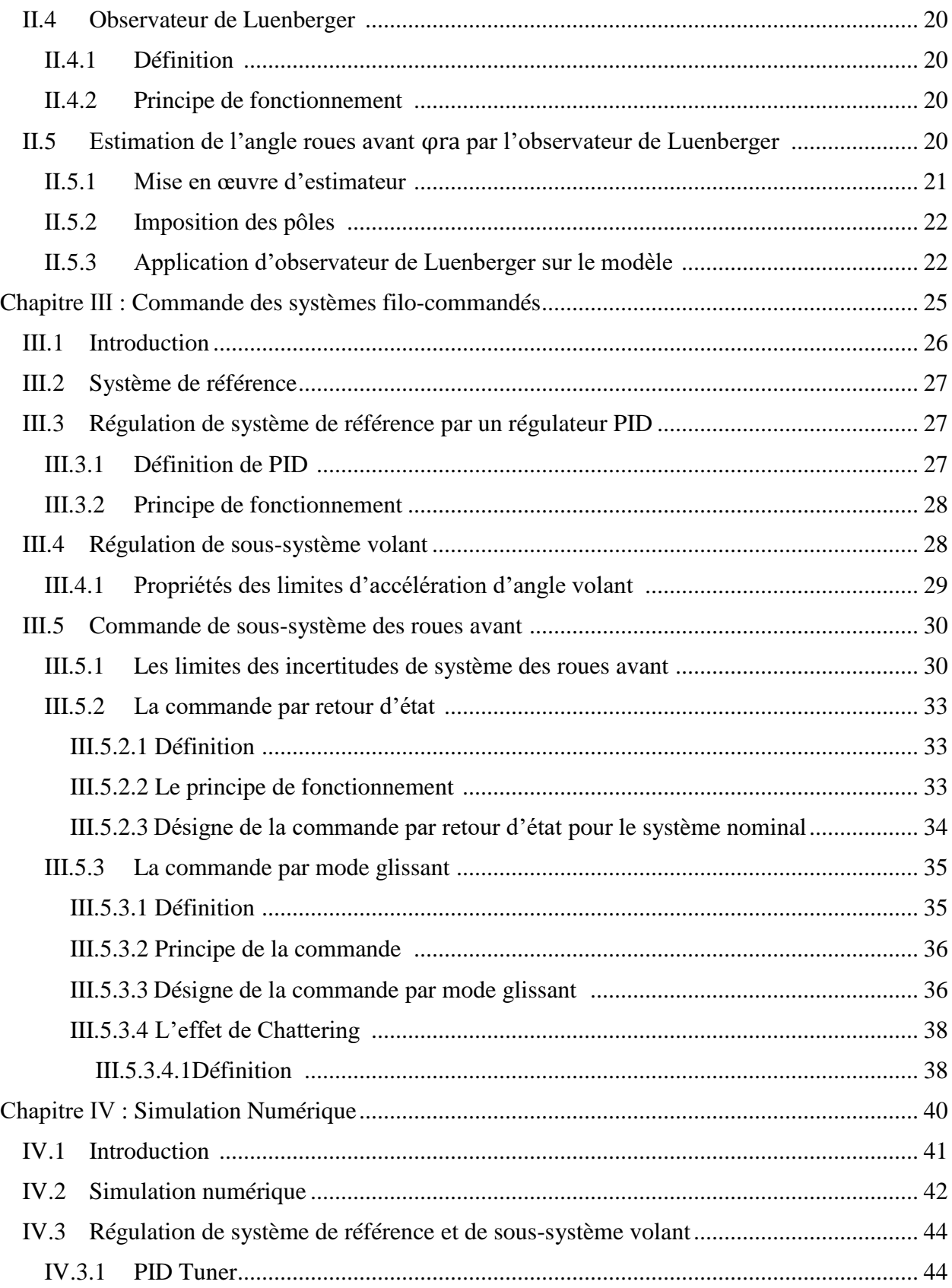

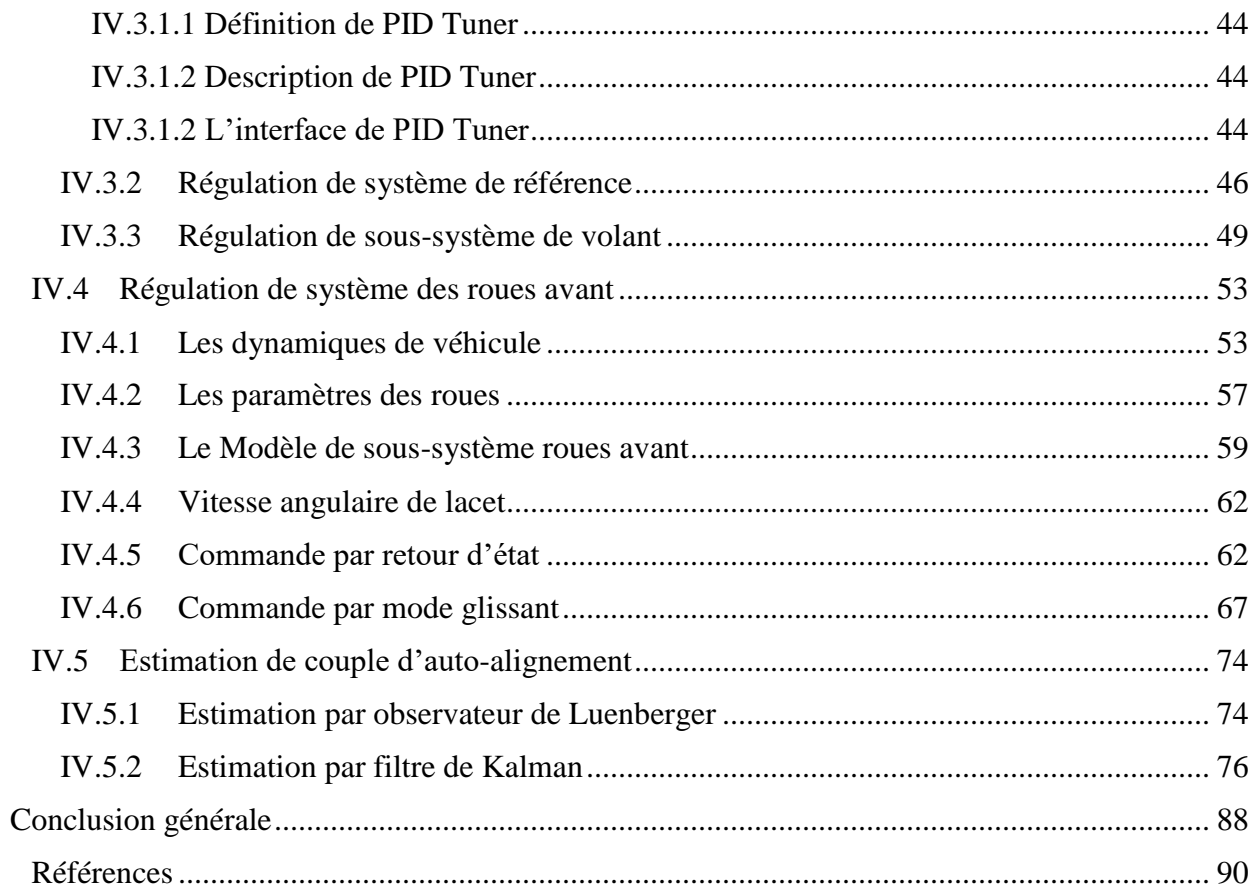

# <span id="page-7-0"></span>**Liste des figures :**

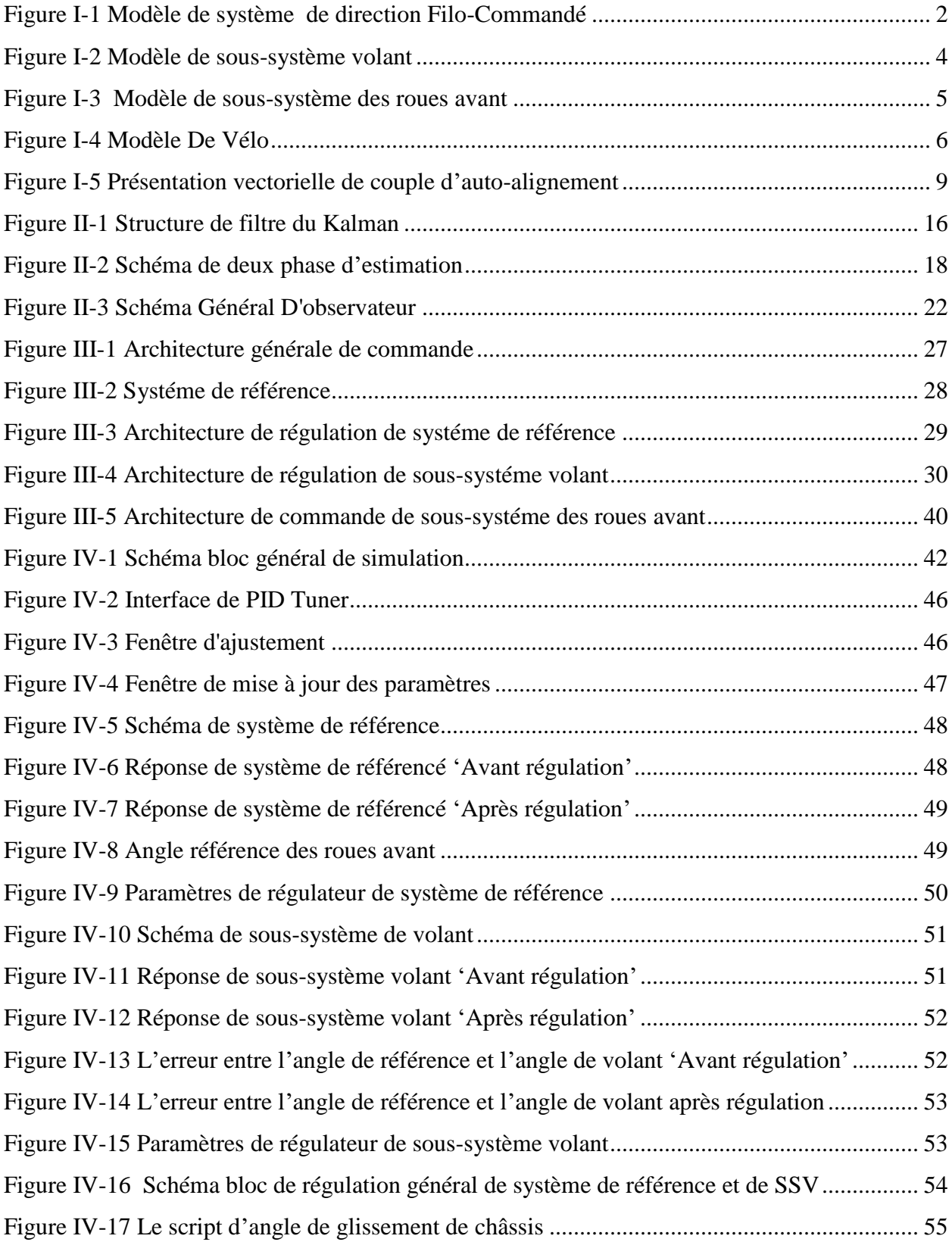

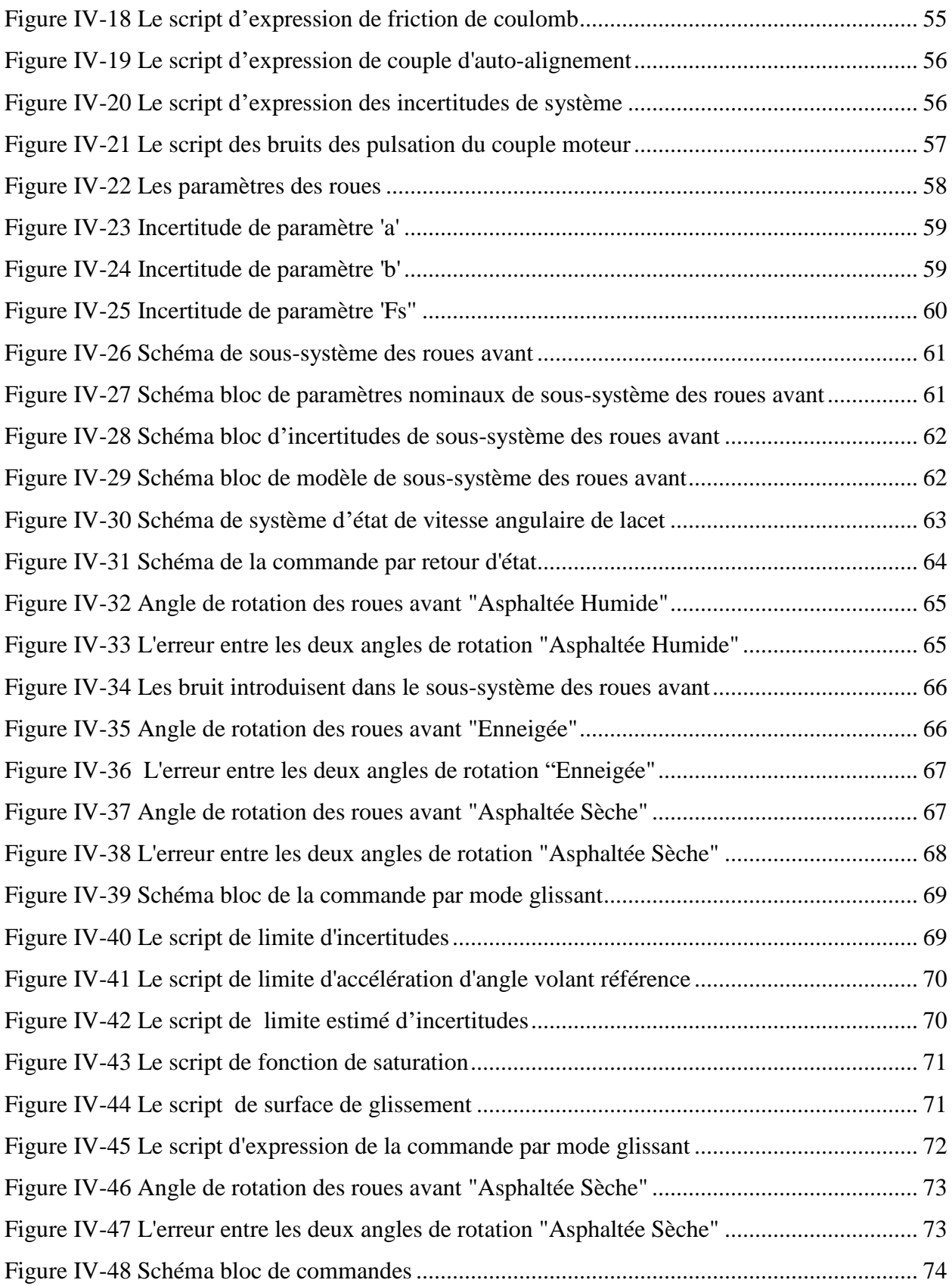

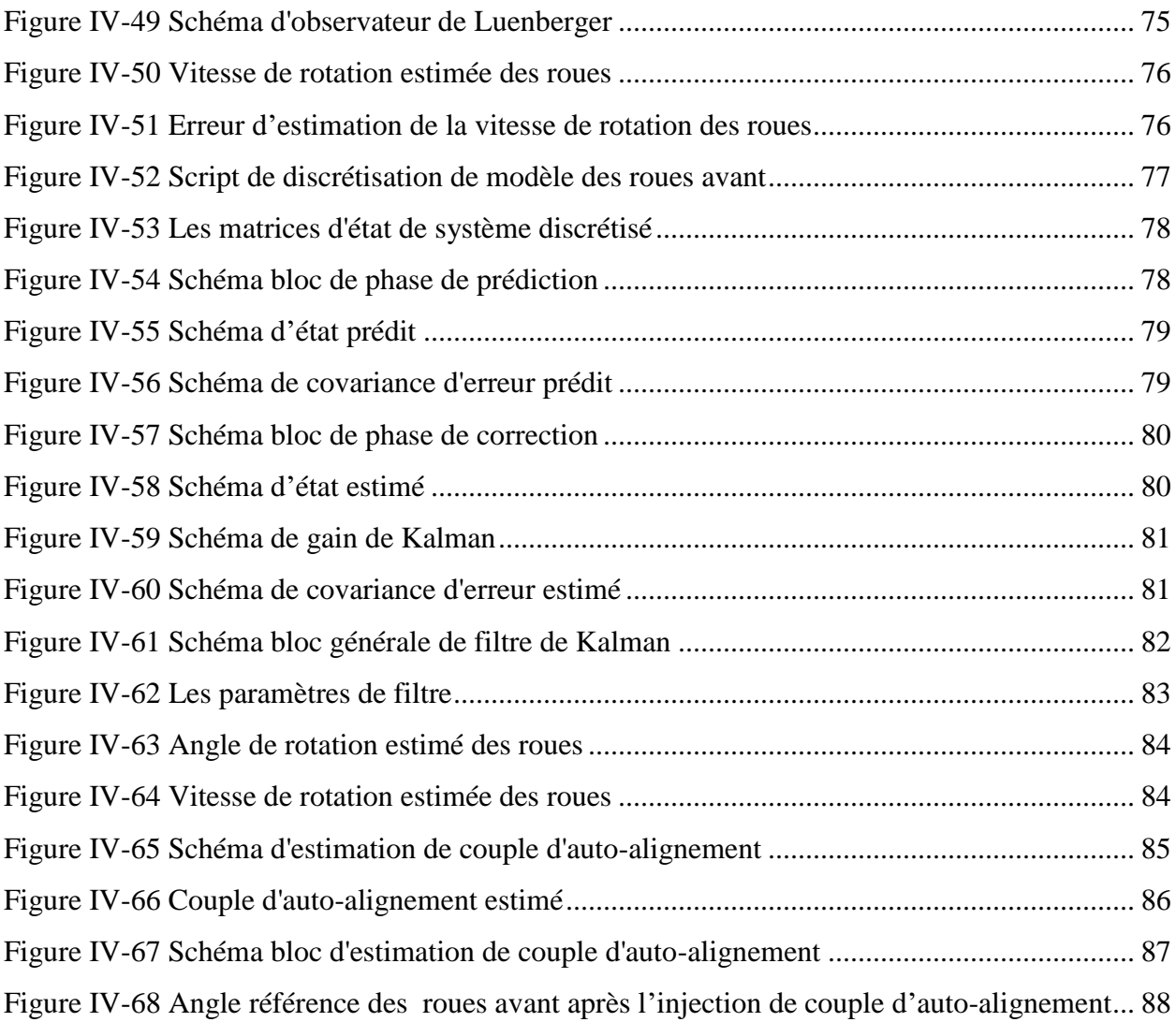

# <span id="page-10-0"></span>**Liste des Tableaux :**

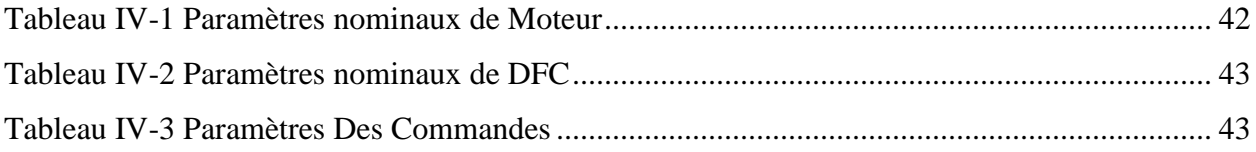

# <span id="page-11-0"></span>**Abréviations :**

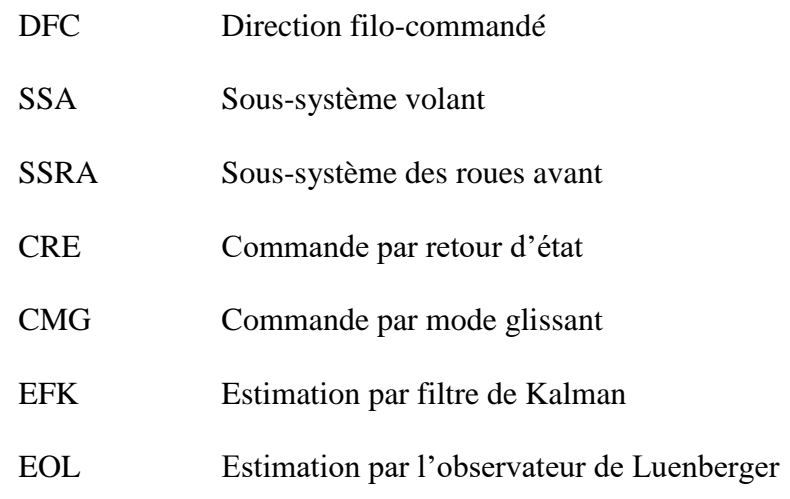

#### **Introduction générale:**

<span id="page-12-0"></span>Un système filo-commandé fait partie de la technologie de conduite par fil, il est adopté par l'industrie d'automobile pour ses recherches de futur, de nombreux chercheurs et ingénieurs dans cette industrie travaillent actuellement sur les systèmes filo-commandés qui sont connus par la prochaine génération des systèmes de direction [1]. Ce genre de technologie est déjà bien connu chez les avionneurs (Airbus, Boeing, Dassault), dont de nombreux avions sont équipés de commande de vol de type Fly-By-Wire [2]**.** En comparaison aux systèmes de direction conventionnels, le système filo-commandé vise à améliorer les performances du véhicule en réduisant la consommation d'énergie et en améliorant la sécurité et le confort de conducteur et de passagers [3]. Ce nouveau système sert à remplacer les liaisons mécaniques et hydrauliques de direction par des actionneurs électriques, des contrôleurs et des capteurs [4] en suivant ces aspects :

- 1. L'arbre mécanique entre le volant et les roues avants directrices est supprimé.
- 2. Un capteur d'angle est installé sur la colonne de direction de volant pour fournir un signal de référence pour l'angle de braquage des roues avants.
- 3. Les roues avant sont dirigées par un moteur de direction couplé avec une boîte à crémaillère en se basant sur les informations de référence fournies par le capteur d'angle du volant.
- 4. Un moteur de restitution est utilisé dans la partie de volant pour aider les conducteurs à percevoir les influences du couple d'auto-alignement et donner la vraie sensation de conduite.

Le système filo commandé réduit le poids du véhicule en diminuant le nombre de pièces nécessaires qui peut conduire à la réduction de la consommation d'énergie, en plus de l'avantage particulier d'abaisser les dégâts sur le conducteur au cas où le véhicule subit une collision frontale, en fait il améliore la stabilité et la maniabilité de la voiture.

En générale le système filo-commandé comporte trois sous-système :

- 1. Le sous-système volant
- 2. Le sous-système des roues avants
- 3. L'unité de control.

Dans le premier chapitre une modélisation du système DFC est réalisée en utilisant les lois de Newton dans le but d'extraire les équations qui réagissent le système en général.

Le deuxième chapitre décrit deux méthodes d'estimation de couple d'auto-alignement par le filtre de Kalman et l'observateur de Luenberger dont ces deux sont fréquemment utilisés dans l'industrie.

Le troisième chapitre prévoit des méthodes de commandes des systèmes DFC en utilisant un système de référence comme un intermédiaire entre le SSV et le SSRA, Le SSV est régulé en utilisant un régulateur PID et le SSRA est commandé en utilisant deux commandes en parallèle une CRE et une CMG.

Le quatrième chapitre présent la simulation numérique de l'ensemble de système général sous l'environnement de Matlab dont la partie de régulation et de commande sont simulées partie par partie afin de tester la stabilité de chaque sous-système. L'estimation de couple d'auto-alignement est implémentée en tant que dernière étape dans le but de garantie au conducteur la vraie sensation de conduite.

# Chapitre Ⅰ :

# <span id="page-14-0"></span>Modélisation des systèmes de direction filo-commandés

#### <span id="page-15-0"></span>**I.1 Introduction :**

En général, un système de pilotage filo commandé peut être divisé en trois principaux sous-système, le sous-système volant, le sous-système des roues avant ainsi que l'unité de control [5], le premier sous-système contient deux capteurs principaux, un capteur de position et un capteur de couple, ce sous-système comporte un moteur qui fournit un couple de feedback, le deuxièmes sous-système contient un capteur de position, la crémaillère, le pignon et autre mécanisme mécanique ainsi que le moteur des roues avant, le troisième sous-système représente la liaison entre les deux premier sous-système, son rôle est de commander et stabiliser le système de pilotage filo commandé , le feedback moteur du volant est utilisé afin de donner au conducteur la véritable sensation d'interaction entre les roues avant et la surface de la route pendant la conduite. Le moteur des roues avant génère le couple de commande des deux roues avant à travers le rack le pignon et l'arbre de direction, la commande de moteur de direction sert à commander l'angle de braquage des roues en suivant l'angle référence de volant [3]. Les deux sous-système sont modélisés en utilisant les lois de Newton pour extraire les équations dynamiques de chaque sous-système et afin de simplifier l'étude de système du modèle du véhicule ce dernier est représenté par un vélo, la figure Ⅰ.1 représente le modèle de système en général :

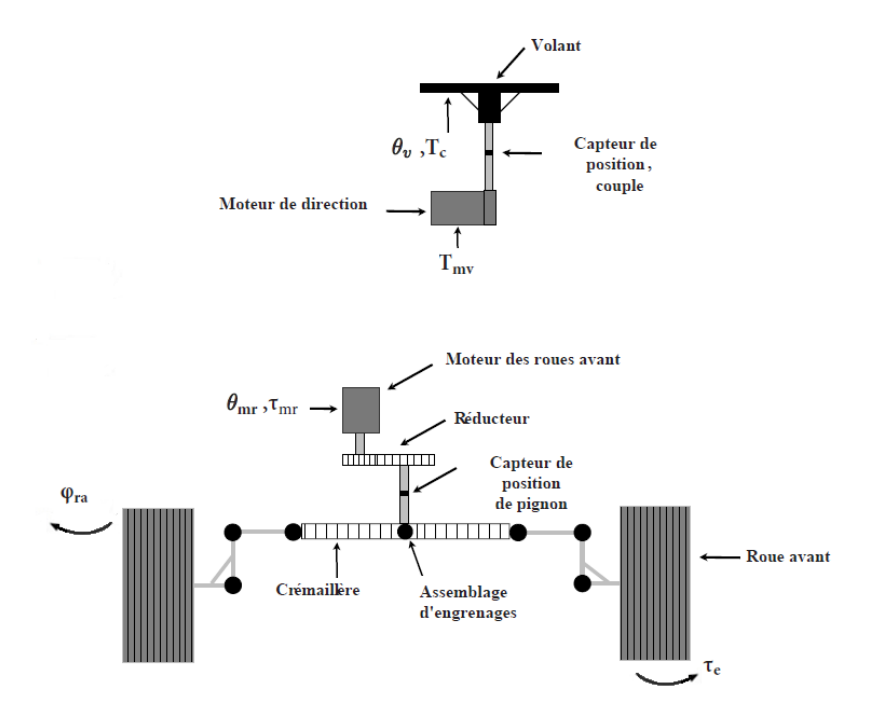

<span id="page-15-1"></span>*Figure I-1 Modèle de système de direction Filo-Commandé*

## <span id="page-16-0"></span>**I.2 Modélisation de sous-système volant :**

#### <span id="page-16-1"></span>**I.2.1 Moteur de direction :**

Le moteur utilisé dans la partie de volant est de type servomoteur, l'objectif derrière l'utilisation de ce dernier est ses caractéristiques, le servomoteur est capable d'atteindre des positions prédéterminées puis de les maintenir [6], le précision de servomoteur nous aide à maintenir ou atteindre des angle très précises spécialement dans le cas où le couple d'auto alignement se présente dans le système des roues avant, le choix de ce dernier sera fait selon le type des voitures et selon les limites de couple de conducteur.

#### <span id="page-16-2"></span>**I.2.2 Les capteurs**

#### **I.2.2.1 Définition :**

Un capteur est un dispositif transformant l'état d'une grandeur physique observée en une grandeur utilisable telle qu'une tension électrique, une hauteur, une intensité ou une déviation d'une aiguille, ils sont les éléments de base des systèmes d'acquisition de données [7].

#### **I.2.2.2 Type des capteurs utilisés :**

Les capteurs intégré dans le SSV sont : le capteur de couple et le capteur de position respectivement, le capteur de couple est utilisé afin de mesurer le couple exercé par le conducteur sur le système de maniéré le moteur direction génère un couple opposé pour avoir une véritable sensation de la conduite et le capteur d'angle est utilisé dont le but de mesurer l'angle de rotation de volant dans l'intention de générer un angle de référence des roues.

#### <span id="page-16-3"></span>**I.2.3 Les équations dynamiques de sous-système volant :**

Les équations dynamiques qui réagissent le SSV montré dans la figure Ⅰ.2 sont modélisées en utilisant les lois de Newton dans [3] par :

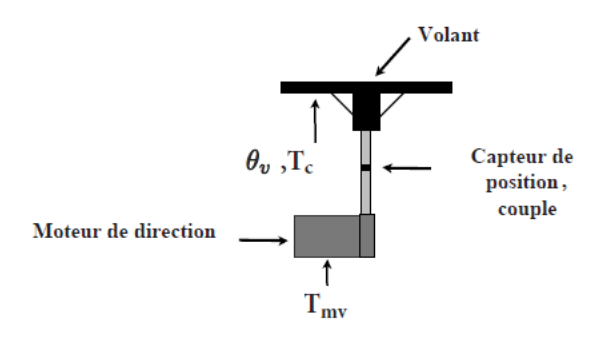

*Figure I-2 Modèle de sous-système volant*

<span id="page-17-3"></span>Dont l'équation dynamique de rotation de volant est donnée par :

$$
J_{\nu}\ddot{\theta}_{\nu} + B_{\nu}\dot{\theta}_{\nu} + C_{\nu}\theta_{\nu} + T_{mv} = T_c
$$
\n(1.1)

Posons :

$$
\begin{bmatrix} x_1 & x_2 \end{bmatrix} = \begin{bmatrix} \theta_v & \dot{\theta}_v \end{bmatrix}
$$

La représentation d'état de système est donnée par :

$$
\begin{pmatrix} \dot{x}_1 \\ \dot{x}_2 \end{pmatrix} = \begin{pmatrix} 0 & 1 \\ \frac{-C_v}{J_v} & \frac{-B_v}{J_v} \end{pmatrix} \begin{pmatrix} x_1 \\ x_2 \end{pmatrix} + \begin{pmatrix} 0 \\ \frac{1}{J_v} \end{pmatrix} (T_c - T_{mv}) \tag{1.2}
$$

Tel que :

 $\theta_{v}$  représente l'angle de rotation du volant,  $T_{c}$  le couple conducteur,  $T_{mv}$  le couple de moteur volant ,  $J_{\nu}$  moment d'inertie de l'arbre volant,  $B_{\nu}$  coefficient de frottement visqueux de l'arbre volant et  $C_v$  coefficient de rigidité.

#### <span id="page-17-0"></span>**I.3 Modélisation de système roues avants :**

## <span id="page-17-1"></span>**I.3.1 Moteur des roues avants :**

Le moteur utilisé dans cette partie est synchrone a aimant permanant de trois phase, ce dernier est choisi en raison de caractéristiques de la machine synchrone, sa possibilité de garder sa vitesse constante qu'elle que soit la charge, elle peut aussi supporter des chutes de tension importante sans décrocher ce qui augmente la fiabilité de système.

#### <span id="page-17-2"></span>**I.3.2 Type des capteurs :**

Le deuxième sous-système contient qu'un seul capteur de position il serve à mesurer la position des deux roues avant pour générer le signal de référence à partir de l'unité de contrôle.

#### <span id="page-18-0"></span>**I.3.3 Les équations dynamiques de sous-système roues-avant :**

L'équation dynamique de moteur des roues avant montrée dans la figure Ⅰ.3 sont extrait en utilisant les lois de Newton, cette équation est donnée dans [1] par:

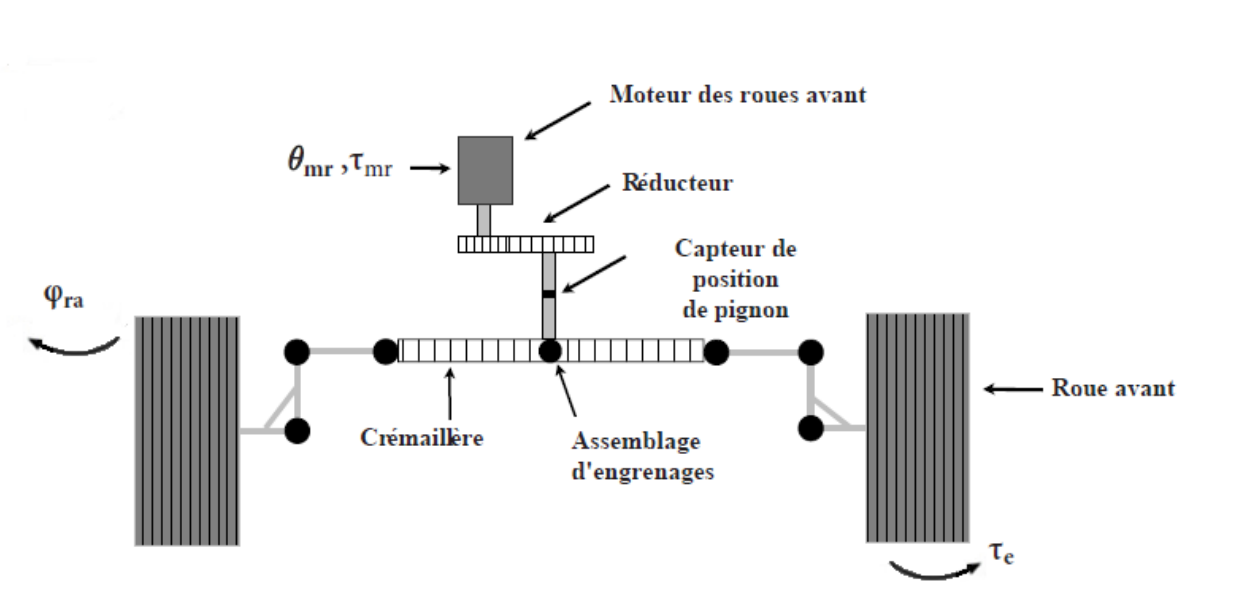

$$
I_{mr}\ddot{\theta}_{mr} + B_{mr}\dot{\theta}_{mr} + \tau_{mr} = \tau_{dis} + u \tag{1.3}
$$

*Figure I-3 Modèle de sous-système des roues avant* 

### <span id="page-18-2"></span>Tel que :

 $I_{mr}$  est le moment d'inertie du moteur,  $\tau_{mr}$  le couple de moteur des roues avant  $B_{mr}$  est le frottement visqueux,  $\theta_{mr}$  l'angle de rotation de moteur,  $\tau_{12}$  le couple appliqué sur l'arbre moteur par les roues à travers le rack et pignon Gearbox,  $\tau_{dis}$  les bruits causés par les pulsations du couple moteur et  $u$  la commande de couple d'entrée ou le couple moteur.

#### <span id="page-18-1"></span>**I.3.4 Système de modèle de véhicule :**

Le système de modèle du véhicule est simplifié en utilisant un modèle de vélo dans la figure Ⅰ.4 pour extraire les équations dynamiques de véhicule, la structure modélise les roues avant et arrières de véhicule par deux roues centrales avant et arrière, l'équation de rotation des roues centrales sont exprimées par:

$$
I_{ra}\ddot{\varphi}_{ra} + B_{ra}\dot{\varphi}_{ra} + F_s sign(\dot{\varphi}_{ra}) + \tau_e = \tau_s \tag{1.4}
$$

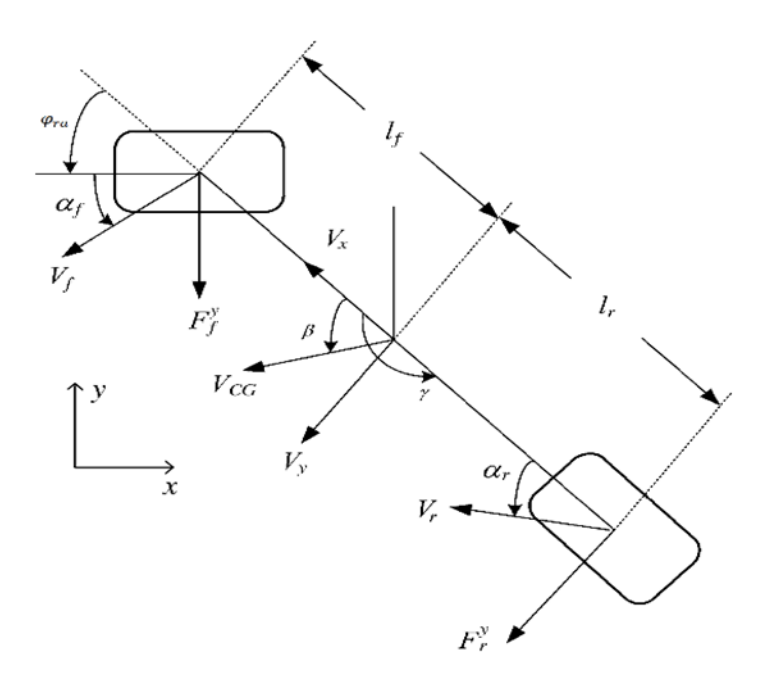

*Figure I-4 Modèle De Vélo*

<span id="page-19-0"></span>Tel que :

 $I_{ra}$  l'inertie des roues avant,  $B_{ra}$  est le frottement visqueux,  $F_s$  est la constante de frottement de Coulomb,  $sign(\phi_{ra})$  est la fonction signe exprimée par :

$$
\begin{cases}\n1, & \text{si } \dot{\varphi}_{ra} > \mathbf{0} \\
0, & \text{si } \dot{\varphi}_{ra} = \mathbf{0} \\
-1, & \text{si } \dot{\varphi}_{ra} < \mathbf{0}\n\end{cases}
$$
\n(1.5)

 $\tau_e$  le moment d'auto-alignement généré par les roues  $\tau_s$  le couple appliquée par le moteur sur les roues via le Rack et pignons Gearbox et  $\varphi_{ra}$  l'angle des roues avants.

Supposant qu'il n'y a pas de contrecoup entre le Rack et les pignons, nous obtenons le rapport  $\mathbf{k}_r$ entre  $\varphi_{ra}$ ,  $\theta_{mr}$  et leurs dérivés

$$
\frac{\varphi_{ra}}{\theta_{mr}} = \frac{\dot{\varphi}_{ra}}{\dot{\theta}_{mr}} = \frac{\ddot{\varphi}_{ra}}{\ddot{\theta}_{mr}} = \frac{1}{k_r} = \frac{\tau_{12}}{\tau_s}
$$
(1.6)

En remplaçant (1.6) dans (1.3) l'équation devient :

$$
I_{mr} \mathbf{k}_r \ddot{\boldsymbol{\varphi}}_{ra} + \mathbf{k}_r B_{mr} \dot{\boldsymbol{\varphi}}_{ra} + \frac{\tau_s}{\mathbf{k}_r} = \tau_{dis} + \boldsymbol{u}
$$
 (1.7)

D'où :

$$
\tau_s = -I_{mr}k_r^2 \ddot{\varphi}_{ra} - k_r^2 B_{mr} \dot{\varphi}_{ra} + k_r \tau_{dis} + k_r u \qquad (1.8)
$$

Maintenant remplaçant (1.8) dans (1.4) :

$$
(I_{ra}+I_{mr}k_r^2)\ddot{\varphi}_{ra}+(B_{ra}+k_r^2B_{mr})\dot{\varphi}_{ra}-\mathbf{k}_r\tau_{dis}+\tau_e+F_ssign(\dot{\varphi}_{ra})=\mathbf{k}_ru
$$
\n(1.9)

Posant :

$$
a = \frac{I_{ra} + I_{mr}k_r^2}{k_r} \tag{1.10}
$$

$$
b = \frac{B_{ra} + k_r^2 B_{mr}}{h}
$$
 (1.11)

$$
\tau_{fkr} = \frac{F_s sign(\dot{\varphi}_{ra})}{k} \tag{1.12}
$$

$$
\mathbf{r}_r
$$
 (1.12)

$$
\tau_{ekr} = \frac{\tau_e}{k_r} \tag{1.13}
$$

Le système devient :

$$
a\ddot{\varphi}_{ra} + b\dot{\varphi}_{ra} - \tau_{dis} + \tau_{ekr} + \tau_{fkr} = u \qquad (1.14)
$$

L'équation (1.14) représente le deuxième sous-système à commander.

Posons :

$$
\begin{bmatrix} x_1 & x_2 \end{bmatrix} = \begin{bmatrix} \varphi_{ra} & \dot{\varphi}_{ra} \end{bmatrix}
$$

 $k_r$ 

La représentation d'état de système est donnée par:

$$
\begin{pmatrix} \dot{x}_1 \\ \dot{x}_2 \end{pmatrix} = \begin{pmatrix} 0 & 1 \\ 0 & \frac{-b}{a} \end{pmatrix} \begin{pmatrix} x_1 \\ x_2 \end{pmatrix} + \begin{pmatrix} 0 \\ \frac{1}{a} \end{pmatrix} (u) + \begin{pmatrix} 0 \\ \frac{1}{a} \end{pmatrix} \left( \tau_{dis} - \tau_{ekr} - \tau_{fkr} \right)
$$
\n(1.15)

Nous pouvons écrire le sous-système dans (1.14) sous la forme suivante :

$$
a_0\ddot{\varphi}_{ra} + b_0\dot{\varphi}_{ra} - \tau_{dis0} + \tau_{ekr0} + \tau_{fkr0} = u + \eta
$$
\n(1.16)

Ou  $\eta$  représente les incertitudes , $a_0$ ,  $b_0$ ,  $\tau_{dis0}$ ,  $\tau_{ekr0}$ ,  $\tau_{fkr0}$  et  $k_{r0}$  les paramètres du système nominal (système sans incertitudes), Tel que :

$$
\eta = -\Delta a \ddot{\varphi}_{ra} - \Delta b \dot{\varphi}_{ra} + \Delta \tau_{dis} - \Delta \tau_{fkr0} - \Delta \tau_{ekr0}
$$
\n(1.17)

Où  $\Delta a$ ,  $\Delta b$ ,  $\Delta \tau_{dis}$ ,  $\Delta \tau_{fkr0}$  et  $\Delta \tau_{ekr0}$  représente les incertitudes inconnus de système

## <span id="page-21-0"></span>**I.3.5 Les perturbations :**

#### **I.3.5.1 Couple d'auto-alignement :**

#### **I.3.5.1.1 Définition :**

Le couple d'auto-alignement est le couple crée par un pneu en contact avec une surface lorsqu'il tourne, ce dernier oriente le pneu autour de son axe vertical en présence d'un angle de glissement non nul, ce couple sert à faire tourner le pneu dans la direction désirée par le conducteur, dans autre cas dans le sens inverse [8] . Le couple d'auto alignement montré dans la figure Ⅰ.5 est considéré comme la plus importante perturbation dans les systèmes DFC son expression est donnée dans [1] par :

$$
\tau_e = (l_c + l_p)F_f^y \tag{1.18}
$$

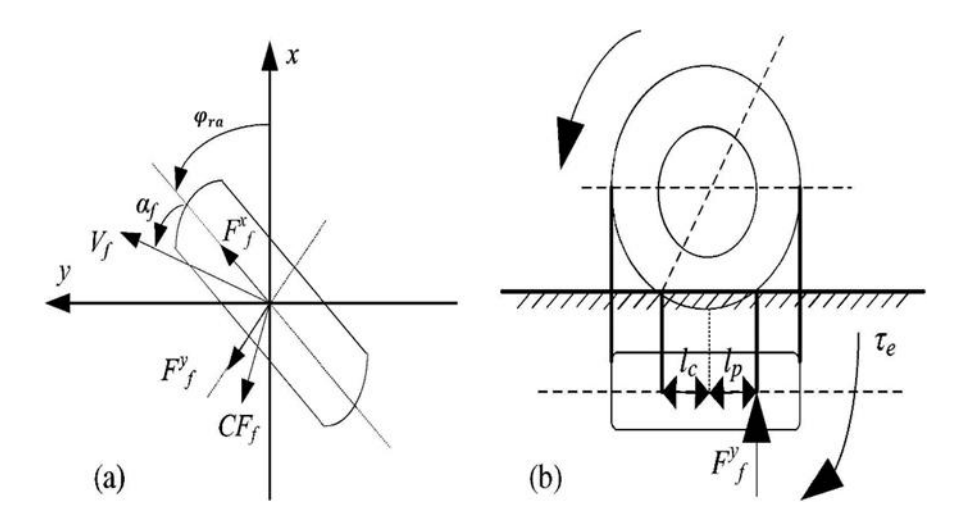

<span id="page-22-0"></span>*Figure I-5 Présentation vectorielle de couple d'auto-alignement*

Où :  $l_c$  est la distance entre le centre de roue et la terre,  $l_p$  la distance entre le centre de roue et la force latérale de cette dernière et  $F_f^y$  représente la force latérale relié à l'angle de glissement des pneus.

Nous admettons que l'expression de la force latérale est donnée par :

$$
F_f^y = -C_f \alpha_f \tag{1.19}
$$

Où :  $\mathcal{C}_f$  représente les paramètres des roues dans différentes conditions de la route et  $\alpha_f$  angle de glissement des roues avant donnée par :

$$
\alpha_f = \left(\beta + \frac{\gamma \cdot l_F}{V_{CG}} - \varphi_{ra}\right) \tag{1.20}
$$

En remplaçant (1.20) dans (1.19) puis le résultat dans (1.18) l'expression de couple d'auto alignement devient :

$$
\tau_e = -C_f (l_c + l_p) \left( \beta + \frac{\gamma \cdot l_F}{V_{CG}} - \varphi_{ra} \right)
$$
\n(1.21)

Tel que :  $l_F$  la distance entre le centre de roue et le centre de gravité de véhicule  $\gamma$  la vitesse de lacet de véhicule,  $V_{CG}$  la vitesse longitudinale du véhicule et  $\beta$  l'angle de glissement de châssis donnée par :

$$
\beta = \tan^{-1}\left(\frac{l_r \tan \varphi_{ra}}{l_r + l_f}\right) \tag{1.22}
$$

Tel que  $l_r$  est la distance entre les roues arriérés et le centre de gravité.

Donc le couple d'auto alignement nominale est donnée par :

$$
\tau_{ekr} = \frac{-C_f (l_c + l_p)(\beta + \frac{\gamma}{V_{CG}} - \varphi_{ra})}{k_r}
$$
\n(1.23)

#### **I.3.5.2 Les perturbations de pulsations du couple moteur :**

Les harmoniques dans le moteur et les offsets de son courant continue sont considéré comme les deux principales sources de  $T_{dis}$  [3], le moteur de direction utilisé est synchrone de trois phases à aimant permanent, afin de simplifier l'étude de ces sources nous utilisons la transformation de Clarke et Park afin d'extraire l'expressions de perturbations de pulsations de couple moteur, il est exprimé dans par :

$$
\tau_{dis} = \frac{3}{2} \frac{p}{2} [(\Psi_{d6\theta} + \Psi_{d12\theta})] i_q + \frac{3}{2} \frac{p}{2} \Psi_{d0} \Delta i_{qoff}(t) \tag{1.24}
$$

Ou  $p$  nombre des pôles de moteur,  $\psi_{d6\theta}$  et  $\Psi_{d12\theta}$  sont les termes de 6ème et 12ème harmoniques respectivement ,  $\psi_{d0}$  est la constante inconnue d'amplitude moyenne de l'axe d de lien de flux et  $\Delta i_{qoff}$  est la perturbations de courant de l'axe q donnée par:

$$
\Delta i_{qoff} = \frac{2}{\sqrt{3}} \sin(\theta_e + \varphi) \sqrt{(\Delta i_{a0}^2) + \Delta i_{a0} \Delta i_{b0} + (\Delta i_{b0}^2)}
$$
(1.25)

Où  $\theta_e$  l'angle électrique de rotor qui est reliée à l'angle mécanique de rotor donnée par  $\theta_e =$ p  $\frac{p}{2}\theta_{sm}$ , et  $\Delta i_{a0}$  *et*  $\Delta i_{b0}$  le décalage de courant mesurés dans les phase a et b respectivement et  $\varphi$ la constante de déplacement angulaire qui dépend de  $\Delta i_a$  et  $\Delta i_b$ 

Ensuite la première partie de l'équation (1.24) peut être décrite par :

$$
\frac{3}{2}\frac{p}{2}[(\Psi_{d60} + \Psi_{d120})]i_q = \tau_{sm6}\cos(6\theta_{mr}) + \tau_{sm12}\cos(12\theta_{mr})
$$
\n(1.26)

Où  $\tau_{sm6}$  et  $\tau_{sm12}$  sont le 6éme et le 12éme amplitudes des harmoniques de couple respectivement En utilisant l'équation (1.24), (1.25) et (1.26) l'équation de  $\tau_{dis}$  devient comme suit :

$$
\tau_{dis} = \tau_{sm6} \cos(6\theta_{mr}) + \tau_{sm12} \cos(12\theta_{mr}) + \frac{6p\psi_{d0}}{4\sqrt{3}} \sin(\theta_{mr} + \varphi)
$$
(1.27)  

$$
*\sqrt{(\Delta i_a^2) + \Delta i_a \Delta i_b + (\Delta i_b^2)}
$$

#### <span id="page-24-0"></span>**I.3.6 Vitesse angulaire de lacet :**

Le mouvement de lacet du véhicule  $\gamma$  de modèle de bicyclette dans la figure 1.4 peut être utilisé pour calculer le taux de vitesse angulaire de lacet, qui est décrit par l'équation d'état suivante :

$$
\dot{x} = Ax + B\varphi_{ra} \tag{1.28}
$$

Tel que :

 $x = [\beta \quad \lambda]$  Où :

 $\beta$  représente la vitesse de glissement de châssis.

Les matrices d'état sont données par :

$$
A = \begin{bmatrix} \frac{-C_f - C_r}{MV_{CG}} & -1 + \frac{C_r l_r - C_f l_f}{MV_{CG}^2} \\ \frac{C_r l_r - C_f l_f}{MV_{CG}} & \frac{-C_f l_f^2 - C_r l_r^2}{I_z V_{CG}} \end{bmatrix}
$$

$$
B = \begin{bmatrix} \frac{C_f}{MV_{CG}} & \frac{C_f l_f}{I_z} \end{bmatrix}^T
$$

# Chapitre Ⅱ :

# <span id="page-25-0"></span>Estimation de couple d'auto-alignement

# <span id="page-26-0"></span>**II.1 Introduction :**

 La prédiction est le comportement futur probable d'un processus. Elle dépend de la nature du processus étudié et du choix du modèle adopté [9]. Parfois toutes les variables de l'espace d'état ne sont pas disponibles pour être mesurées, afin d'estimer le couple d'auto-alignement générer par les roues avant nous serons besoin d'estimer les états de sous-système de ces derniers. De plus dans certaines applications de systèmes de contrôle, il est important d'avoir des informations sur les variables d'état du système à tout moment. Ainsi, on est confronté au problème de l'estimation des variables d'état du système. Cela peut être fait en construisant un autre système dynamique appelé observateur ou estimateur, connecté au système, dont le rôle est de fournir des bonnes estimations des variables d'état du système d'origine, deux méthodes sont adopté qui sont déjà fréquemment utilisées : l'observateur de Luenberger et le filtre de Kalman.

# <span id="page-27-0"></span>**II.2 Filtre de Kalman :**

# <span id="page-27-1"></span>**II.2.1 Définition :**

Le filtre de Kalman est un filtre à réponse impulsionnelle infinie qui estime les états d'un système dynamique à partir d'une série de mesures incomplètes ou bruitées [10], il a été introduit pour la première fois pour les processus en temps discret par Kalman en 1960, puis étendu au cas en temps continu par Kalman et Bucy en 1961. Ils sont mis en œuvre un estimateur de type prédicteur-correcteur qu'est optimal en minimisant la variance de la covariance des erreurs estimées dans le processus [11].

#### <span id="page-27-2"></span>**II.2.2 Principe de fonctionnement :**

Le principe de filtre de Kalman consiste à combiner deux estimations indépendantes pour former une estimation ou prédiction pondérée. La première estimation peut être une estimation basée sur des informations à priori, la deuxième, une prédiction basée sur les nouvelles informations fournies par le modèle afin de minimiser l'erreur entre l'état réel et l'état filtré. L'estimateur a précisément pour objectif de combiner ces deux informations afin d'obtenir une estimation améliorée et son grand avantage est de fournir avec précision la covariance des erreurs de prédiction qui constitue en soi un critère d'optimalité [12].

## <span id="page-27-3"></span>**II.3 Estimation de l'angle des roues avant**  $\varphi_{ra}$  **par un filtre de Kalman :**

Afin d'estimé le couple d'auto-alignement nous allons tout d'abord estimé les états de sous-système en utilisant un filtre de Kalman discret. Il prend en compte la dynamique et les entrées du système, et intègre les statistiques de mesures et d'erreur de mesure dans l'estimation. Cet estimateur a été utilisé dans un large éventail d'applications et représente le résultat le plus fort dans l'approche de la variable d'état. Dans cette étude, le filtre de Kalman est utilisé pour estimer l'état et ses dérivés pour calculer le couple d'auto alignement.

Soit la représentation dans l'espace d'état du système est définie par :

$$
\begin{cases}\n\dot{x}(t) = Ax(t) + Bu(t) + Gw \\
y(t) = Cx(t) + Du(t) + v\n\end{cases}
$$
\n(2.1)

Où  $w$  et  $v$  sont les bruits de processus et de mesure respectivement considérés comme des processus aléatoires gaussiens blancs à moyenne nulle et spécifiés par leurs matrices de densité spectrale,  $Q(t)$ et  $R(t)$ , respectivement, qui sont définies comme suit :

$$
E[w(t) wT(\tau)] = Q(t)\delta(t-\tau)
$$
 (2.2)

$$
E[v(t) vT(\tau)] = R(t)\delta(t-\tau)
$$
 (2.3)

Les matrices  $A, B, C, Q$  et  $R$  sont de taille appropriée pour éviter toute ambiguïté. L'estimation au sens de Kalman consiste à estimer le vecteur d'état du système compte tenu des informations disponibles à l'instant  $n$ , postérieure, antérieure et identique à l'instant  $k$ . Nous considérons les trois cas suivants :

- **Filtrage**  $(k = n)$  :il s'agit dans ce cas de déterminer une estimation de l'état, considérons toutes les mesures disponibles à l'instant  $n$ .
- **•** Lissage  $(k < n)$ : on ne prendra ici en considération qu'une partie des mesures disponibles.
- **Prédiction** ( $k > n$ ): il s'agit dans ce cas de prévoir une estimation du vecteur d'état en se basant sur des mesures disponibles jusqu'à l'instant n seulement.

#### <span id="page-28-0"></span>**II.3.1 Formulation d'équations du filtre de Kalman :**

Le filtre de Kalman a la structure générale d'un estimateur d'état, produisant une estimation  $\hat{x}_k$  de l'état réel  $x_k$  basée sur les mesures bruitées  $y_k$ , les équations de l'estimateur sont formées en incluant un modèle de la dynamique du système (représenté par les matrices du système A et B) et en réinjectant le signal d'erreur d'estimation (différence entre les sorties mesurées et estimées). La structure du filtre de Kalman est donnée par le schéma fonctionnel suivant :

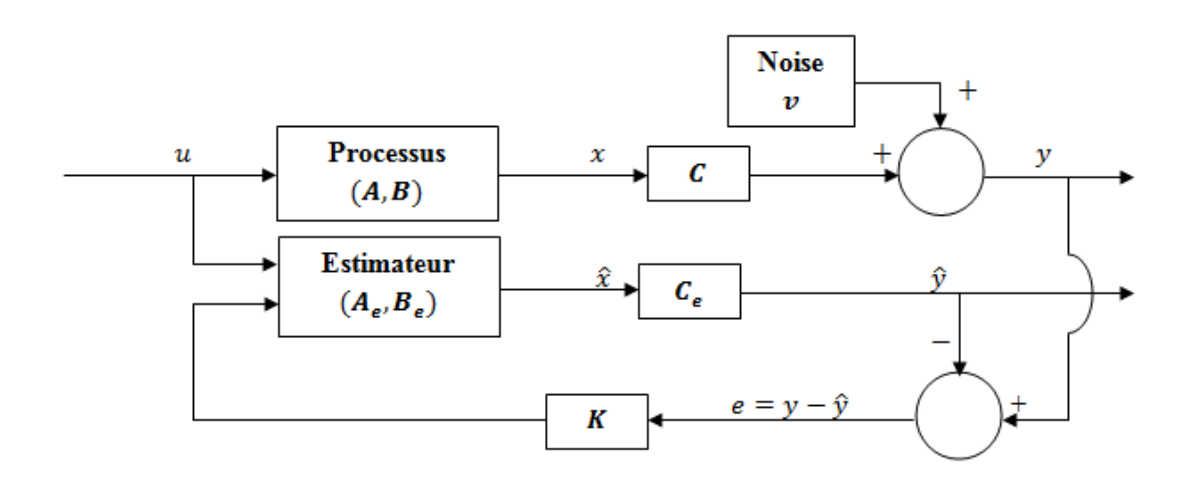

<span id="page-28-1"></span>*Figure II-1 Structure de filtre du Kalman*

On note que la matrice D a été omise (i.e  $D = 0$ ), car dans l'application proposée, l'entrée n'a pas de chemin direct vers les mesures.

L'estimation de l'état se définit par la valeur moyenne de l'état. Celle-ci est formulée par l'espérance mathématique conditionnelle exprimée dans [12] par :

$$
\widehat{x}(k|n) = E[x(k)|y(1), y(2), ..., y(n)] \qquad (2.4)
$$

L'objectif du filtre de Kalman est d'avoir une estimation récursive du vecteur d'état d'une estimation à l'instant  $k$  en prenant en compte les mesures disponibles à l'instant  $k + 1$ pour obtenir la nouvelle estimation du vecteur d'état à cet instant. L'estimation adoptée par Kalman est de la forme :

$$
\widehat{x}(k+1,k+1) = \widehat{x}(k+1,k) + K(k+1)[y(k+1) - H(k)\widehat{x}(k-1,k) \quad (2.5)
$$

Où :

 $\hat{\mathbf{x}}(k+1, k)$  est la prédiction de l'état estimé x a partir de  $\hat{\mathbf{x}}(k, k)$ ,  $K(k+1)$ est le gain de l'estimateur choisi pour obtenir une performance d'estimation satisfaisante. Le gain  $K$  est déterminé afin de minimiser la covariance d'erreur en combinant correctement les informations antérieures et les mesures actuelles. Étant donné la connaissance du système, de ses entrées et de ses incertitudes, la minimisation de cette covariance d'erreur revient à minimiser l'erreur d'estimation au sens du moindre carré [13], la prédiction de la covariance est donnée par :

$$
P(k,k) = (I - K(k)H(k))P(k,k-1)(I - K(k)H(k))^{T} + K(k)R(k)K^{T}(k)
$$
 (2.6)

Dans le gain de l'estimateur est donné par :

$$
K(k) = P(k, k-1)HT(k)[H(k)P(k, k-1)HT(k) + R(k)]-1
$$
 (2.7)

#### <span id="page-29-0"></span>**II.3.2 Mise en œuvre d'estimateur :**

Le filtrage de Kalman nécessite que le système soit observable pour qu'on puisse appliquer l'estimateur sur le système, l'estimation comporte deux phases distinctes, la Prédiction et la mise à jour (correction). La phase de prédiction utilise l'état estimé de l'instant précédent pour produire une estimation courante. Dans l'étape de mise à jour, les observations de l'instant courant sont utilisées pour corriger l'état prédit dans le but d'obtenir une estimation plus précise, la figure Ⅱ.2 représente le schéma général des deux phases :

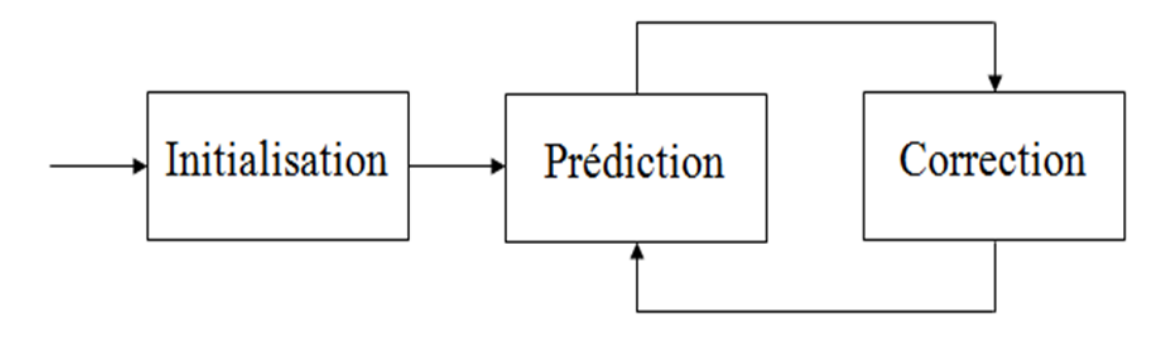

*Figure II-2 Schéma de deux phase d'estimation*

<span id="page-30-0"></span>La mise en œuvre du prédicteur-correcteur prend en compte une prédiction  $\hat{x}(k + 1, k)$  de l'estimation de l'état avant que les mesures y ne soient prises en compte et l'estimation corrigée de l'état  $\hat{x}$  qui tient compte les mesures y. L'implémentation du filtre pour un système invariant dans le temps est donnée par la procédure suivante :

$$
\widehat{\mathbf{x}}_0 = E[x_0] \tag{2.8}
$$

$$
P_0 = E[(x_0 - \hat{x}_0)(x_0 - \hat{x}_0)^T]
$$
 (2.9)

Où l'équation (2.8) et (2.9) représentent l'initialisation :

Pour  $k = 1,2,3...$ 

$$
\widehat{x}(k+1,k) = A\widehat{x}(k,k) + Bu(k) \qquad (2.10)
$$

$$
P(k + 1, k) = AP(k, k)AT + Q
$$
 (2.11)

$$
K(k+1) = P(k+1,k)HT(k)[H(k)P(k+1,k)HT(k) + R(k)]-1
$$
 (2.12)

$$
\widehat{x}(k+1,k+1) = \widehat{x}(k+1,k) + K(k+1)(y(k+1) - H(k)\widehat{x}(k+1,k))
$$
 (2.13)

$$
P(k+1, k+1) = (I - K(k+1)H(k))P(k+1, k)
$$
\n(2.14)

Où :

(2.10) et (2.11) représentent la prédiction de l'état et de la covariance respectivement, (2.12) le calcule de gain de Kalman, (2.13) et (2.14) la mise à jour de l'état et de la covariance respectivement.

## <span id="page-31-0"></span>**II.3.3 Application du filtre de Kalman sur le modèle**:

Le modèle de sous-système est donné dans l'équation (1.14) par :

$$
a\ddot{\varphi}_{ra} + b\dot{\varphi}_{ra} - \tau_{dis} + \tau_{ekr} + \tau_{fkr} = u
$$

Notre objectif est d'estimer la variable  $\varphi_{ra}$  qui représente l'angle de rotation roues avants selon l'axe vertical. Afin de simplifier la procédure d'estimation, la représentation d'état de système des roues avant est nécessaire.

Posons :

$$
x_1(t) = \varphi_{ra} \tag{2.15}
$$

$$
x_2(t) = \dot{x}_1(t) = \dot{\varphi}_{ra}
$$
 (2.16)

$$
\dot{x_2}(t) = \ddot{\varphi}_{ra} \tag{2.17}
$$

$$
x(t) = [\varphi_{ra}(t) \quad \dot{\varphi}_{ra}(t)]^T
$$
 (2.18)

Alors le système devient :

$$
\begin{cases}\n\dot{x}(t) = \begin{pmatrix}\n0 & 1 \\
0 & -\frac{b}{a}\n\end{pmatrix} x(t) + \begin{pmatrix}\n0 & 0 & 0 \\
\frac{1}{a} & -\frac{1}{a} & -\frac{1}{a}\n\end{pmatrix} \begin{pmatrix}\n\tau_{dis} \\
\tau_{ekr} \\
\tau_{fkr}\n\end{pmatrix}\n\end{cases}
$$
\n(2.19)\n  
\n
$$
y(t) = \begin{pmatrix}\n1 & 0 \\
0 & 0\n\end{pmatrix} x(t)
$$

Nous admettons comme hypothèses que le système est linéaire et les perturbations sont des bruits blancs gaussiens.

## <span id="page-32-0"></span>**II.3.4 Discrétisation du système :**

En pratique, l'implantation du filtre de Kalman est faite sur un calculateur numérique ce qui nous oblige de discrétiser le modèle, en utilisant **Matlab** on obtient l'équation d'état de système discret.

Le filtre de sous-système est donné par :

#### **Pour La phase de prédiction :**

$$
\widehat{x}(k+1,k) = A\widehat{x}(k,k) + Bu(k) \qquad (2.20)
$$

$$
P(k+1,k) = AP(k,k)AT + Q
$$
 (2.21)

**Et pour La phase de mise à jour :**

$$
\widehat{x}(k+1,k+1) = \widehat{x}(k+1,k) + K(k+1)(y(k+1) - H(k)\widehat{x}(k+1,k))
$$
 (2.22)

$$
K(k+1) = P(k+1,k)HT(k)[H(k)P(k+1,k)HT(k) + R(k)]-1
$$
 (2.23)

$$
P(k+1, k+1) = (I - K(k+1)H(k))P(k+1, k)
$$
\n(2.24)

#### <span id="page-32-1"></span>**II.3.5 Estimation de couple d'auto alignement :**

Après l'étape d'estimation du vecteur d'état, nous réinjecterons les données estimées pour qu'on puisse calculer le couple d'auto alignement, le modèle estimé est donné par :

$$
a\ddot{\varphi}_{ra,estim\acute{e}} + b\dot{\varphi}_{ra,estim\acute{e}} - \tau_{dis,estim\acute{e}} + \tau_{ekr,estim\acute{e}} + \tau_{fkr,estim\acute{e}} = u \quad (2.25)
$$

De l'équation (2.25) :

$$
\tau_{ekr,estim\acute{e}} = -a\ddot{\varphi}_{ra,estim\acute{e}} - b\dot{\varphi}_{ra,estim\acute{e}} - \tau_{fkr} + \tau_{dis} + u \tag{2.26}
$$

# <span id="page-33-0"></span>**II.4 Observateur de Luenberger :**

## <span id="page-33-1"></span>**II.4.1 Définition :**

L'observateur d'état est une extension d'un modèle représenté sous forme de représentation d'état, lorsque l'état de système n'est pas mesurable on conçoit un observateur qui permet de reconstruire l'état à partir d'un modèle du système dynamique et des mesures d'autres grandeurs [14].

# <span id="page-33-2"></span>**II.4.2 Principe de fonctionnement :**

Le principe de fonctionnement d'observateur de Luenberger est basé sur deux techniques principales pour la conception de ce dernier, la première est utilisée pour la conception de l'observateur d'ordre complet et donne un observateur qui a la même dimension que le système original. La seconde technique exploite la connaissance de certaines variables d'état de l'espace disponibles par l'équation algébrique de sortie (mesures du système) de sorte qu'un observateur d'ordre réduit est construit uniquement pour estimer les variables d'état de l'espace qui ne peuvent pas être obtenues directement à partir des mesures du système [15].

#### <span id="page-33-3"></span>**II.5 Estimation de l'angle roues avant**  $\varphi_{ra}$  **par l'observateur de Luenberger :**

Considérons un système linéaire continu invariant dans le temps :

$$
\begin{aligned}\n\dot{x}(t) &= Ax(t) + Bu(t) \\
\dot{y}(t) &= Cx(t) + Du(t)\n\end{aligned} \tag{2.27}
$$

Où  $x \in \mathbb{R}^n$   $u \in \mathbb{R}^r$   $y \in \mathbb{R}^p$ , avec **A**, **B**, **C**, **D** des matrices constantes.

La représentation d'état d'observateur de système (2.27) est donnée par :

$$
\begin{cases}\n\dot{\hat{x}}(t) = A\hat{x}(t) + Bu(t) + L(y(t) - \hat{y}(t)) \\
y(t) = C\hat{x}(t)\n\end{cases}
$$
\n(2.28)

Avec L est déterminé de telle sorte que $(A - LC)$ soit stable.

Le terme correctif  $L(y(t) - \hat{y}(t))$  fait apparaître le gain de correction *L*, appelé gain de l'observateur, relatif à l'erreur de la reconstruction de la sortie. On peut aussi écrire l'observateur sous la forme suivante :

$$
\begin{cases}\n\dot{\hat{x}}(t) = (A - LC)\hat{x}(t) + Bu(t) + Ly(t) & (2.29) \\
y(t) = C \hat{x}(t)\n\end{cases}
$$

L'erreur dynamique de la reconstruction de l'état est donnée par :

$$
\widetilde{x}(t) = x(t) - \widehat{x}(t) \tag{2.30}
$$

En remplaçant (2.28) et (2.29) dans (2.30) nous trouvons :

$$
\tilde{\mathbf{x}}(t) = (A - LC)\tilde{\mathbf{x}}(t) \tag{2.31}
$$

Le schéma général de l'observateur est représenté dans la figure2.3 :

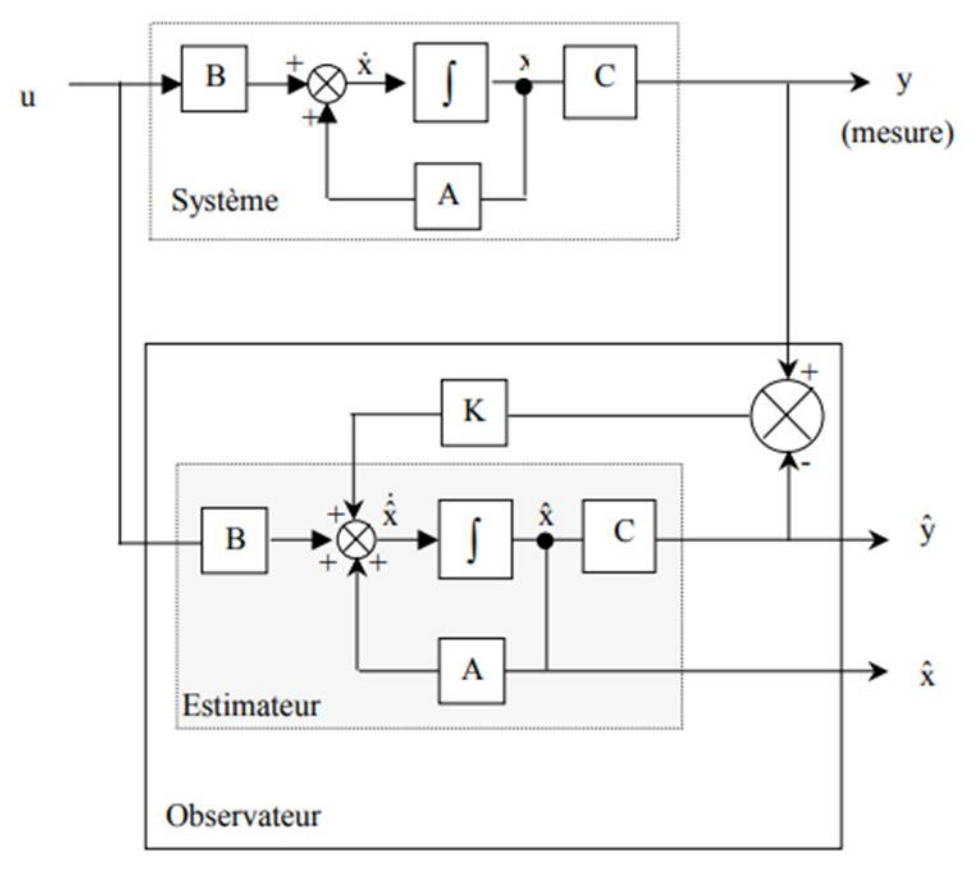

*Figure II-3 Schéma Général D'observateur*

#### <span id="page-34-1"></span><span id="page-34-0"></span>**II.5.1 Mise en œuvre d'estimateur :**

Pour qu'on puisse observer l'état d'un système ce dernier doit satisfaire des conditions précises. Les valeurs propres de la matrice  $A - LC$  mentionnée dans (30) peuvent être fixées arbitrairement si et seulement si  $(A, C)$  est observable [16].

Si le gain de l'observateur est choisi de manière à ce que la matrice de retour soit asymptotiquement stable, alors l'erreur d'estimation diminuera jusqu'à zéro pour toute condition initiale  $\tilde{\mathfrak{X}}(0)$ . Ceci peut être réalisé si la paire  $(A, C)$  est observable.

# <span id="page-35-0"></span>**II.5.2 Imposition des pôles** :

En pratique, les pôles d'observation doivent être choisis de manière à être environ dix fois plus rapides que les pôles du système. Cela peut être réalisé en fixant la partie réelle minimale des valeurs propres de l'observateur à dix fois la partie réelle maximale des valeurs propres du système, c'est-à-dire

 $|{Re}(\lambda_{min})|_{observable} > 10|{Re}(\lambda_{max})|_{system}$  dans la pratique, 10 peut être remplacé par 5 ou 6. Théoriquement, l'observateur peut être rendu arbitrairement rapide en poussant ses valeurs propres loin vers la gauche dans le plan complexe, mais les observateurs très rapides génèrent du bruit dans le système [17].

#### <span id="page-35-1"></span>**II.5.3 Application d'observateur de Luenberger sur le modèle :**

Reprenons le SSRA dans sa représentation d'état :

$$
\begin{cases}\n\dot{x}(t) = \begin{pmatrix}\n0 & 1 \\
0 & -\frac{b}{a}\n\end{pmatrix} x(t) + \begin{pmatrix}\n0 \\
\frac{1}{a}\n\end{pmatrix} u(t) + \begin{pmatrix}\n0 & 0 & 0 \\
\frac{1}{a} & -\frac{1}{a} & -\frac{1}{a}\n\end{pmatrix} \begin{pmatrix}\n\tau_{dis} \\
\tau_{ekr} \\
\tau_{fkr}\n\end{pmatrix}
$$
\n(2.32)\n  
\n
$$
y(t) = \begin{pmatrix}\n1 & 0 \\
0 & 0\n\end{pmatrix} x(t)
$$

Dont :

$$
A = \begin{pmatrix} 0 & 1 \\ 0 & -\frac{b}{a} \end{pmatrix}; B = \begin{pmatrix} 0 \\ \frac{1}{a} \end{pmatrix}; C = \begin{pmatrix} 1 & 0 \\ 0 & 0 \end{pmatrix}
$$

Pour vérifier les conditions précédentes nous devons tout d'abord vérifier l'observabilité de système :

$$
\boldsymbol{0}_{(A,C)}=\begin{pmatrix} C \\ CA \end{pmatrix}
$$
$$
=\begin{pmatrix}1&0\\0&0\\0&1\\0&0\end{pmatrix}
$$

 $\mathbf{0}_{(A,C)}$  est de rang complet quelque soit la valeur du  $\mathbf{a}$  et  $\mathbf{b}$ .

Donc le système est observable.

Maintenant Construisons l'observateur :

$$
\begin{cases}\n\dot{\hat{x}}(t) = (A - LC)\hat{x}(t) + Bu(t) + Ly(t) & (2.33) \\
y(t) = C \hat{x}(t)\n\end{cases}
$$

Calculons $(A - LC)$ :

$$
(A - LC) = \begin{pmatrix} 0 & 1 \ 0 & -\frac{b}{a} \end{pmatrix} - \begin{pmatrix} l_1 & l_2 \ l_3 & l_4 \end{pmatrix} \begin{pmatrix} 1 & 0 \ 0 & 0 \end{pmatrix}
$$

$$
(A - LC) = \begin{pmatrix} -l_1 & 1 \ -l_3 & -\frac{b}{a} \end{pmatrix}
$$

Maintenant, calculons les valeurs propres du système :

$$
det[\lambda I - A] = det\left[\lambda \begin{pmatrix} 1 & 0 \\ 0 & 1 \end{pmatrix} - \begin{pmatrix} 0 & 1 \\ 0 & -\frac{b}{a} \end{pmatrix}\right]
$$

$$
= \begin{pmatrix} \lambda & -1 \\ 0 & \lambda + \frac{b}{a} \end{pmatrix}
$$

$$
= \lambda \begin{pmatrix} \lambda + \frac{b}{a} \\ \lambda + \frac{b}{a} = 0 \end{pmatrix}
$$

$$
\begin{cases} \lambda_1 = 0 \\ \lambda_2 = -\frac{b}{a} \end{cases}
$$

Puis nous allons imposer les pôles de  $(A - LC)$  de sorte qu'elle soit Hurwitz et ses pôles soient 5 fois les pôles de système :

On choisit les pôles :  $[\lambda_{1c}, \lambda_{2c}]$  tels que  $\lambda_{1c} > 5 |Re\{\lambda_2\}|$  et  $\lambda_{2c} > 5 |Re\{\lambda_2\}|$ 

Et cela implique le polynôme :

$$
P_{\lambda} = (\lambda - \lambda_{1c})(\lambda - \lambda_{2c})
$$
  

$$
P_{\lambda} = \lambda^2 + (-\lambda_{1c} - \lambda_{2c})\lambda + \lambda_{1c}\lambda_{2c} \dots (*)
$$

Ensuite, nous allons calculer le polynôme caractéristique de l'observateur :

$$
det[\lambda I - (A - LC)] = det\left[\lambda \begin{pmatrix} 1 & 0 \\ 0 & 1 \end{pmatrix} - \begin{pmatrix} -l_1 & 1 \\ -l_3 & -\frac{b}{a} \end{pmatrix}\right]
$$
  
= det\left[\begin{pmatrix} \lambda + l\_1 & -1 \\ l\_3 & \lambda + \frac{b}{a} \end{pmatrix}\right]  
= (\lambda + l\_1)\left(\lambda + \frac{b}{a}\right) + l\_3  
= \lambda^2 + \left(\frac{b}{a} + l\_1\right)\lambda + \frac{b}{a}l\_1 + l\_3 \dots (\*)

Et on retrouve  $\boldsymbol{L}$  en identifiant (\*) avec (\*\*) :

$$
\begin{cases}\n\left(\frac{b}{a} + l_1\right) = -\lambda_{1c} - \lambda_{2c} \\
l_3 + \frac{b}{a}l_1 = \lambda_{1c}\lambda_{2c}\n\end{cases}
$$

Chapitre Ⅲ : Commande des systèmes filo-commandés

# **III.1 Introduction :**

Les systèmes filo-commandé sont contrôlés par déférentes méthode de plus simples aux plus complexes, dans ce chapitre la commande de système est subdivisé sur trois sous-système à commander, le système de référence, le SSV ainsi que le SSRA, le système de référence et le SSV sont régulés en utilisant un correcteur de type **PD** et **PID** respectivement vu que ces deux derniers ne comporte pas des bruits importants, le SSRA est commandé en utilisant deux lois de commande, la commande par retour d'état et la commande par mode glissant, la commande par retour d'état serve à réguler le sous-système nominal c'est-à-dire dans le cas où les bruits ne présent pas et de mode glissant serve à compenser la première commande si les bruits apparaissent dans ce dernier, la figure Ⅲ.1 suivante montre l'architecture générale de la commande :

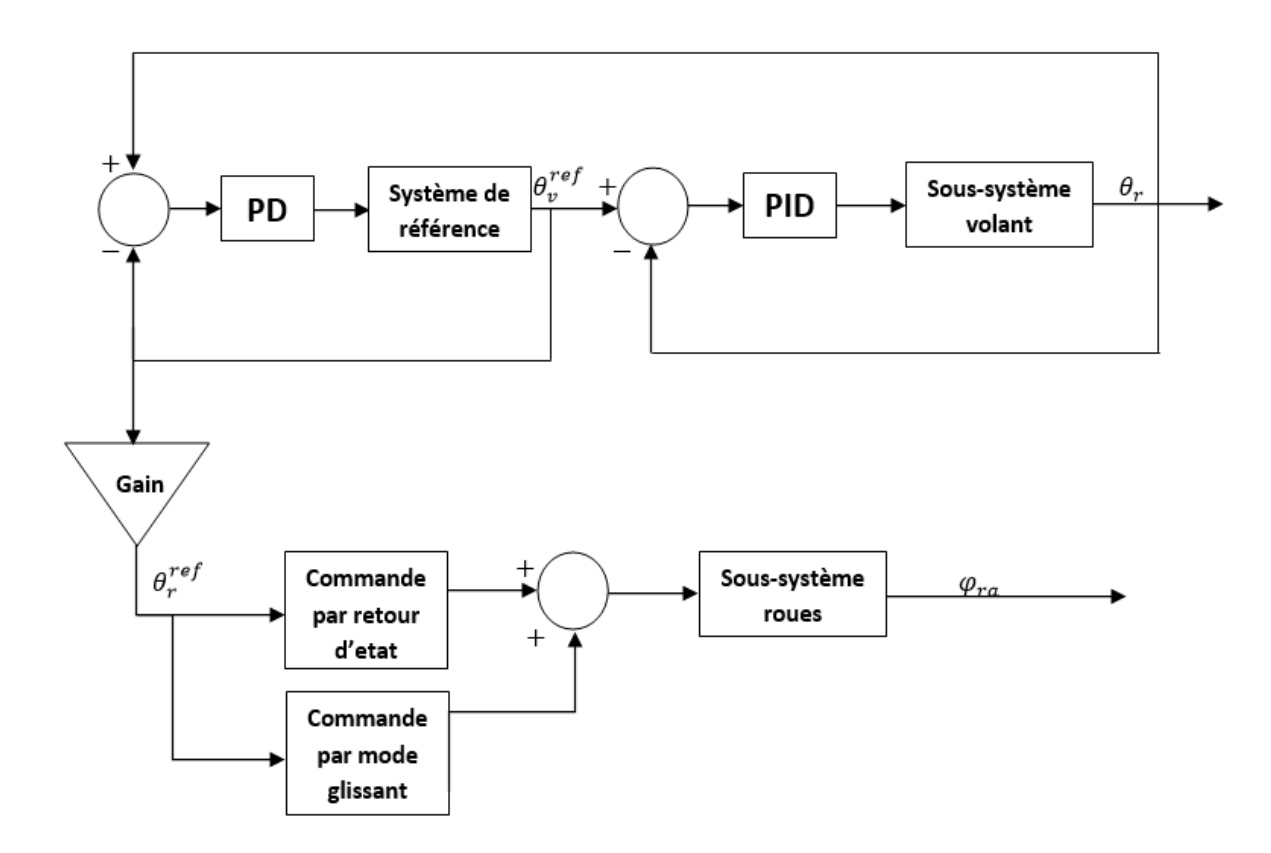

*Figure III-1 Architecture générale de commande* 

#### **III.2 Système de référence :**

Le système de référence est le modèle réfèrent qui génère deux signaux de consignes de position  $\theta_{vr}^{ref}$  du volant et  $\varphi_{ra}^{ref}$  des roues. Le modèle de référence reçoit comme entrée les mesures du couple de conducteur  $T_c$  exercé par le conducteur sur le volant et les efforts extérieurs comme le couple d'auto-alignement  $\tau_{ekr}$  ressentis au niveau de système des roues avants. La figure III.2 montre le schéma de système :

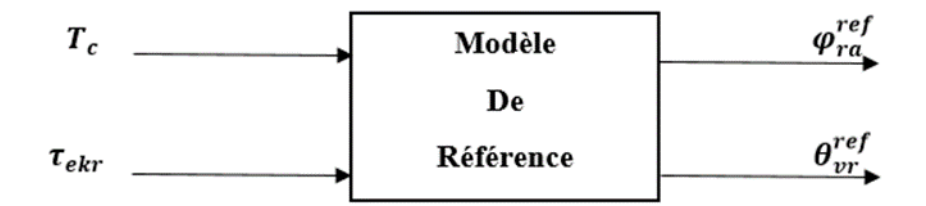

*Figure III-2 Systéme de référence*

Les équations régissant la dynamique du modèle de référence sont rappelées ci-dessous [2]:

$$
Z_{ref} = \begin{cases} \theta_{vr} = u_c + T_c + \tau_{ekr} \\ \varphi_{ra} = \frac{\theta_{vr}}{d} \end{cases}
$$
 (3.1)

Tel que :

 $u_c$  Décrit la sortie du correcteur utilisé dans le modèle de référence afin de le stabiliser,  $T_c$  est le couple conducteur,  $\tau_{ekr}$  représente le couple d'auto alignement représenté par une force extérieure et **d** est le rapport entre l'angle volant et l'angle des roues.

#### **III.3 Régulation de système de référence par un régulateur PID:**

#### **III.3.1 Définition de PID :**

Le régulateur **PID** appelé aussi correcteur **PID,** il se compose de trois actions : proportionnel, intégral et dérivé, il est considéré comme un système de control qui permet d'améliorer les performances d'un asservissement, c-à-d un système ou un procédé en boucle fermée, ce régulateur est considéré comme le plus utilisé dans l'industrie [18].

# **III.3.2 Principe de fonctionnement :**

Le correcteur fonctionne en utilisant un algorithme de calcul qui délivre un signal de commande à partir de la différence entre la consigne et la mesure, il existe plusieurs architectures possibles pour combiner ses trois actions séries, parallèle et mixte [19] .

Le modèle de référence est régulé en utilisant un régulateur **PD** afin de générer des angles de références précisées pour les deux sous-système. La figure Ⅲ.3 montre l'architecture de régulation de système de référence :

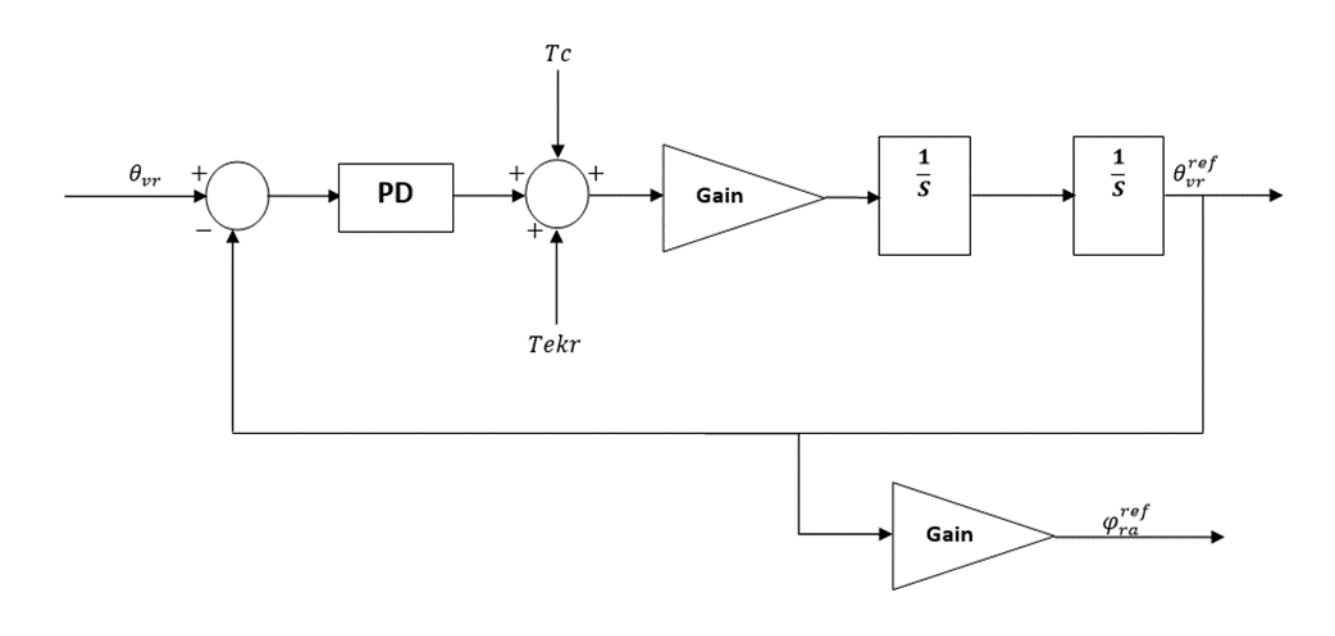

*Figure III-3 Architecture de régulation de systéme de référence*

### **III.4 Régulation de sous-système volant :**

Le sous-système volant est régulé en utilisant un simple régulateur PID, il reçoit comme entrée l'angle référence  $\theta_{vr}^{ref}$  venu de modèle de référence, le couple conducteur  $T_c$  et le couple moteur  $T_{mv}$  représenté dans l'équation (1.1) sont considérés comme des bruits de ce sous-système, la figure Ⅲ.4 montre l'architecture de régulation de sous-système volant :

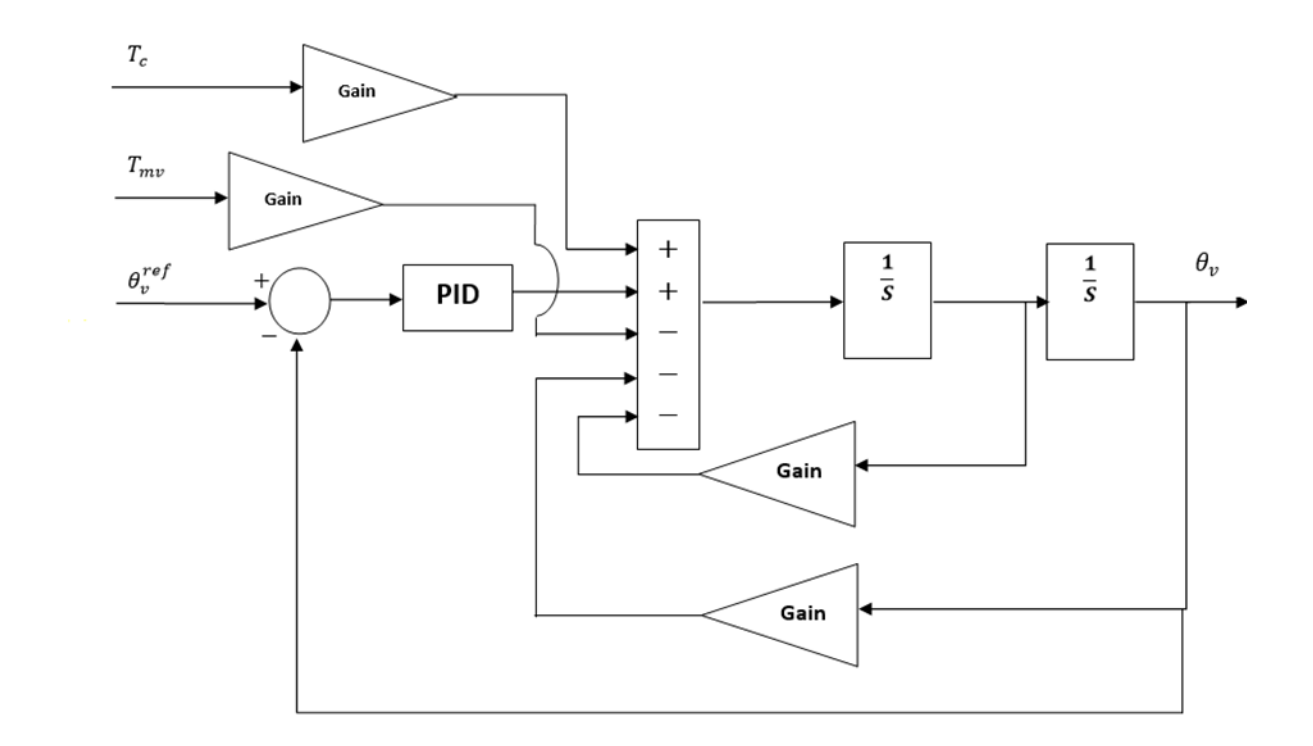

*Figure III-4 Architecture de régulation de sous-systéme volant* 

# **III.4.1 Propriétés des limites d'accélération d'angle volant :**

L'équation dynamique de rotation de volant est donnée dans [3] par:

$$
\ddot{\boldsymbol{\theta}}_{v} = \frac{T_{c} - T_{mv}}{J_{v}} - \frac{B_{v}}{J_{v}} \dot{\boldsymbol{\theta}}_{v} - \frac{C_{v}}{J_{v}} \boldsymbol{\theta}_{v}
$$
(3.2)

L'angle référence désiré de signal de direction est donnée par :

$$
\theta_{vr} = \frac{1}{N_{\theta}} \theta_{v} \tag{3.3}
$$

Où  $N_{\theta}$  représente le facteur entre l'angle volant  $\theta_{\nu}$  et l'angle roues  $\varphi_{ra}$ 

D'où :

$$
\ddot{\theta}_{vr} = \frac{T_c - T_{mv}}{J_v} - \frac{B_v}{J_v} \dot{\theta}_{vr} - \frac{C_v}{J_v N_\theta} \theta_{vr}
$$
(3.4)

Dont  $\ddot{\boldsymbol{\theta}}_{vr}$  est limitée par :

$$
\left| \overline{\theta}_{vr} \right| \le \left| \frac{T_c - T_{mv}}{J_v N_\theta} - \frac{B_v}{J_v} \dot{\theta}_{vr} - \frac{C_v}{J_v} \theta_{vr} \right|
$$
  

$$
\le \left| \frac{T_c - T_{mv}}{J_v} \right| + \left| -\frac{B_v}{J_v} \dot{\theta}_{vr} \right| + \left| -\frac{C_v}{J_v} \theta_{vr} \right|
$$
  

$$
\le \alpha_1 + \alpha_2 \left| \theta_{vr} \right| + \alpha_3 \left| \dot{\theta}_{vr} \right|
$$
 (3.5)

Dont :  $\alpha_1$ ,  $\alpha_2$  et  $\alpha_3$ sont des constantes positives

Les paramètres :  $\alpha_1, \alpha_2$  et  $\alpha_3$  sont relié aux paramètres de modèle de volant  $J_{\nu}$ ,  $B_{\nu}$  et  $C_{\nu}$  respectivement ou ils sont déjà prédéterminés par l'identification de modèle volant

### **III.5 Commande de sous-système des roues avant :**

#### **III.5.1 Les limites des incertitudes de système des roues avant :**

De l'équation (1.10) à (1.13) et de (1.17), nous pouvons prouver que les facteurs a, b et les perturbations  $\tau_{fkr}$ ,  $\tau_{ekr}$  et  $\tau_{dis}$  satisfont les limites suivantes :

$$
|a| < \omega_0 \tag{3.6}
$$

$$
|b| < \omega_1 \tag{3.7}
$$

$$
\left|\tau_{fkr}\right| < \omega_2 + \omega_3 \left|\dot{\varphi}_{ra}\right| \tag{3.8}
$$

$$
|\tau_{ekr}| < \omega_4 + \omega_5 |\varphi_{ra}| \tag{3.9}
$$

$$
|\tau_{dis}| < \omega_6 + \omega_7 |\varphi_{ra}| \tag{3.10}
$$

$$
|\eta| < \bar{\eta} \tag{3.11}
$$

Dont : de  $\omega_0$  à  $\omega_7$  sont des constantes positives :

Tel que :

$$
\omega_0 = \frac{I_{ra0} + I_{mr0}k_{r0}^2}{k_{r0}}
$$
\n(3.12)

$$
\omega_1 = \frac{B_{ra0} + k_{r0}^2 B_{mr0}}{k_{r0}}
$$
\n(3.13)

$$
\omega_2 = F_{s, incertitude} \tag{3.14}
$$

$$
\omega_3 = \frac{F_{s0}}{\mathbf{k}_{r0}}\tag{3.15}
$$

$$
\omega_4 = \frac{Cf (lc + lp)}{k_{r0}} \left( \beta + \frac{\gamma l_F}{V_{CG}} \right) + \Delta \tau_{ekr}
$$
\n(3.16)

$$
\omega_5 = \frac{Cf (lc + lp)}{k_{r0}} \tag{3.17}
$$

$$
\omega_6 = \Delta \tau_{dis} \tag{3.18}
$$

$$
\omega_7 = 6\tau_{sm6,nom} + 12\tau_{sm12,nom} + \frac{6p\psi_{d0}}{4\sqrt{3}} * \sqrt{(\Delta i_{a0}^2) + \Delta i_{a0}\Delta i_{b0} + (\Delta i_{b0}^2)} \frac{2}{p*k_r}
$$
(3.19)

Démonstration :

Pour l'équation (3.20):

On a :

$$
\tau_{fkr} = \frac{F_{s0}sign(\dot{\varphi}_{ra})}{k_r 0} + \Delta \tau_{fkr}
$$

Dont :

$$
|\tau_{fkr}| = \left|\frac{F_s sign(\dot{\varphi}_{ra})}{k_r} + \Delta \tau_{fkr}\right|
$$
  

$$
= \left|\frac{F_s sign(\dot{\varphi}_{ra})}{k_r}\right| + \left|\Delta \tau_{fkr}\right|
$$
  

$$
< \frac{F_{s0}}{k_{r0}} |\dot{\varphi}_{ra}| + \left|\Delta \tau_{fkr}\right|
$$
  

$$
< \omega_3 |\dot{\varphi}_{ra}| + \omega_2
$$

Pour l'équation (3.21):

On a :

$$
\tau_{ekr} = \frac{-C_{f0}(l_c + l_p)(\beta + \frac{\gamma}{V_{CG}} - \varphi_{ra})}{k_{r0}} + \Delta \tau_{ekr}
$$

Dont :

$$
|\tau_{ekr}| = \left| \frac{-C_{f0}(l_c + l_p)(\beta + \frac{\gamma \cdot l_F}{V_{CG}} - \varphi_{ra})}{k_{r0}} \right| + |\Delta \tau_{ekr}|
$$
  

$$
< \left| \frac{-C_{f0}(l_c + l_p)(\beta + \frac{\gamma \cdot l_F}{V_{CG}})}{k_{r0}} \right| + \left| \frac{l_c + l_p)\varphi_{ra}}{k_{r0}} \right| + |\Delta \tau_{ekr}|
$$
  

$$
< \frac{C_{f0}(l_c + l_p)(\beta + \frac{\gamma \cdot l_F}{V_{CG}})}{k_{r0}} + \Delta \tau_{ekr} + \frac{C_{f0}(l_c + l_p)}{k_{r0}} |\varphi_{ra}|
$$
  

$$
< \omega_4 + \omega_5 |\varphi_{ra}|
$$

Pour l'équation (3.22):

On a :

$$
\tau_{dis} = \tau_{dis0} + \Delta \tau_{dis}
$$

Dont :

$$
|\tau_{dis}| = |\tau_{dis0}| + |\Delta \tau_{dis}|
$$
  

$$
< \left| \tau_{sm6,nom} cos(6\theta_{mr}) + \tau_{sm12, nom} cos(12\theta_{mr}) + \frac{6p\psi_{d0}}{4\sqrt{3}} sin(\theta_{mr} + \varphi) \right|
$$
  

$$
* \sqrt{(\Delta i_{a0}^2) + \Delta i_{a0}\Delta i_{b0} + (\Delta i_{b0}^2)} + |\Delta \tau_{dis}|
$$

$$
<6\tau_{sm6,nom}|\theta_{mr}|+12\tau_{sm12,nom}|\theta_{mr}|+\frac{6p\psi_{d0}}{4\sqrt{3}}*\sqrt{(\Delta i_{a0}^2)+\Delta i_{a0}\Delta i_{b0}+(\Delta i_{b0}^2)}|\theta_{mr}|+|\Delta \tau_{dis}|
$$

Et on a :

$$
\theta_{mr} = \frac{2\varphi_{ra}}{p*k_r}
$$

Donc :

$$
<\left[6\tau_{sm6,nom}+12\tau_{sm12,nom}+\frac{6p\psi_{d0}}{4\sqrt{3}}*\sqrt{(\Delta i_{a0}^2)+\Delta i_{a0}\Delta i_{b0}+(\Delta i_{b0}^2)}\frac{2}{p*k_r}\right]|\varphi_{ra}|+|\Delta \tau_{dis}|
$$
  

$$
<\omega_6+\omega_7|\varphi_{ra}|
$$

Pour l'équation (3.23):

Les incertitudes dans l'équation (1.17) sont limités par  $\bar{\eta}$  ou :

$$
\bar{\eta} = c_0 + c_1 |\varphi_{ra}| + c_2 |\varphi_{ra}| \tag{3.24}
$$

Où  $c_0$ ,  $c_1$  et  $c_2$  sont des constantes positives. Démonstration [3].

### **III.5.2 La commande par retour d'état :**

#### **III.5.2.1 Définition :**

La commande par retour d'état est un moyen de modifier le comportement en boucle fermée d'un système dynamique, cette approche suppose l'état connu, afin de minimiser ou maximiser un indice de performance en boucle fermée dont les pôles, c-à-d les valeurs propres de la matrice d'état soient placés d'une manière appropriée [20].

# **III.5.2.2 Le principe de fonctionnement :**

Le principe de fonctionnement consiste à placer des nouveaux pôles dans le système afin d'introduire des gains dans la chaine de retour de système de telle façon il devient plus stable.

Les pôles du système sont les racines de l'équation :

$$
|sI_n - A| = 0
$$

Les pôles du système bouclé sont les racines de l'équation :

$$
|sI_n - A + B.K| = 0
$$

Le système doit vérifier des conditions nécessaire tel que la commandabilité et la stabilisabilité de ce dernier, les équations du système bouclé sont écrites sous la forme suivante :

$$
\dot{X} = (A - B.K)x + Bv
$$

$$
Y = (c - D.K)x + Dv
$$

#### **III.5.2.3 A-Désigne de la commande par retour d'état pour le système nominal :**

Dans cette partie le système nominal est commandé par une commande par retour d'état, afin de stabilisé ce dernier l'étude sera faite sur l'erreur entre l'angle des roues avant  $\varphi_{ra}$  et l'angle référence de volant  $\theta_{vr}$  on l'essaye de le converger vers zéro, le modèle nominal est établé sur des paramétrés de système connus, si les incertitudes des paramètres de système sont petites et les conditions de la route sont proches de leur valeur nominale, la commande par retour d'état est capable de stabiliser le système, au cas où les incertitudes seront grande l'intervention de la commande robuste sera nécessaire.

Nous avons l'erreur entre l'angle référence et l'angle des roues avant :

$$
\varepsilon_{\theta} = \boldsymbol{\varphi}_{ra} - \boldsymbol{\theta}_{vr} \tag{3.25}
$$

Maintenant en remplaçant  $\ddot{\varphi}_{ra}$  et  $\ddot{\theta}_{vr}$  dans l'équation de l'erreur dynamique :

$$
\ddot{\varepsilon_{\theta}} = \frac{u + \eta}{a_0} - \frac{b_0 \dot{\varphi}_{ra}}{a_0} + \frac{\tau_{dis0} - \tau_{e0} - \tau_{fkr0}}{a_0} - \ddot{\theta}_{vr}
$$
(3.26)

Maintenant on a :

$$
\dot{\varepsilon}_{\theta} = \dot{\varphi}_{ra} - \dot{\theta}_{vr}
$$
  
= $\dot{\varphi}_{ra} = \dot{\varepsilon}_{\theta} + \dot{\theta}_{vr}$  (3.27)

En le remplaçant dans l'équation de l'erreur dynamique nous trouvons :

$$
\ddot{\varepsilon}_{\theta} = \frac{u + \eta}{a_0} - \frac{b_0}{a_0} \dot{\varepsilon}_{\theta} - \frac{b_0}{a_0} \dot{\theta}_{vr} + \frac{\tau_{dis0} - \tau_{e0} - \tau_{fkr0}}{a_0} - \ddot{\theta}_{vr}
$$
(3.28)

L'équation de l'erreur dynamique sera écrite comme suivant :

$$
\ddot{\varepsilon_{\theta}} = -\frac{b_0}{a_0}\dot{\varepsilon}_{\theta} + \frac{u + \tau_{dis0} - \tau_{e0} - \tau_{fkr0}}{a_0} - \frac{b_0}{a_0}\dot{\theta}_{vr} + \dot{\eta}
$$
(3.29)

Ou ή représente les limites d'incertitudes de la boucle fermée de l'erreur dynamique :

$$
\acute{\eta} = \frac{\eta}{a_0} - \ddot{\theta}_{vr} \tag{3.30}
$$

Sans considérer les limites des incertitudes dans l'équation d'erreur dynamique nous obtenons l'équation de l'erreur dynamique de système nominal :

$$
\ddot{\varepsilon}_{\theta} = -\frac{b_0}{a_0}\dot{\varepsilon}_{\theta} + \frac{u_{nom} + \tau_{dis0} - \tau_{e0} - \tau_{fkr0}}{a_0} - \frac{b_0}{a_0}\dot{\theta}_{vr}
$$
(3.31)

Afin de e stabiliser l'erreur dynamique dans l'équation (3.32) la commande nominale est choisie comme suit :

$$
u_{nom} = \tau_{fkr0} + \tau_{e0} - \tau_{dis0} + a_0(k_1\varepsilon_\theta + k_2\varepsilon_\theta) + b_0\dot{\theta}_{vr}
$$
(3.33)

Où  $k_1$  et  $k_2$  représente les gains de la commande par retour d'état

En replaçant l'équation (3.34) dans l'équation (3.35) nous trouvons :

$$
\ddot{\varepsilon}_{\theta} + \left(\frac{b_0}{a_0} - k_2\right) \dot{\varepsilon}_{\theta} - k_1 \varepsilon_{\theta} = 0 \tag{3.36}
$$

Les gains sont choisis de telle sorte que l'équation (3.37) est strictement Hurwitz, c'est-à-dire que les racines de cette dernière se trouvent dans la partie gauche de plan complexe pour que l'erreur  $\varepsilon_{\theta}$  converge du façon exponentielle vers zéro.

# **III.5.3 La commande par mode glissant :**

### **III.5.3.1 Définition :**

La commande par mode glissant est un mode de fonctionnements des systèmes à structure variable, elle représente une méthode de réglage dans laquelle la structure est commutée de maniéré à ce que le vecteur d'état **X** suit une trajectoire **S(X)=0** dans l'espace d'état [21].

# **III.5.3.2 Principe de la commande :**

La technique des modes glissants consiste à amener la trajectoire d'état d'un système vers la surface de glissement **S** et de la faire commuter à l'aide d'une logique de commutation appropriée autour de celle-ci jusqu'au point d'équilibre [22].

La structure de la commande par mode glissant est donnée par :

$$
\begin{cases} u_i = u_{max} & S_i(x) > 0 \\ u_i = u_{min} & S_i(x) < 0 \end{cases} i = 1, 2, \dots n
$$

# **III.5.3.3 B-Désigne de la commande par mode glissant :**

Considérons le SSRA dans l'équation (1.16) avec les incertitudes, la commande générale de système  $u$  se compose de deux éléments :

$$
u = u_{nom} + u_{incorrect} \tag{3.38}
$$

Ou  $u_{nom}$  représente la commande par retour d'état,  $u_{incert}$  représente la commande par mode glissant qui va compenser la première ou cas ou les incertitudes présentes dans la système.

En remplaçant l'équation (3.39) et l'équation (3.) dans (3.41) l'erreur dynamique de la boucle fermée est écrit comme suit :

$$
\ddot{\varepsilon}_{\theta} = -\frac{b_0}{a_0}\dot{\varepsilon}_{\theta} + k_1\varepsilon_{\theta} + k_2\dot{\varepsilon}_{\theta} + \frac{u_{\text{incert}}}{a_0} + \acute{\eta}
$$
\n(3.42)

La limite des incertitudes est estimée comme suit :

 $|\hat{\eta}| \leq \bar{\hat{\eta}}$ 

Où :

$$
\overline{\hat{\eta}} = \frac{\overline{\eta}}{a_0} + \overline{\theta}_{vr} \tag{3.43}
$$

Dont  $\overline{\theta}_{vr}$ et  $\overline{\eta}$  sont données dans l'équation (3.44) et (3.45) Respectivement, afin de réaliser la commande par mode glissant une surface de glissement linéaire est définie comme suit :

$$
s = \dot{\boldsymbol{\varepsilon}}_{\theta} + \Omega \boldsymbol{\varepsilon}_{\theta} \tag{3.46}
$$

Afin de stabiliser l'erreur dynamique dans l'équation (3.47) le signal de commande robuste est donné par :

$$
u_{\text{incert}} = -a_0 sign(s) \left( \overline{\eta} + |k_1| |\varepsilon_{\theta}| + \left| \Omega - \frac{b_0}{a_0} + k_2 \right| |\varepsilon_{\theta}| \right) - q_1 s \tag{3.48}
$$

$$
- q_2 sign(s)
$$

Démonstration :

 $\dot{V} = s\dot{s}$  $= s(\dot{\varepsilon}_A + \Omega \varepsilon_A)$  $= s(-\frac{b_0}{a})$  $\frac{b_0}{a_0}\dot{\bm{\varepsilon}}_\theta + \bm{k}\bm{1}\bm{\varepsilon}_\theta + \bm{k}_2\dot{\bm{\varepsilon}}_\theta + \frac{u_{incorrect}}{a_0}$  $\frac{ncert}{a_0} + \acute{\eta} + \Omega \dot{\varepsilon}_{\theta}$  $= s(-\frac{b_0}{\sqrt{c}})$  $a<sub>0</sub>$  $\dot{\bm{\epsilon}}_\theta + \bm{k}_1 \bm{\epsilon}_\theta + \bm{k}_2 \dot{\bm{\epsilon}}_\theta \bm{+} \bm{s}$ U<sub>incert</sub>  $a<sub>0</sub>$  $+ s \acute\eta + s \Omega \dot\varepsilon_\theta$  $= s \left( \Omega - \frac{b_0}{\sigma} \right)$  $a<sub>0</sub>$  $+ k_2 \dot{\varepsilon}_\theta + s k_1 \varepsilon_\theta + s$ u<sub>incert</sub>  $a_{0}$  $+$  s $\acute{\eta}$  $= s \left( \Omega - \frac{b_0}{\sigma} \right)$  $a<sub>0</sub>$  $+ k_2 \dot{ } \varepsilon_\theta + s k_1 \varepsilon_\theta + s \eta - ($ S  $a<sub>0</sub>$  $\int a_0 sign(s) \left( \overline{\eta} + |k_1| |\varepsilon_\theta| + \left| \Omega - \frac{b_0}{\sigma} \right| \right)$  $a<sub>0</sub>$  $+ \, k_2 \big| \, |\dot{\boldsymbol{\varepsilon}}_\theta| \, \big)$ + ( S  $a<sub>0</sub>$  $|[-q_1s - q_2sign(s)]$ 

$$
= s\left(\Omega - \frac{b_0}{a_0} + k_2\right)\dot{\epsilon}_{\theta} - |s|\left|\Omega - \frac{b_0}{a_0} + k_2\right||\dot{\epsilon}_{\theta}| + sk_1\varepsilon_{\theta} - |s||k_1||\epsilon_{\theta}| - |s|\overline{\eta} + s\dot{\eta} - \frac{q_1s^2}{a_0}
$$

$$
-\frac{q_2|s|}{a_0}
$$

$$
\leq |s| \left| \Omega - \frac{b_0}{a_0} + k_2 \right| |\dot{\epsilon}_{\theta}| - |s| \left| \Omega - \frac{b_0}{a_0} + k_2 \right| |\dot{\epsilon}_{\theta}| + |s| |k_1| |\epsilon_{\theta}| + |s| |k_1| |\epsilon_{\theta}| - |s| \overline{\dot{\eta}} + |s| |\dot{\eta}|
$$

$$
- \frac{q_1 s^2}{a_0} - \frac{q_2 |s|}{a_0}
$$

$$
= -|s|\overline{\eta} + |s||\eta| - \frac{q_1s^2}{a_0} - \frac{q_2|s|}{a_0}
$$

$$
= -|s|(\overline{\eta} - |\eta|) - \frac{q_1s^2}{a_0} - \frac{q_2|s|}{a_0}
$$

$$
\leq -\frac{q_2|s|}{a_0} < \text{for } |s| \neq 0
$$

L'inégalité assure que la variable **s** de mode glissant atteint la surface de glissement **s=0** dans un temps fini.

#### **III.5.3.4 L'effet de Chattering :**

#### **III.5.3.4.1 Définition :**

L'effet Chattering est un phénomène néfaste car il entraine une faible précision de contrôle, une forte usure des pièces mécanique mobiles et des pertes de chaleur importantes dans les circuits électriques [23].

En raison de la fonction sign(s) inclue dans le signal de la commande de mode glissant l'effet Chattering se présente dans ce dernier afin d'éviter ce problème la fonction sign(s) est remplacée par une fonction de saturation sat(s)

Le signal de la commande de mode glissant devient :

$$
u_{\text{incert}} = -a_0 \text{sat}(s) \left( \overline{\eta} + |k_1| |\varepsilon_{\theta}| + \left| \Omega - \frac{b_0}{a_0} + k_2 \right| |\varepsilon_{\theta}| \right) - q_1 s \tag{3.49}
$$

$$
- q_2 \text{sat}(s)
$$

Où :

$$
sat(s) = \begin{cases} \frac{s}{\delta}, & \text{pour } |s| < \delta \\ sign(s), & \text{pour } |s| \ge \delta \end{cases}
$$

Où  $\delta$  représente la limite de la variable s

L'architecture de commande de deuxième sous système est montrée dans la figure Ⅲ.5

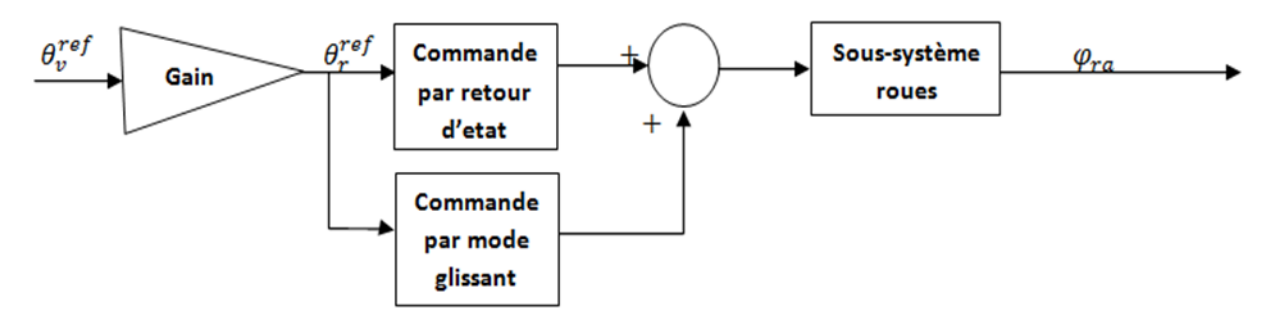

*Figure III-5 Architecture de commande de sous-systéme des roues avant* 

Chapitre Ⅳ :

# Simulation Numérique

## **IV.1 Introduction :**

Afin de vérifier l'efficacité de la commande de système DFC et l'estimation de couple d'auto-alignement, ces dernières sont simulées sous l'environnement **Simulink** de **Matlab**, le système DFC est commandé par des correcteurs **PID** et des commandes qui agissent sur la robustesse de système, le couple d'auto-alignement est estimé en utilisant deux méthodes, la première en utilisant l'EOL, la deuxième comporte l'EFK. Dans le but d'approcher les dynamiques de véhicule de réalité ces dernières sont codées dans une Fonction **Matlab**, La régulation de soussystème volant et système de référence est faite par le **PID Tuner**, les bruits de système sont introduits en utilisant un générateur de bruits, les incertitudes des parties mécanique et électriques sont introduites dans le système sans dépasser ses limites montrées dans le chapitrer 3. La figure suivante montre le schéma général de simulation :

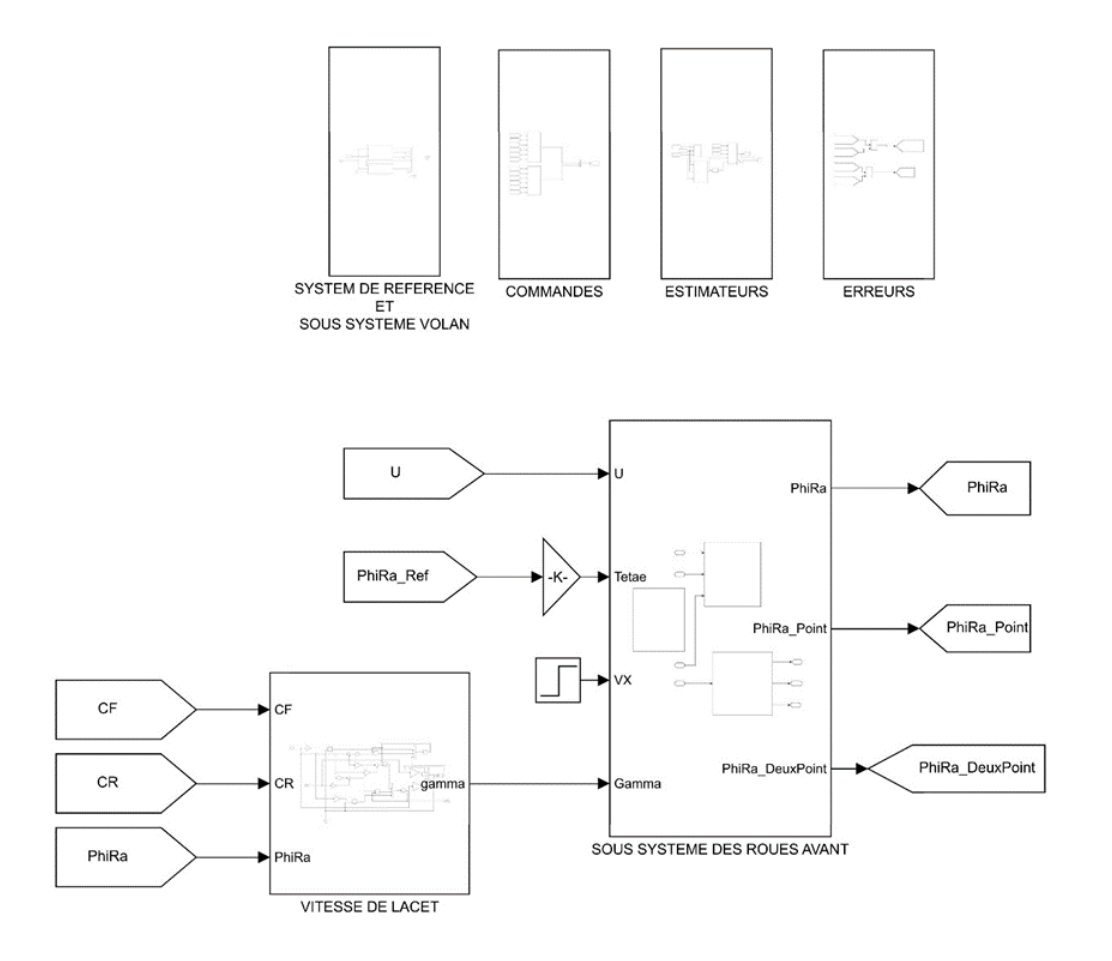

*Figure IV-1 Schéma bloc général de simulation*

#### **IV.2 Simulation numérique :**

Dans le but de vérifier le bon fonctionnement et les avantages des commandes quelques expériences sont menées pour comparer les performances de système en présence de deux commandes ou en absence de l'une d'entre elles, l'estimation de couple d'auto-alignement est mise en place en testant deux différentes méthodes. Le système DFC est simulé en supposant que le modèle comporte deux moteur principales de paramètres identiques, un moteur synchrone de trois phases à aimant permanent pour le sous-système roues avant ainsi qu'un servo moteur adopté comme un moteur de direction pour le SSV, ses valeurs nominales sont données dans le tableau Suivant :

| Paramètre                        | <b>Valeur</b> |
|----------------------------------|---------------|
| Vitesse nominal(Tr/min)          | 2000          |
| Couple nominal(Nm)               | 4.77          |
| Puissance nominal(Kw)            | 1.0           |
| Tension nominal $(V)$            | 200           |
| Courant nominal(I)               | 5.3           |
| Couple $maximal(Kw)$             | 14.3          |
| Nombre des pôles                 | 6             |
| Constant de flux magnétique (Wb) | 0.2           |

*Tableau IV-1 Paramètres nominaux de Moteur*

Les paramètres nominaux de système DFC ainsi que de commandes CRE et CMG sont données dans le tableau Ⅳ.2 et Ⅳ.3 respectivement :

| Paramètre                      | <b>Valeur</b> |
|--------------------------------|---------------|
| a <sub>0</sub>                 | 0.064         |
| $b_0$                          | 0.16          |
| $k_{r0}$                       | 18            |
| $F_{s0}(Nm)$                   | 3.04          |
| $\tau_{sm6.nom}(\mathrm{Nm})$  | 0.03          |
| $\tau_{sm12,nom}(\mathrm{Nm})$ | 0.005         |
| $\Delta i_{a0}$                | 0.1           |
| $\Delta i_{b0}$                | $-0.06$       |
| $J_{\nu}(Kg, m^2)$             | 0.0791        |
| $B_{\nu}$ (Nms/rad)            | 0.15          |
| $C_v(Nm/rad)$                  | 0.2           |
| d                              | 12            |

*Tableau IV-2 Paramètres nominaux de DFC*

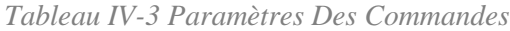

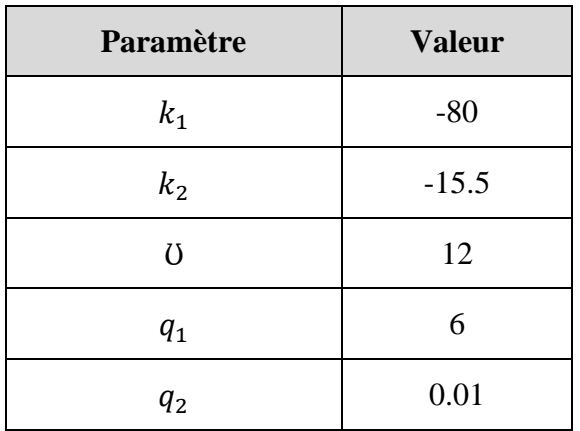

# **IV.3 Régulation de système de référence et de sous-système volant :**

# **IV.3.1 PID Tuner :**

# **IV.3.1.1 Définition De PID Tuner:**

Le PID Tuner est un outil de Simulink/Matlab qui consiste à faciliter la régulation d'un processus de Type SISO de maniéré graphique en ajustant la rapidité et la robustesse de ce dernier.

# **IV.3.1.2 Description de PID Tuner :**

L'application PID Tuner accorde automatiquement les gains d'un contrôleur **PID** pour une installation SISO afin d'obtenir un équilibre entre performance et robustesse, Nous pouvons spécifier le type de contrôleur, comme **PI**, **PID** avec filtre dérivé, ou les contrôleurs **PID** à deux degrés de liberté, Les graphiques d'analyse nous permettent d'examiner les performances des contrôleurs dans les domaines du temps et de la fréquence [24] .

# **IV.3.1.3 L'interface de PID Tuner :**

L'interface de PID Tuner est montrée dans la figure Ⅳ.2, Nous pouvons ajuster la rapidité et la robustesse de système en déplaçant les deux buttons dans les deux sens droite et gauche de la fenêtre de **Tuning Tools** Montrée dans la figure Ⅳ.3.

Les nouveaux paramètres de régulateur seront affichés en bas de la fenêtre, la mise à jour de ces derniers sera faite en utilisant le bouton Update affiché dans la figure Ⅳ.4.

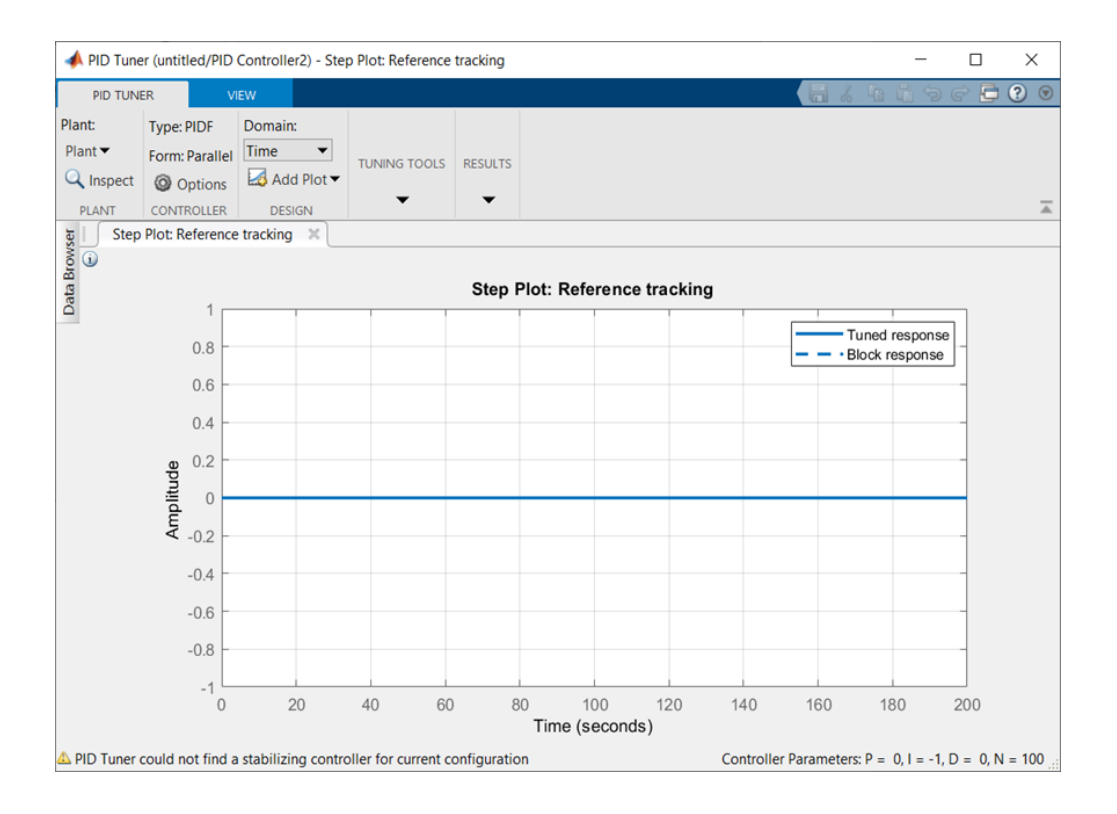

*Figure IV-2 Interface de PID Tuner*

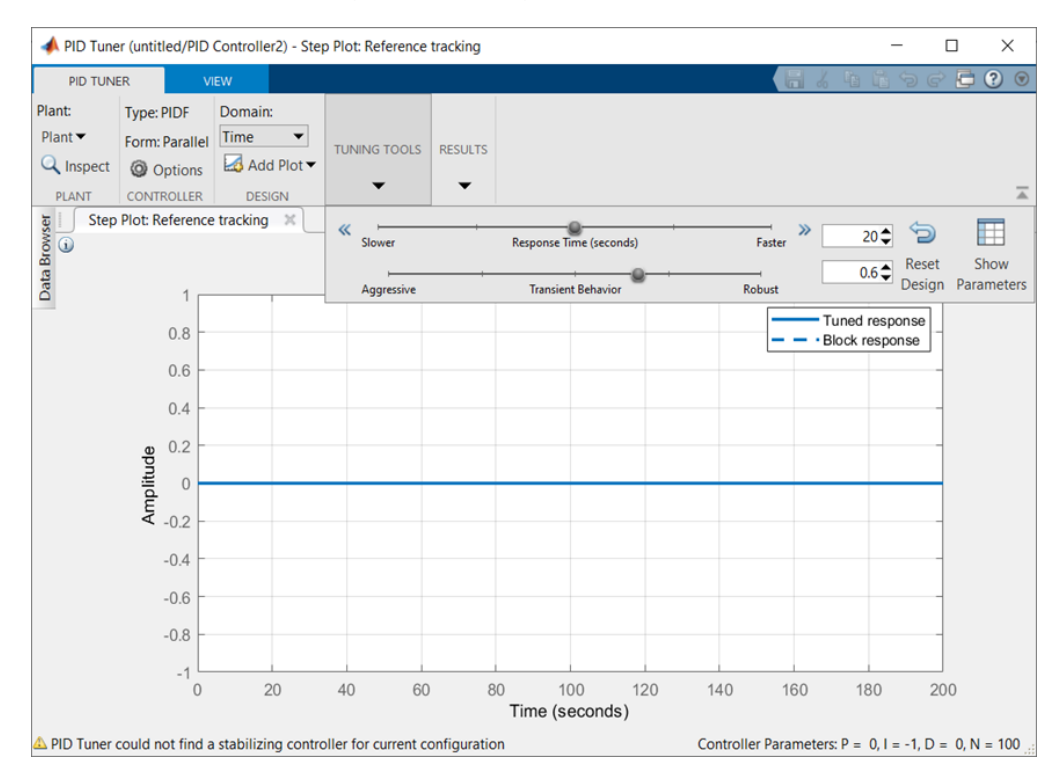

*Figure IV-3 Fenêtre d'ajustement*

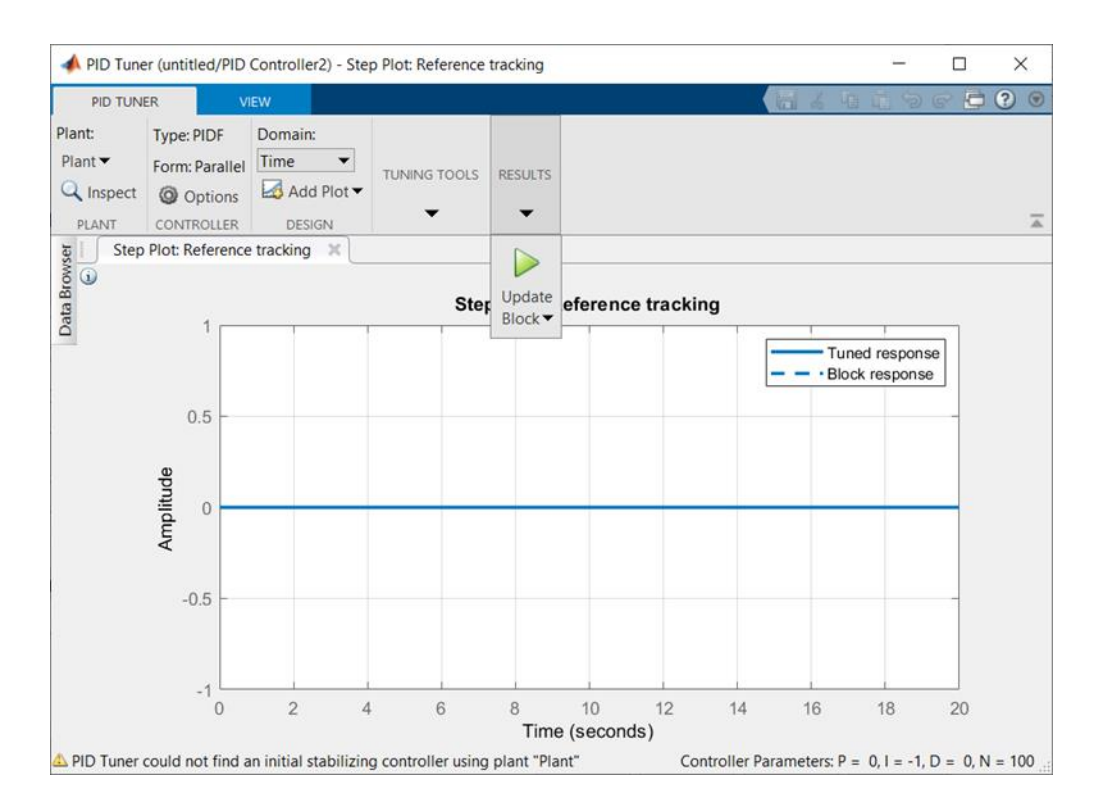

*Figure IV-4 Fenêtre de mise à jour des paramètres*

## **IV.3.2 Régulation de système de référence :**

La régulation de système de référence est faite par un correcteur de type **PD** en utilisant le **PID Tuner**, La figure Ⅳ.5 représente la réalisation de système de référence dans l'équation (3.1) sous l'environnement  $Simulink/Matlab$ , le couple conducteur  $T_c$  est considéré comme une entrée de système ainsi que le couple d'auto alignement  $\tau_{ekr}$ , le couple conducteur pris une valeur sinusoïdale de 200 N afin de générer des signaux dans les deux sens de rotation et le couple d'autoalignement estimé pris une valeur nulle dans cette partie.

Les figures Ⅳ.6 et Ⅳ.7 montrent Le comportement de système avant et après la régulation:

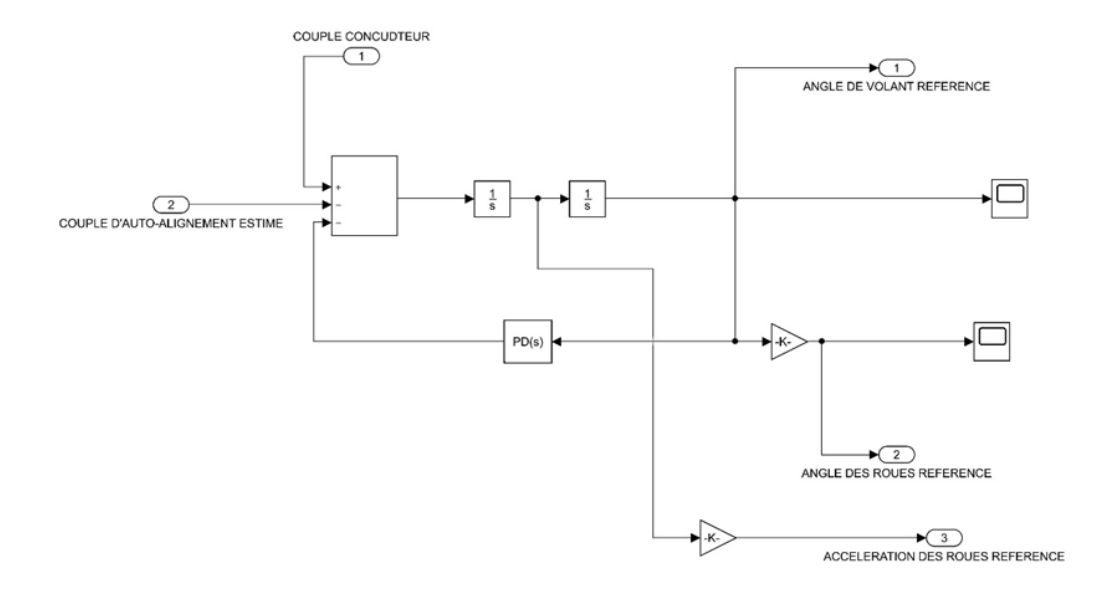

*Figure IV-5 Schéma de système de référence*

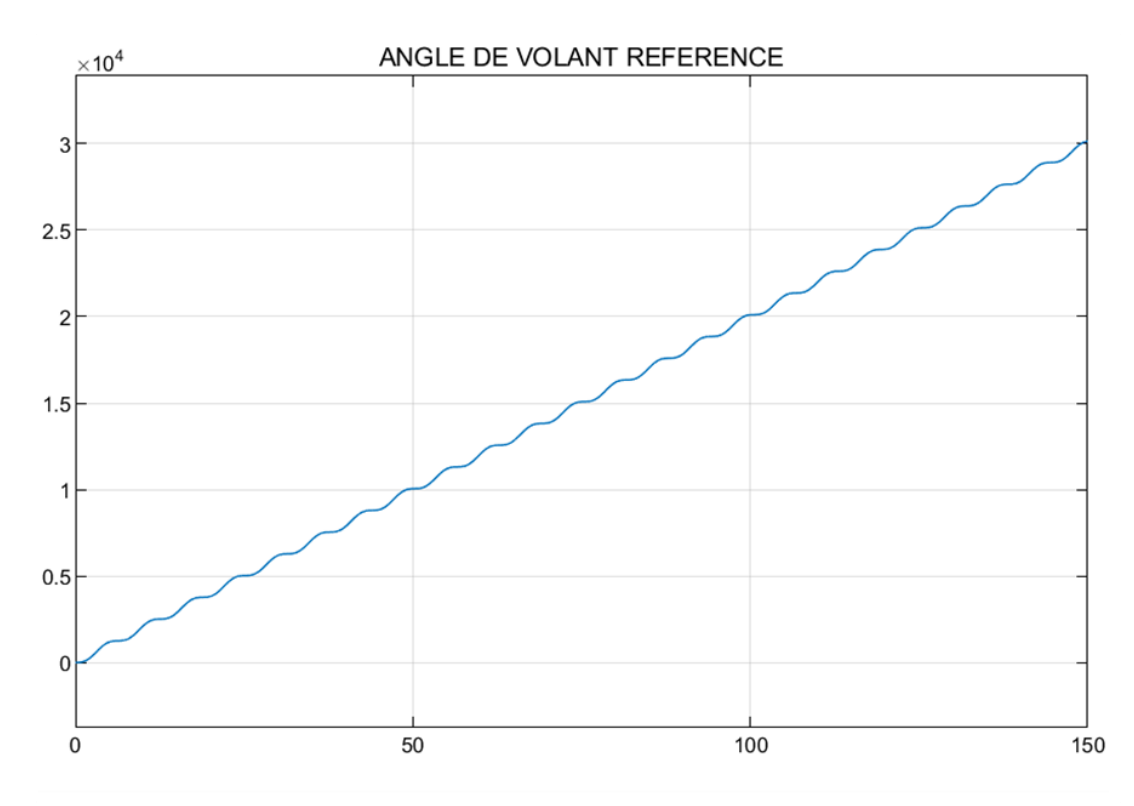

*Figure IV-6 Réponse de système de référencé 'Avant régulation'*

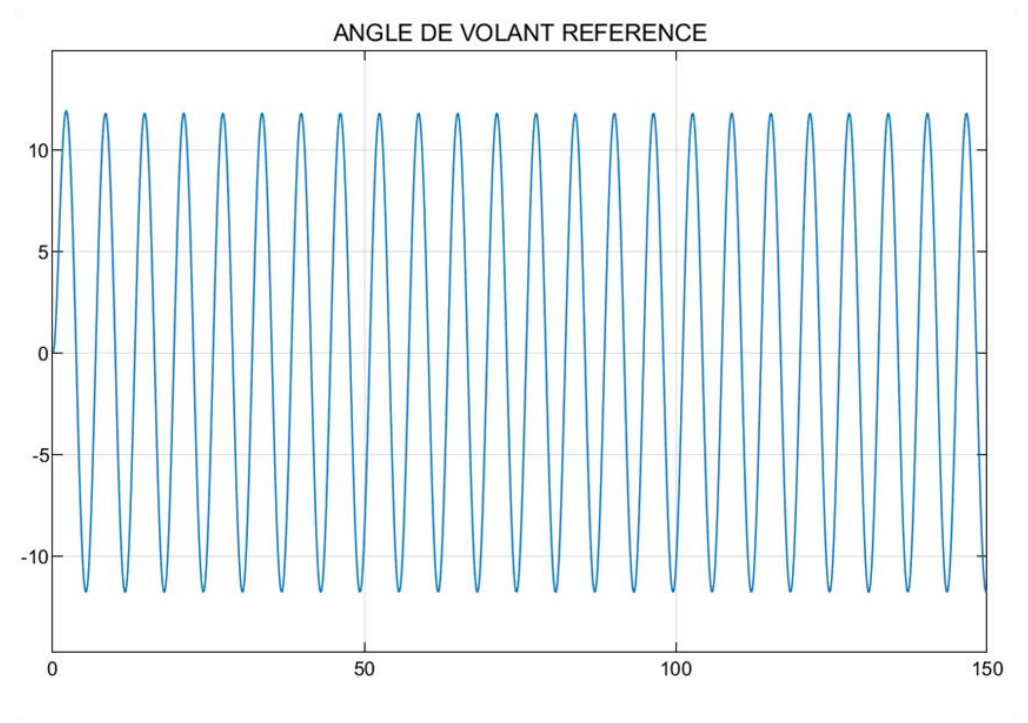

*Figure IV-7 Réponse de système de référencé 'Après régulation'*

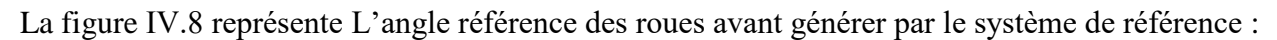

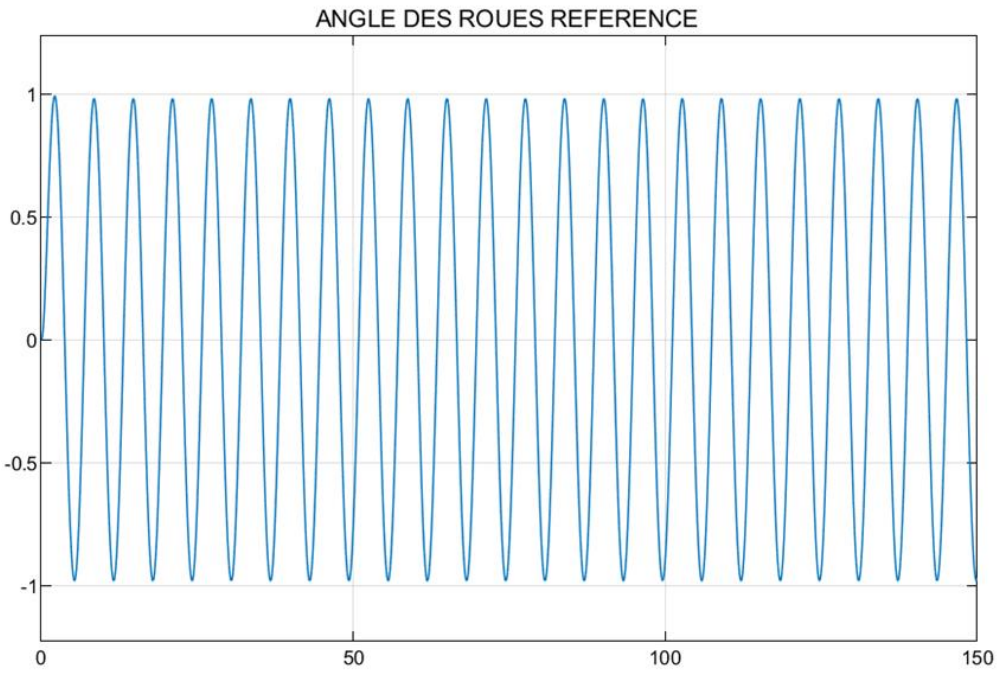

*Figure IV-8 Angle référence des roues avant*

La figure suivante montre les nouveaux paramètres de régulateur **PD** de système de référence **:**

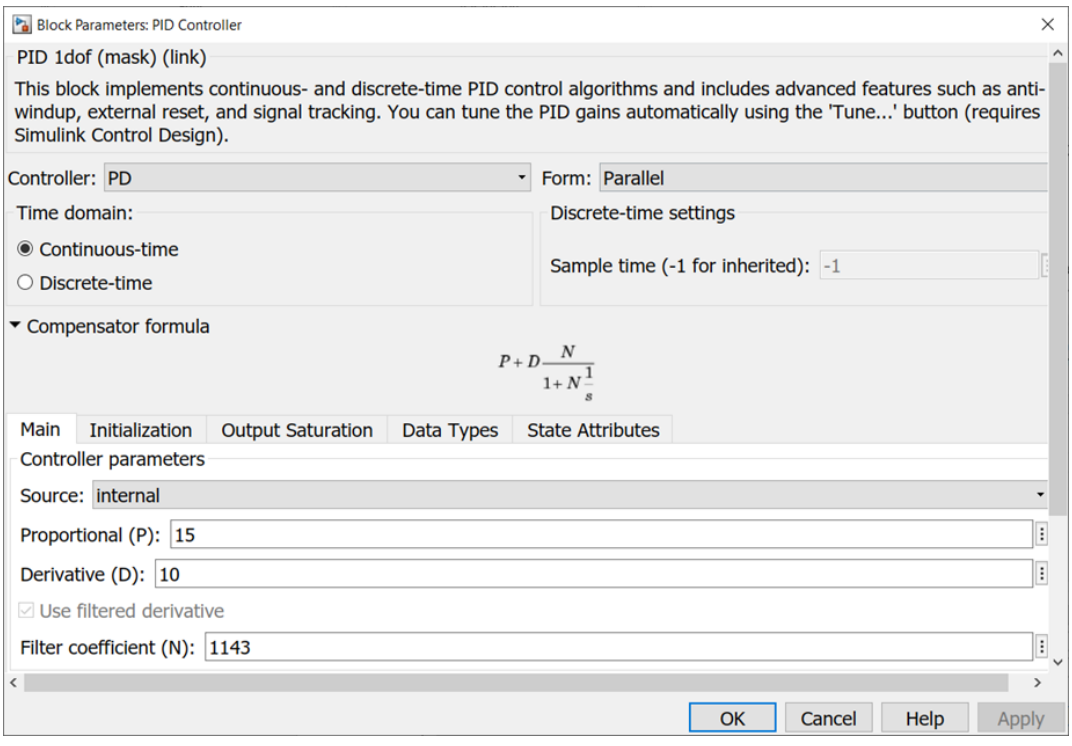

*Figure IV-9 Paramètres de régulateur de système de référence*

#### **IV.3.3 Régulation de sous-système de volant:**

La régulation de sous-système de volant est faite par un correcteur de type **PID** en utilisant la même méthode dans le système précédant, la figure Ⅳ.10 représente la réalisation de soussystème volant dans l'équation (1.1) sous l'environnement Simulink/Matlab, le couple conducteur  $T_c$  et le couple moteur de volant  $T_{mv}$  sont considéré comme des perturbation de système, le couple conducteur et le couple moteur prisent des valeurs constante de 200 N et 50 N respectivement, l'angle de référence volant venu de système de référence se comporte comme l'entrée de système et sa régulation est faite par rapport à cette dernière, Les figures Ⅳ.11 et Ⅳ.12 montrent Le comportement de système avant et après la régulation :

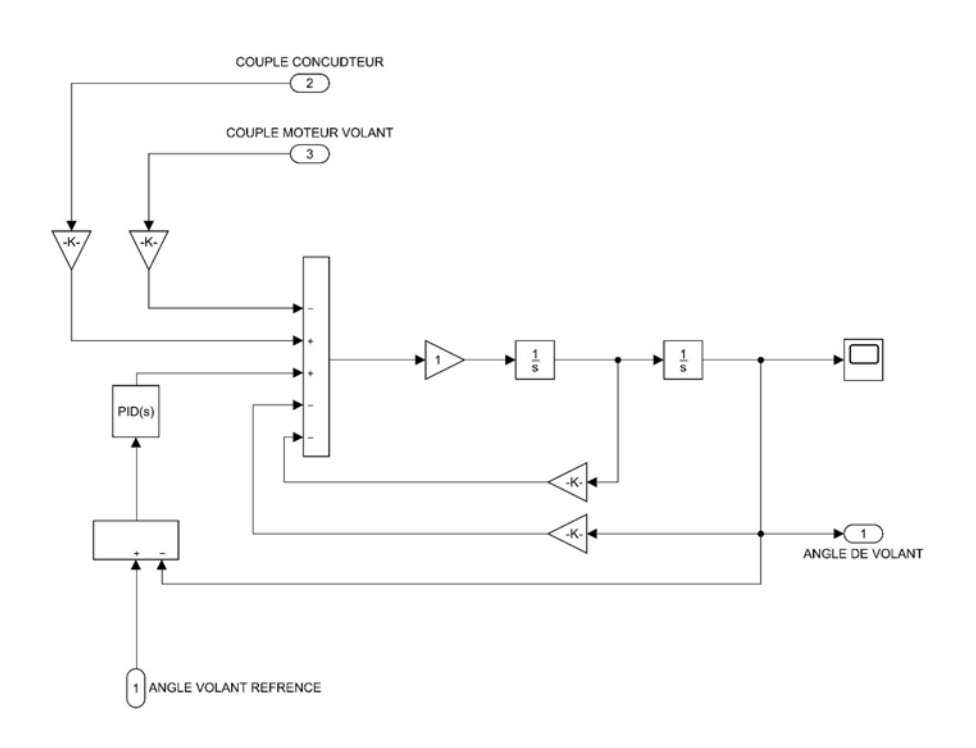

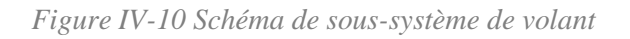

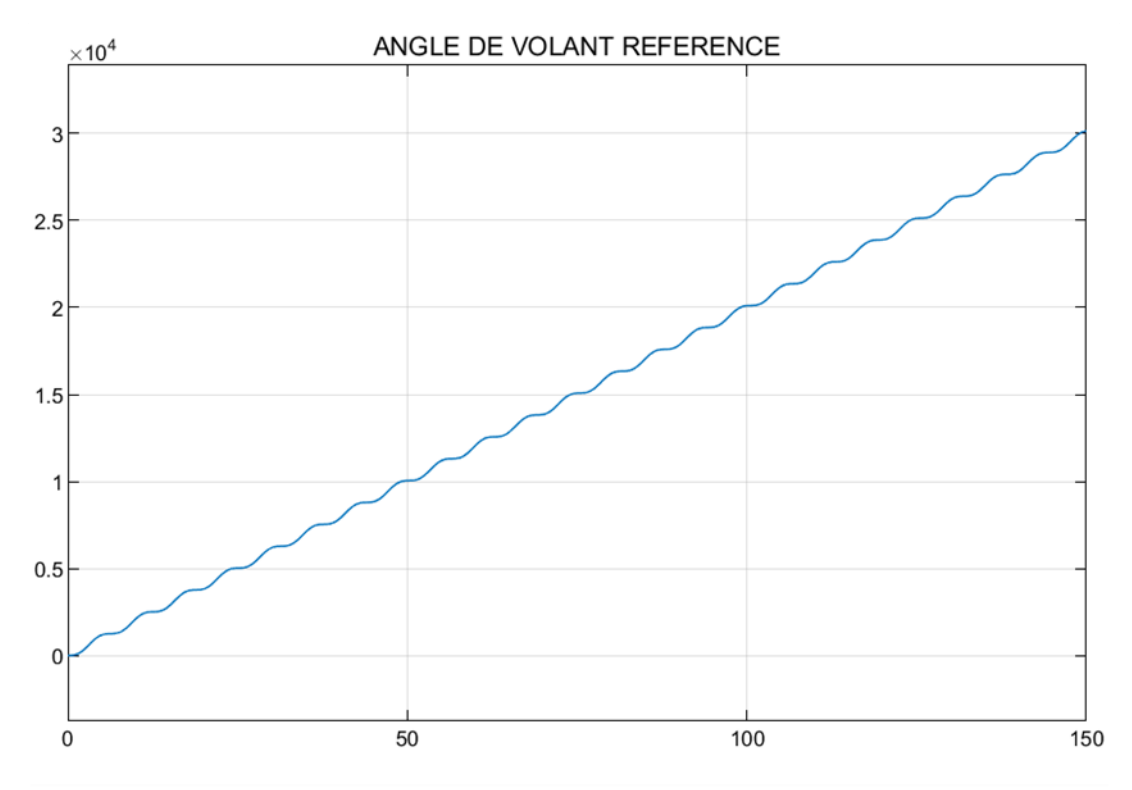

*Figure IV-11 Réponse de sous-système volant 'Avant régulation'*

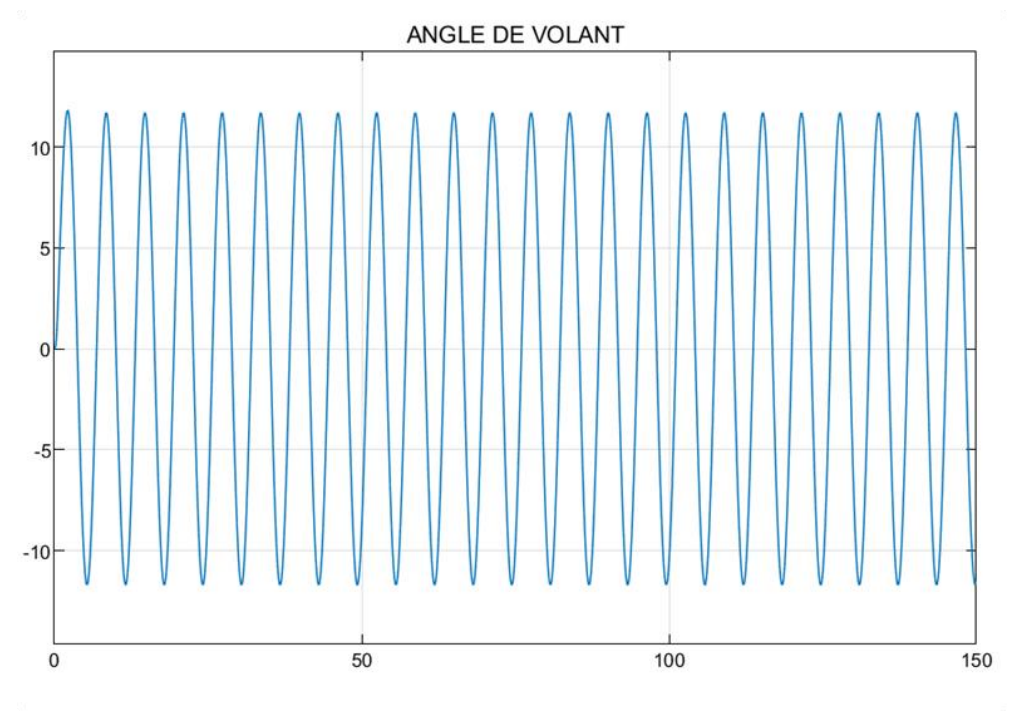

*Figure IV-12 Réponse de sous-système volant 'Après régulation'*

Les figures suivantes 4.13 et 4.14 représente l'erreur de système après et avant la régulation :

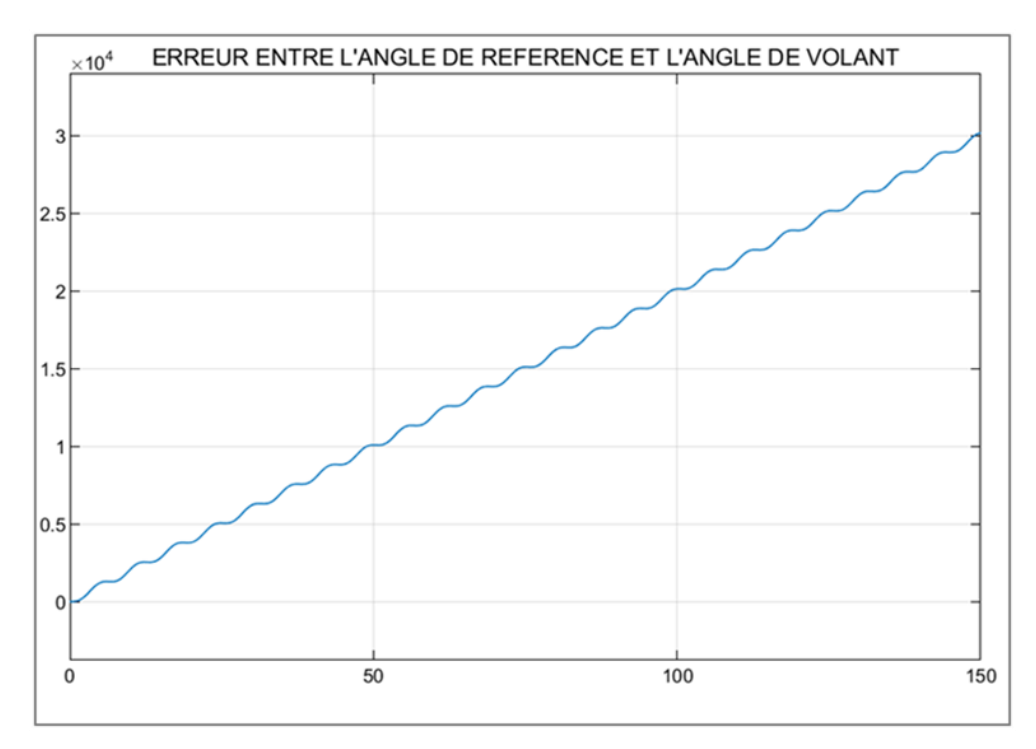

*Figure IV-13 L'erreur entre l'angle de référence et l'angle de volant 'Avant régulation'*

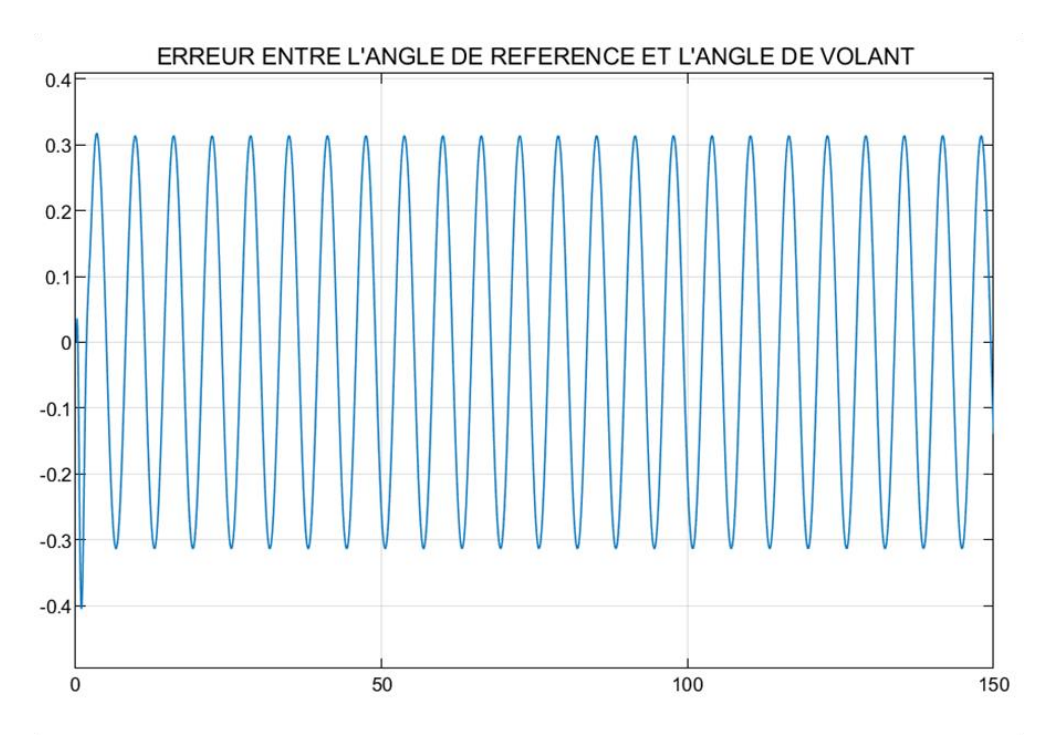

*Figure IV-14 L'erreur entre l'angle de référence et l'angle de volant après régulation*

Les nouveaux gains des actions sont misés à jour dans la figure Ⅳ.15 :

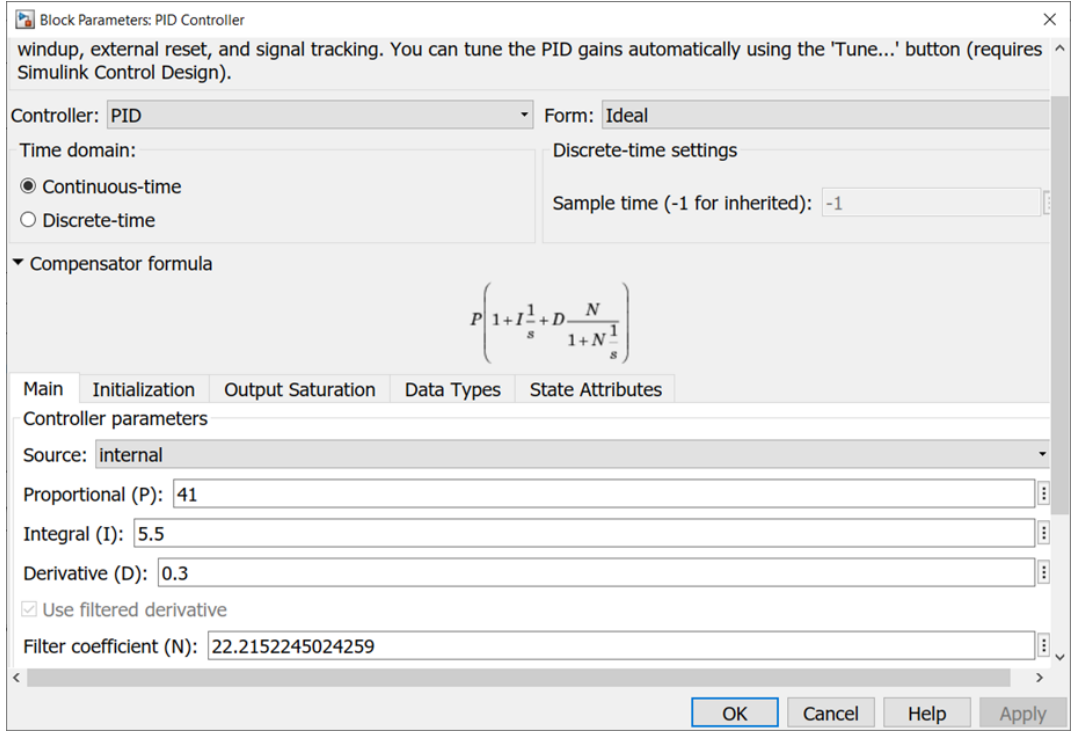

*Figure IV-15 Paramètres de régulateur de sous-système volant*

La figure Ⅳ.16 Montre le schéma de régulation de deux systèmes précédents sous l'environnement de Simulink/Matlab :

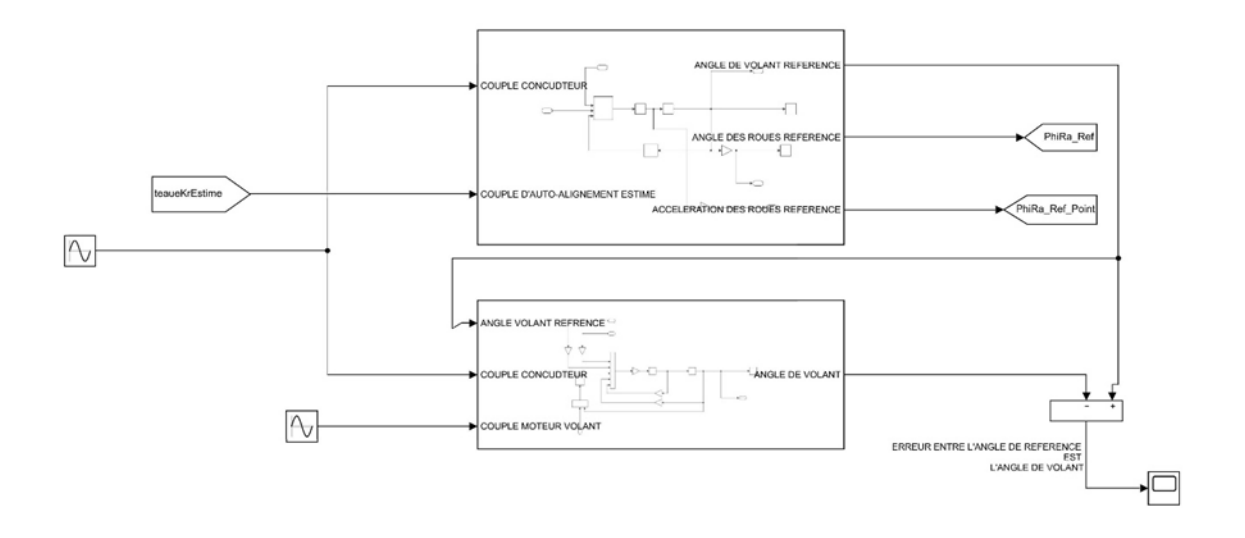

*Figure IV-16 Schéma bloc de régulation général de système de référence et de SSV*

#### **IV.4 Régulation de système des roues avant :**

#### **IV.4.1 Les dynamiques de véhicule :**

afin de simuler les dynamiques de SSRA tel que l'ensemble de couple agit sur ce dernier comme les bruits des pulsations de couple moteur et le couple d'auto-alignement ainsi que les incertitudes, ces dernier sont codés sous un fichier script de **MATLAB Function** sous l'environnement de simulation, les figures suivantes représentent respectivement : 4.17 l'angle de glissement de châssis, Ⅳ.18 l'expression de friction de Coulomb au niveau de moteur, Ⅳ.19 l'expression de couple d'auto-alignement, Ⅳ.20 l'expression des incertitudes de système et Ⅳ.21 les bruits de pulsation de couple moteur:

```
1 %l'angle de glissement de chassis
\overline{c}3 % δφra=PhiRa is the front wheel steering angle
4 \text{ %} =beta is vehicule body slip angle
5 function Beta=fcn(PhiRa)
6 \text{lr}=1.05;7 \text{ If}=1.2;8 Beta = atan((lr*tan(Phi))/lr+lf);Figure IV-17 Le script d'angle de glissement de châssis
 1 %L'EXPRESSION DE FRICTION DE COULOUMB AU NIVEAU DE MOTEUR
 2
 3 %pra'=PhiRa' is the derivative of front wheel steering angle
 4 % rfkr0=taufkr0 is nominal values of the Coulomb friction in the motor assembly
 5 % Fs0 is the nominal Coulomb friction constant
 6 %kr0 is the nominal the steering ratio
 7 function taufkr0 = fcn(PhiRaPoint)
 8 F50=3.04;
```

```
9 kr0 = 18;
```

```
10 taufkr0 = (Fs0*sign(PhiRaPoint)/(kr0));
```
*Figure IV-18 Le script d'expression de friction de coulomb*

```
1 %L'EXPRESSION DE COUPLE D'AUTO-ALIGNEMENT
 \overline{c}3 % Sopra=PhiRa is the front wheel steering angle
 4 %\beta=beta is the vehicle body slip angle
 5 % reakr0=tauekr0 is the nominal values of the self-aligning torque
 6 %Vx=is the vehicle longitudinal velocity
 7 %Cf=is the predetermined cornering stiffness coefficient
 8 %y=gamma is the vehicle yaw rate
 9 function tauekr0= fcn(Beta, PhiRa, gamma, Vx, Cf)
10 \text{ lc}=0.016;11 lp=0.023;
12 1f=1.2;13 kr0=18;
14 tauekr0 = ((-Cf*(1c+1p)*(Beta+(gamma*1f)/Vx)-Phi*Ra))/(kr0));Figure IV-19 Le script d'expression de couple d'auto-alignement
```
1 %L'EXPRESSION DES INCERTITUDE DE SYSTEME

```
\overline{c}
```

```
3 function eta = fcn(PhiRaDeuxPoint, PhiRaPoint, deltaA, deltaB, deltatauDIS, \epsilon
```

```
deltatauEa, deltaFs)
```

```
4 deltatauFA=deltaFs*sign(PhiRaPoint);
```
5 eta = (-deltaA\*PhiRaDeuxPoint)+(-deltaB\*PhiRaPoint)+deltatauDIS-deltatauFA-  $\alpha$ deltatauEa;

```
Figure IV-20 Le script d'expression des incertitudes de système
```

```
1 %LES BRUITS DES PULSATIONS DU couple MOTEUR
 \overline{c}3 %rdis0=taudis0 is the nominal motor torque pulsation disturbances
 4 %0e=tetae is the rotor mechanical angle
5 % tsm6, nom=tausm6 the 6th harmonic torque amplitude
6 %tsm12, nom=tausm12 the 12th harmonic torque amplitude
7 %Vd0=psid0 is the known constant average dc amplitude of the d-axis
8 %p=phi is a constant angular displacement depending on Aia and Ai
9 %p is the nombre of poles
10 %Aia0=deltaia0 is the nominal value of the dc current offsets of phase a
11 %Aib0=deltaib0 is the nominal value of the dc current offsets of phase b
12 function taudis0 = fcn(tetae)13 tausm6=0.03;
14 tausm12=0.005;
15 deltaia0=0.1;
16 deltaib0 = -0.06;
17 p=6;18 psid0=0.2;
19 phi=(3*pi)/2;20 taudis0 =tausm6*cos(6*tetae)+tausm12*cos(12*tetae)+((6*p*psid0*sin(tetae+phi)) \epsilon/4*sqrt(3))*sqrt((deltaia0)^2+deltaia0*deltaib0+(deltaib0)^2);
```
*Figure IV-21 Le script des bruits des pulsation du couple moteur*

#### **IV.4.2 Les paramètres des roues :**

Les paramètres des roues  $C_f$  et  $C_r$  dans les différentes conditions de la route sont introduits au système en utilisant des signaux de valeurs constantes pendant les périodes de simulation, la figure Ⅳ.22 montre la forme de ces paramètres :

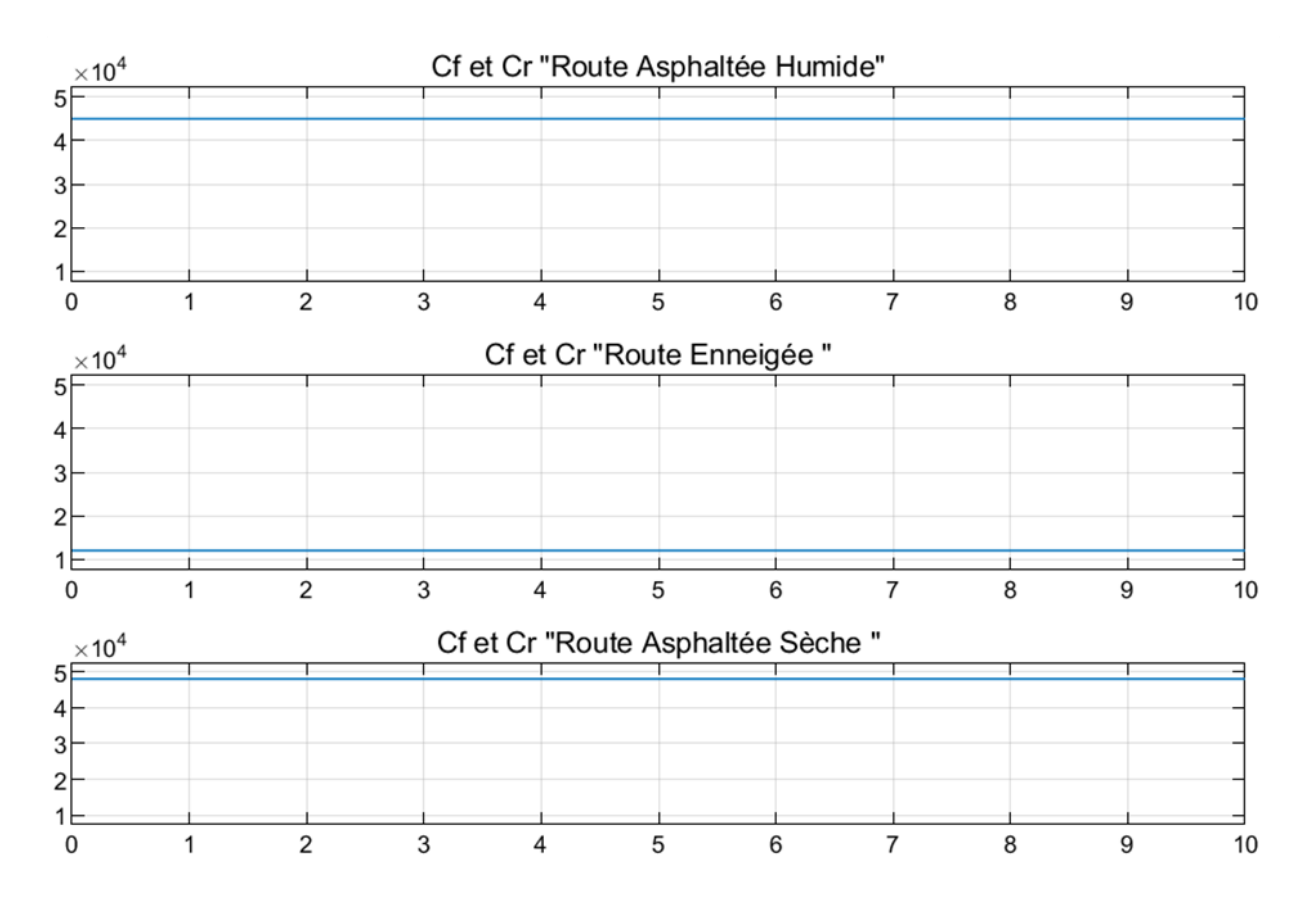

*Figure IV-22 Les paramètres des roues*

Les valeurs d'incertitudes  $\Delta a$ ,  $\Delta b$ , et  $\Delta \tau_{fkr0}$  sont introduits dans le système de même manière, une intervalle de ces dernières est choisie en se basant sur les valeurs exact de  $a, b$  et  $F_s$  en construisant une courbe ascendante borné afin de tester le système au limites , les figures Ⅳ.22, Ⅳ.23 et Ⅳ.24 montrent la forme des signaux d'incertitudes introduit au système :

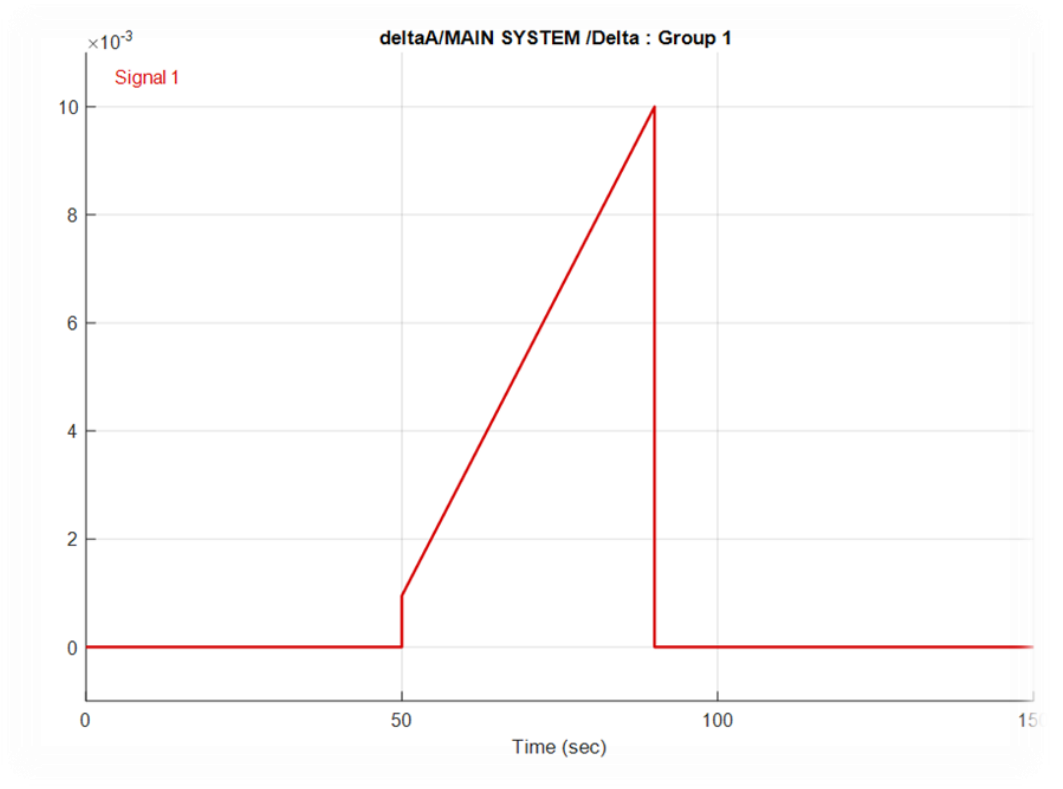

*Figure IV-23 Incertitude de paramètre 'a'*

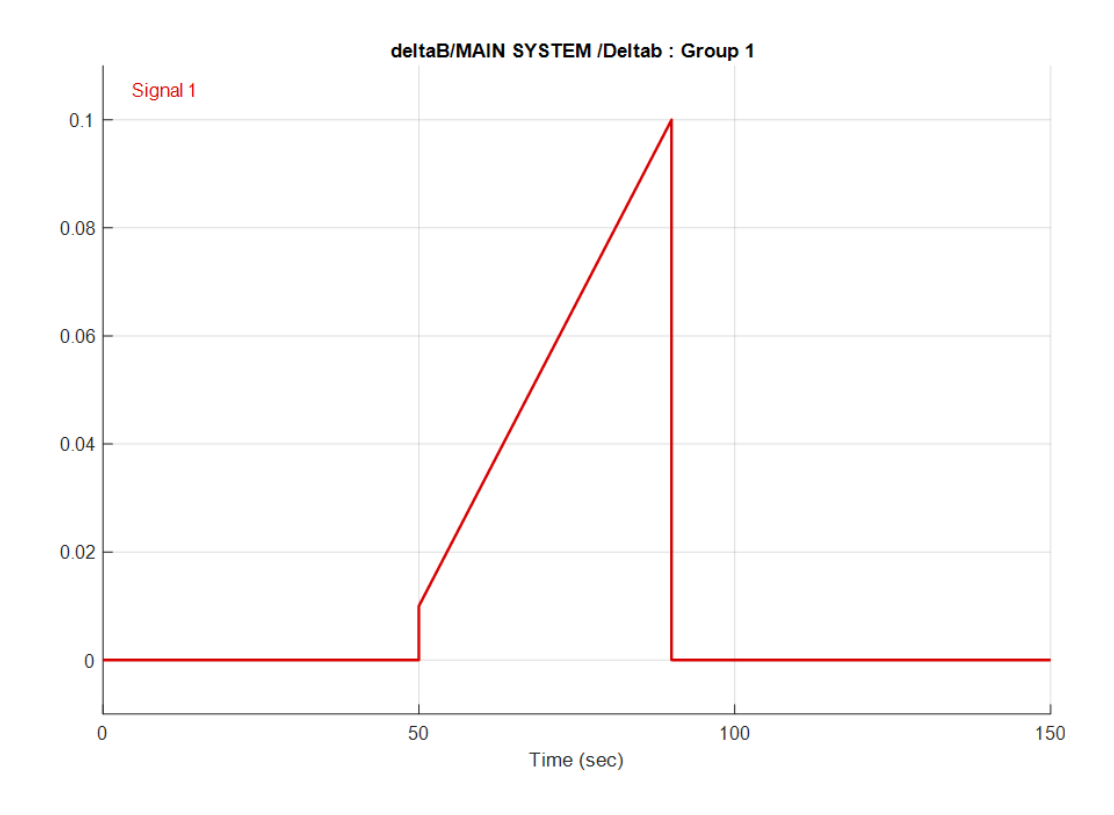

*Figure IV-24 Incertitude de paramètre 'b'*
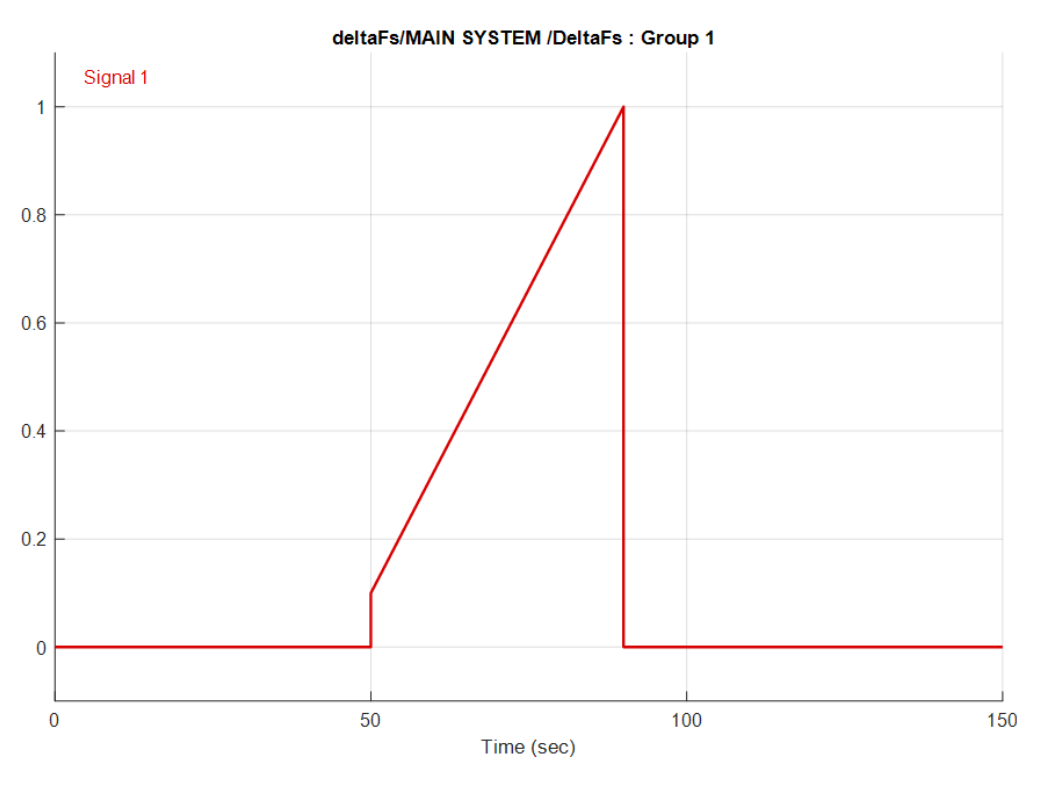

*Figure IV-25 Incertitude de paramètre 'Fs''*

# **IV.4.3 Le Modèle de sous-système roues avant :**

Les figures Ⅳ.25, Ⅳ.26, Ⅳ.27 et Ⅳ.28 représentent la réalisation de SSRA dans l'équation (1.14), les paramètres nominaux de sous-système dans (1.16), les incertitudes de ce sous-système dans (1.17) et la réalisation de l'ensemble de ces dernières respectivement sous l'environnement de **MATLAB/SIMULINK** :

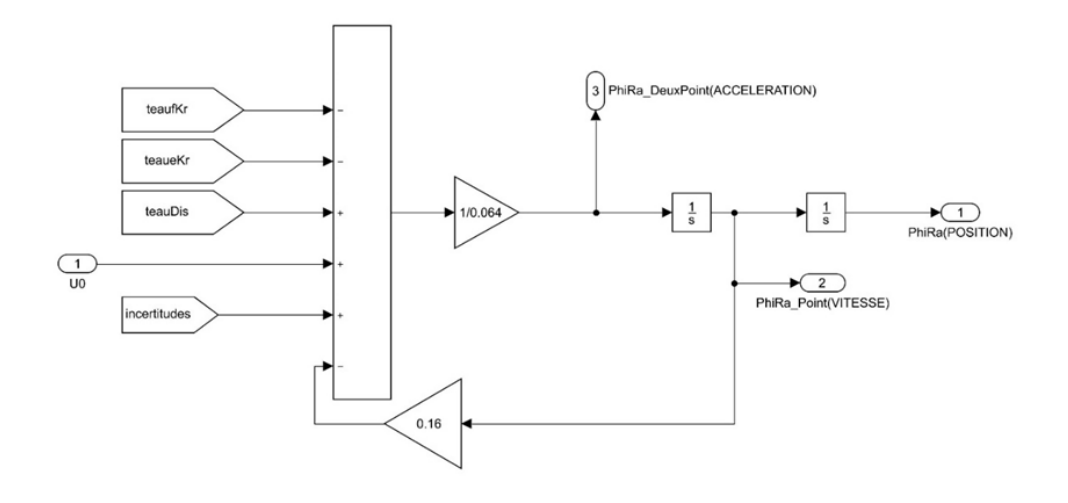

*Figure IV-26 Schéma de sous-système des roues avant*

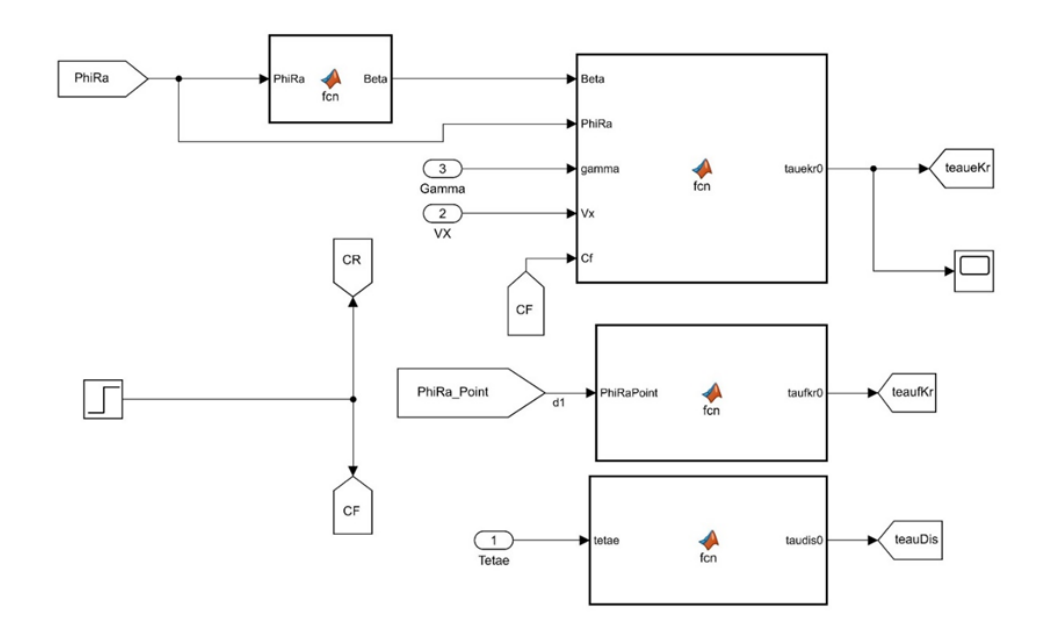

*Figure IV-27 Schéma bloc de paramètres nominaux de sous-système des roues avant*

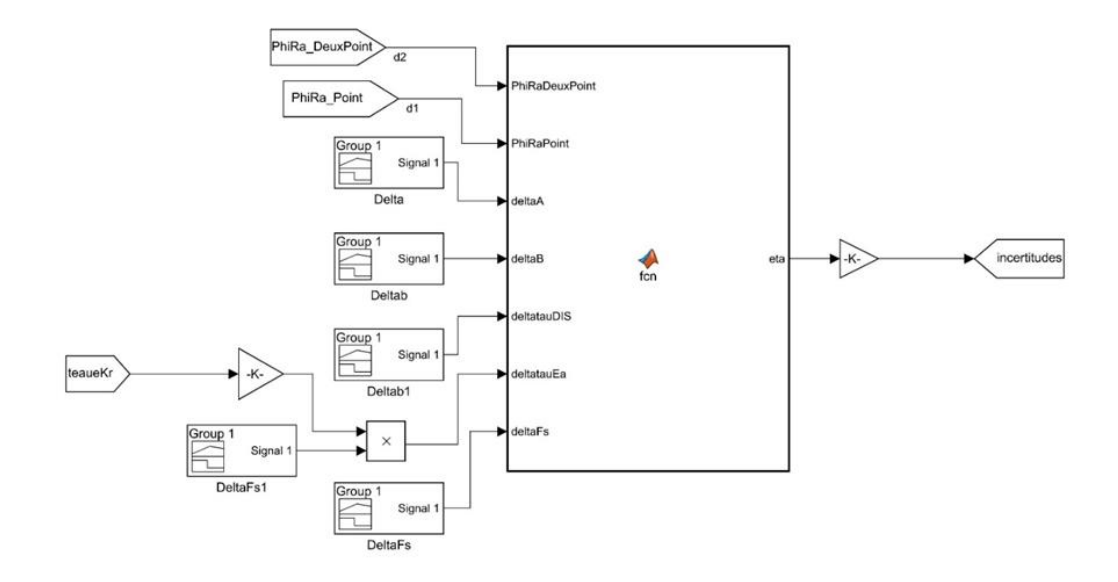

*Figure IV-28 Schéma bloc d'incertitudes de sous-système des roues avant*

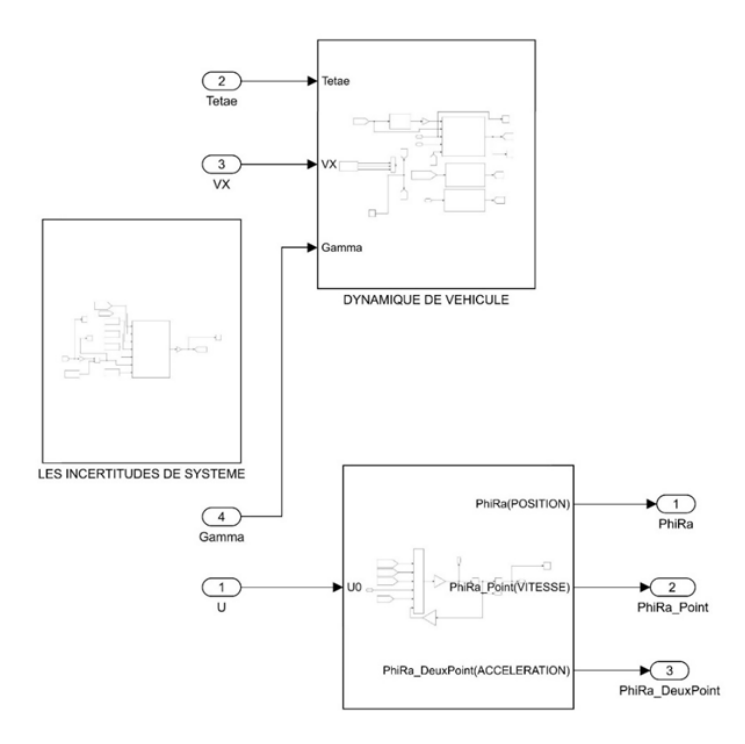

*Figure IV-29 Schéma bloc de modèle de sous-système des roues avant*

### **IV.4.4 Vitesse angulaire de lacet :**

La réalisation de système d'état de vitesse de lacet donnée dans (1.28) est réalisé dans a figure suivant :

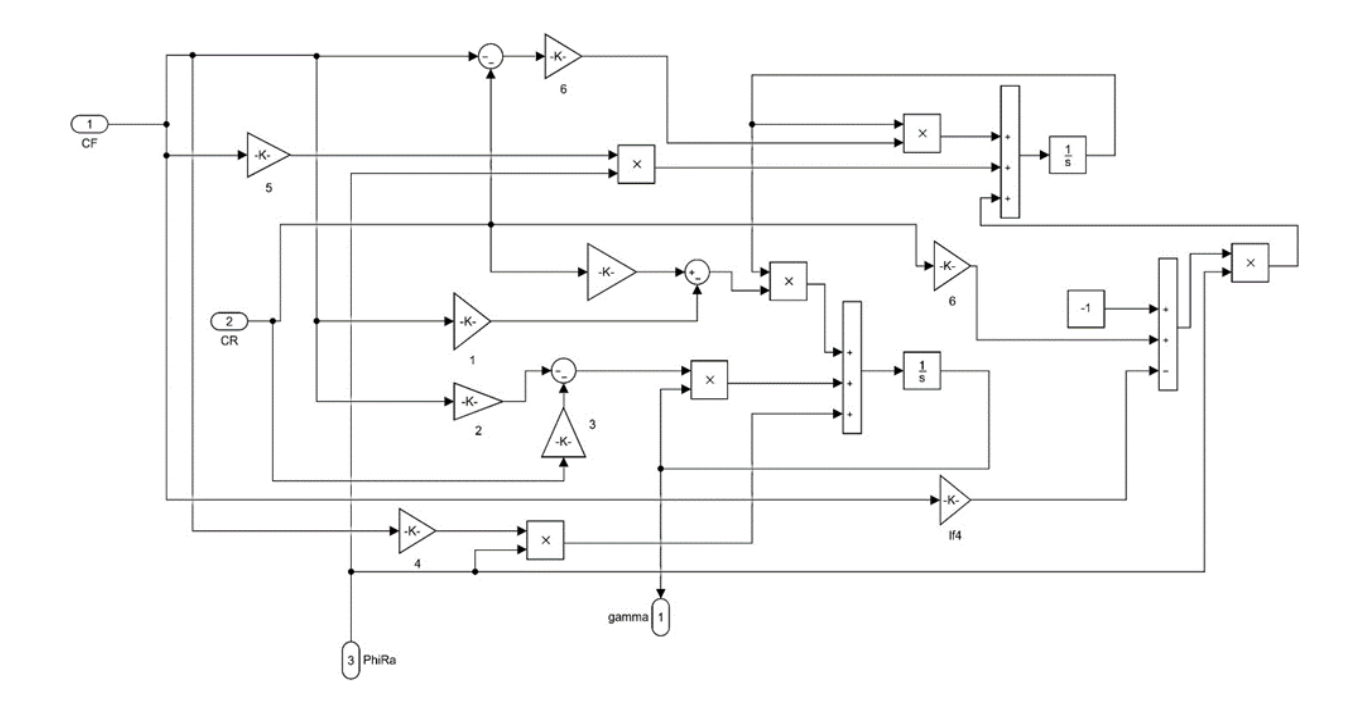

*Figure IV-30 Schéma de système d'état de vitesse angulaire de lacet*

### **IV.4.5 Commande par retour d'état :**

La commande par retour d'état de sous-système des roues avant dans l'équation (3.28) est réalisée dans la figure 4.31, la forme de couple conducteur et le couple de moteur garde la même amplitude dans la régulation de la première partie afin de tester la stabilité des roues dans les deux sens de rotation et la vitesse prend une valeur de 20km/h. Un bruit qui représente l'ensemble des incertitudes est introduit dans la période entre 50-100 de simulation dans les différentes conditions de la route dans le but de tester la robustesse de système en utilisant seulement la commande par retour d'état :

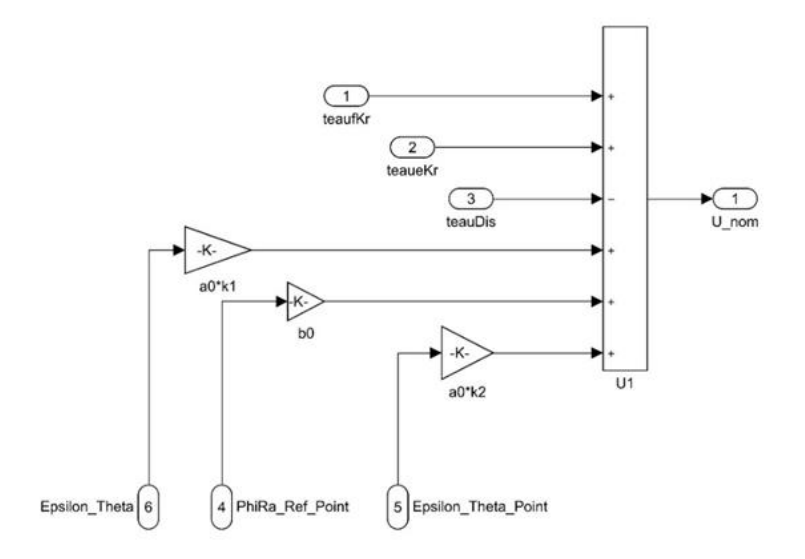

*Figure IV-31 Schéma de la commande par retour d'état*

Les figures Ⅳ.32, Ⅳ.35 et Ⅳ.37 montrent l'angle de rotation des roues avant dans les différentes conditions de la route : asphaltée humide, route enneigée et asphaltée sèche, ainsi que la réaction de système en présence de bruits dans la période susmentionnée.

Pour une route asphaltée humide :

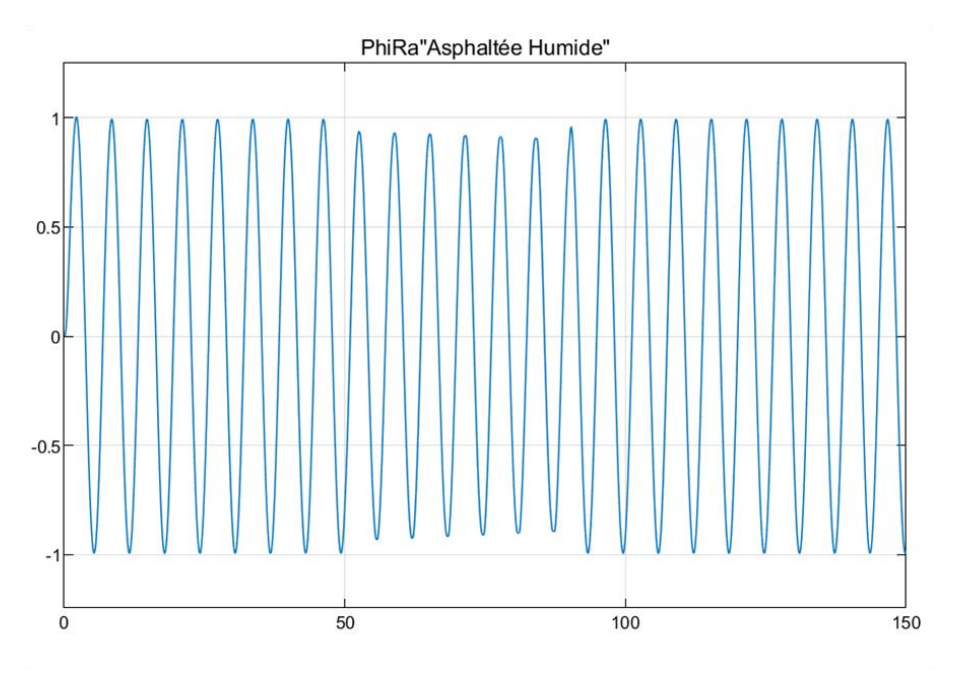

*Figure IV-32 Angle de rotation des roues avant "Asphaltée Humide"*

L'erreur entre l'angle des roues avant référence et l'angle roues avant ainsi que les bruit introduisent dans le système sont montrés dans les figures Ⅳ.33 et Ⅳ.34 respectivement :

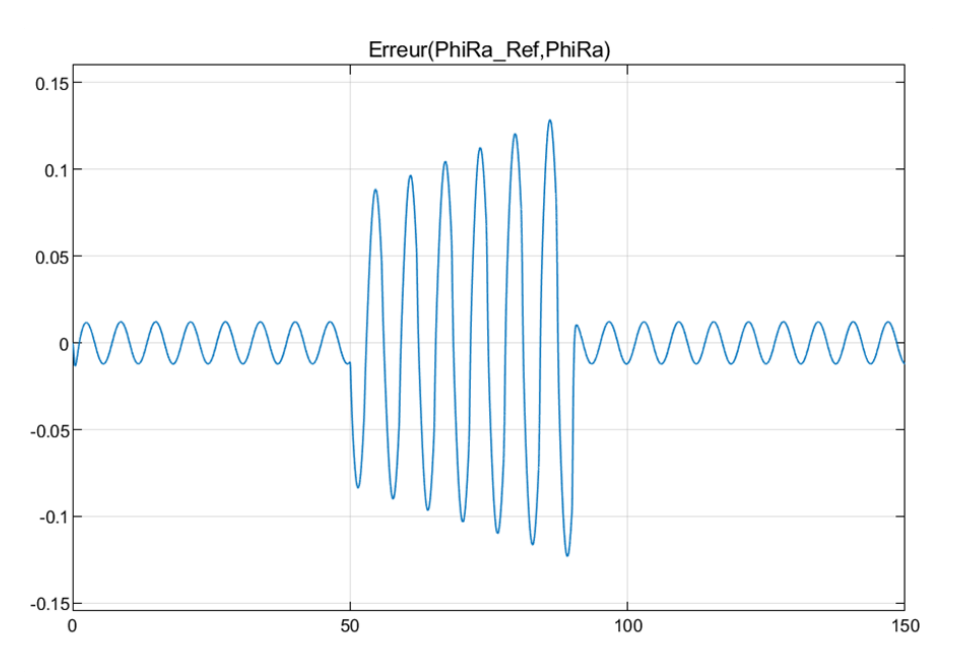

*Figure IV-33 L'erreur entre les deux angles de rotation "Asphaltée Humide"*

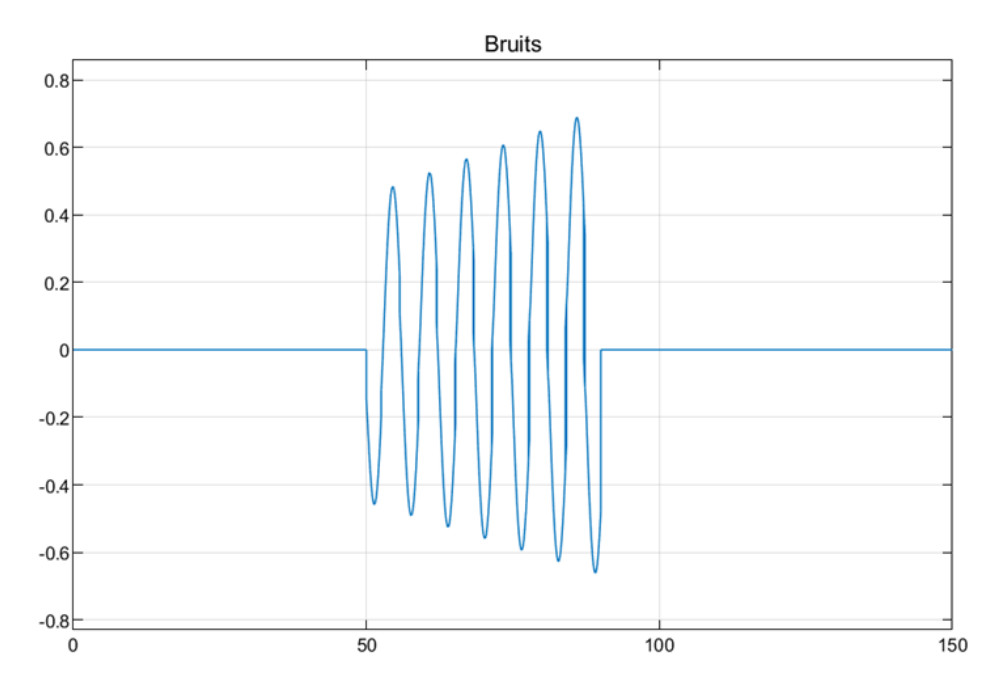

*Figure IV-34 Les bruits introduisit dans le sous-système des roues avant*

# Pour une route enneigée :

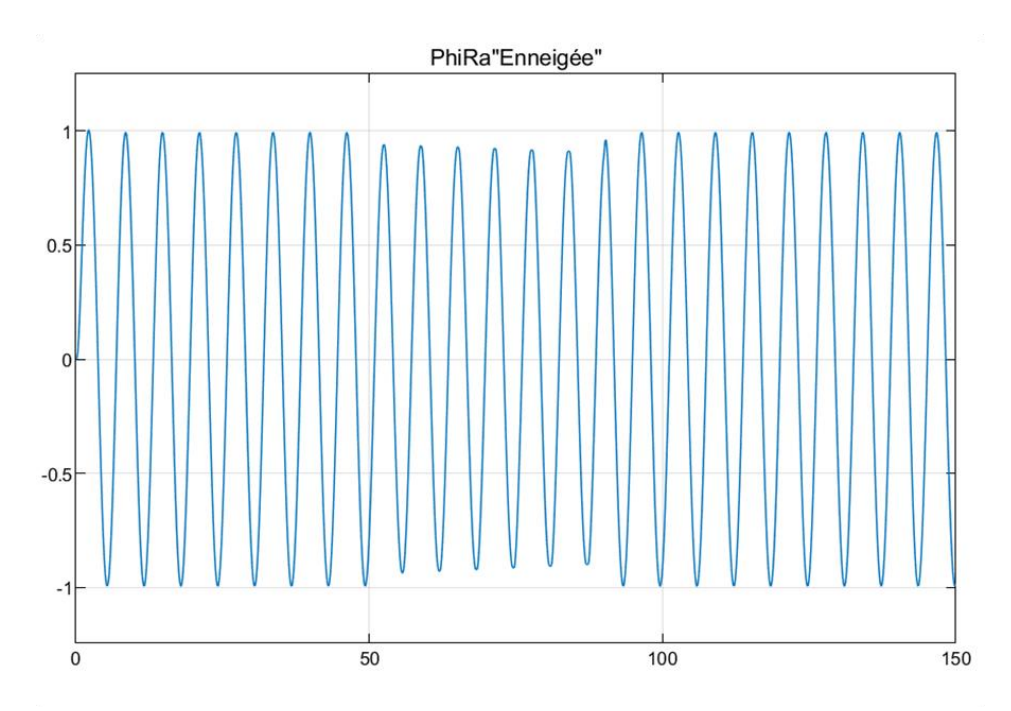

*Figure IV-35 Angle de rotation des roues avant "Enneigée"*

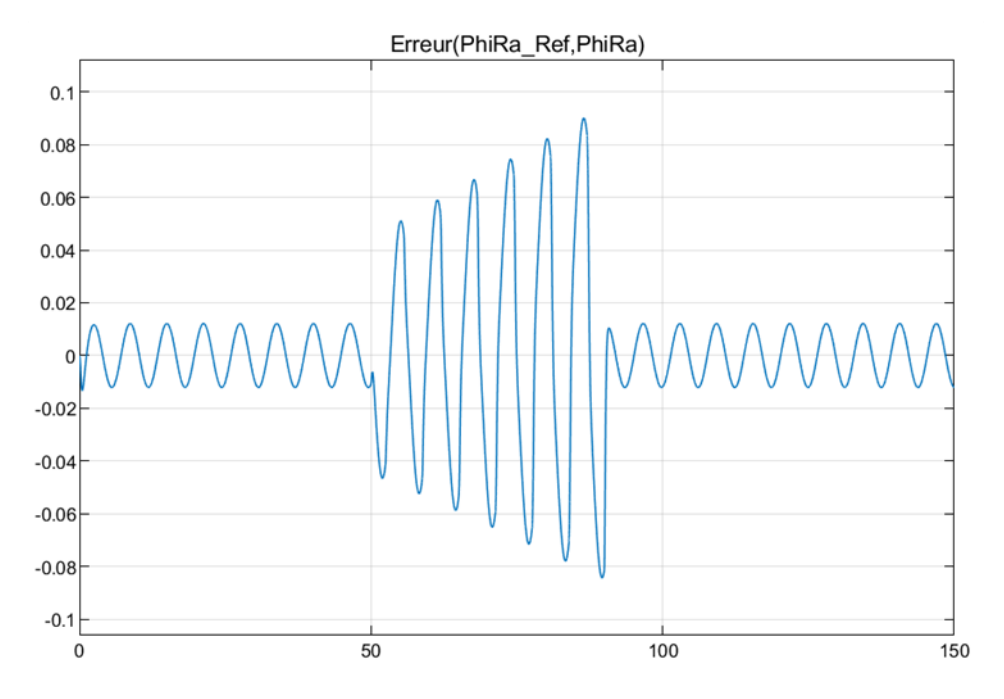

*Figure IV-36 L'erreur entre les deux angles de rotation "Enneigée"*

# Pour une route asphaltée Sèche :

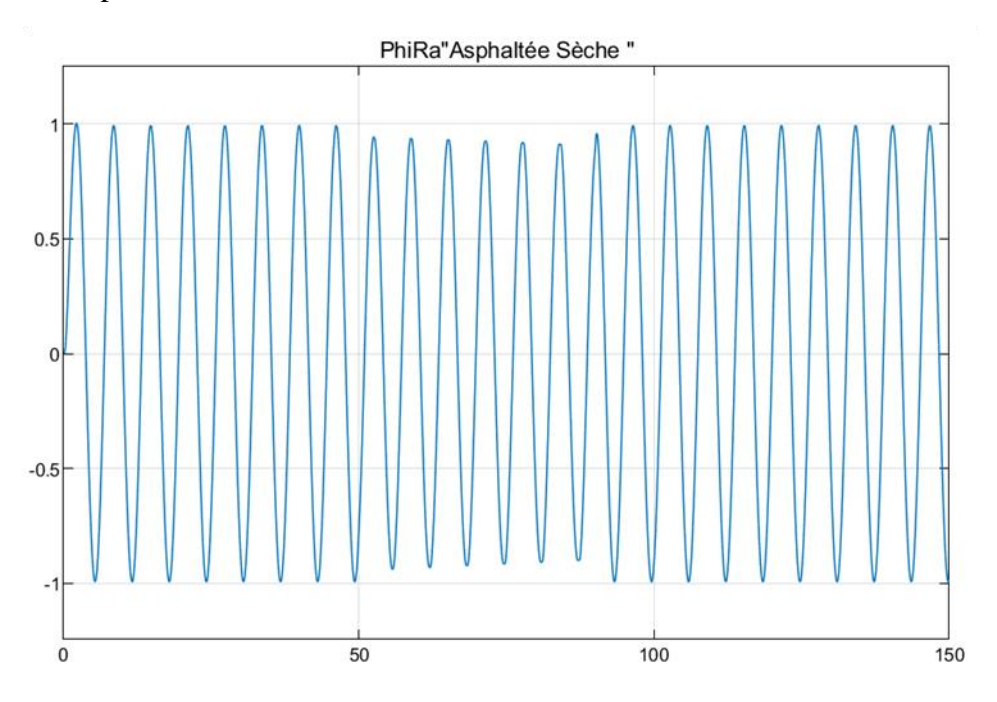

*Figure IV-37 Angle de rotation des roues avant "Asphaltée Sèche"*

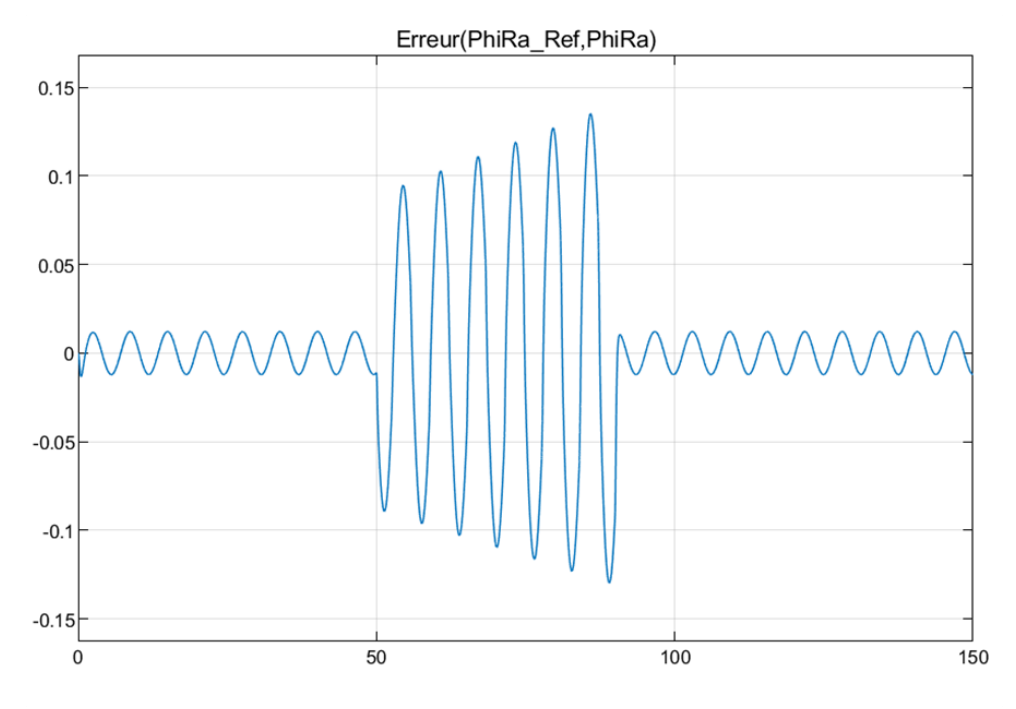

*Figure IV-38 L'erreur entre les deux angles de rotation "Asphaltée Sèche"*

D'après les figures précédentes nous remarquons que l'erreur a dépassé une valeur de 10% ça veut dire que la commande par retour d'état ne sert que à réguler le SSRA dans les conditions nominales c.-à-d. sans introduire les bruits dans ce dernier, dans ce cas l'intervention de commande par mode glissement est nécessaire pour compenser la commande par retour d'état.

# **IV.4.6 Commande par mode glissant :**

La commande par mode glissant dans l'équation (3.35) est réalisée en utilisant des fonctions **Matlab**. La figure Ⅳ.36 montre la forme finale de commande :

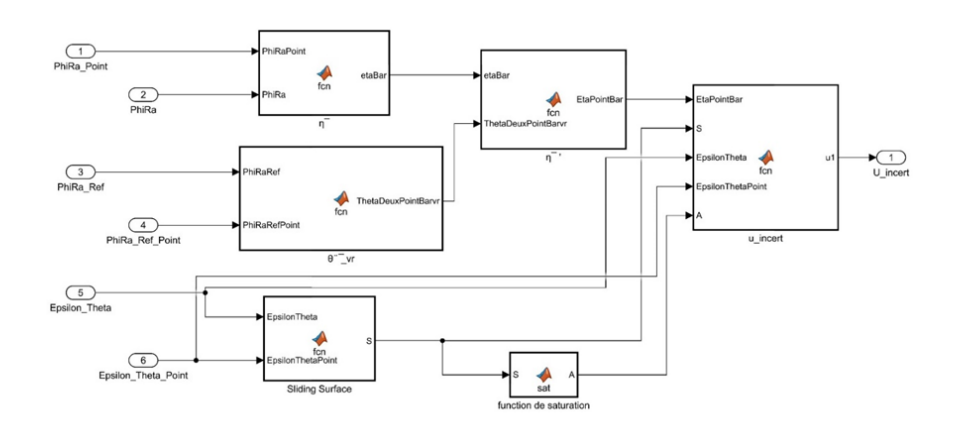

*Figure IV-39 Schéma bloc de la commande par mode glissant*

Les figures suivantes Ⅳ.40, Ⅳ.41, Ⅳ.42, Ⅳ.43, Ⅳ.44, Ⅳ.45 représentent les paramètres de la commande :la limite d'incertitudes, la limite d'accélération d'angle volant référence, la limite estimée d'incertitudes, la surface de glissement, fonction de saturation et l'expression de la commande par mode glissant respectivement:

```
1 %la limite d'incertitudes
 \overline{c}3 \div \overline{\eta}=etaBar is the upperbound of lumped uncertainty
 4 %c0, c1, c0 positive constants
 5 %pra'=PhiRa' is the derivitive of front wheel steering angle
 6 % Sopra=PhiRa is the front wheel steering angle
 7 function etaBar = fcn(PhiRaPoint, PhiRa)
 8 c0=1;9 c1=0.3;10 c2=0.1;
11 etaBar = c0 + c1 * abs(Phika) + c2 * abs(PhikaPoint);
```
*Figure IV-40 Le script de limite d'incertitudes*

Chapitre IV Simulation numérique

```
1 %la limite d'accélération d'angle volant référence
 \overline{c}3 %Ttwopoint vr=ThetaDeuxPointBar vr is the second derivative of the upper bound \epsilonof desired reference steering signal of the SbW system
 4 \sqrt[6]{6} / \sqrt{1}, \sqrt{2} are positive constant
 5 % pra^ref=PhiRaRef is the desired reference steering signal angle of the SbW <
system
 6 % p ra^ref'=PhiRaRefPoint is the desired reference steering signal speed of the \chisbw system
 7 function ThetaDeuxPointBarvr = fcn(PhiRaRef, PhiRaRefPoint)
 8 qamma0=6;9 qammal = 2.8;10 gamma2=2.2;
11 ThetaDeuxPointBarvr =gamma0+gamma1*abs(PhiRaRef)+gamma2*abs(PhiRaRefPoint) ;
            Figure IV-41 Le script de limite d'accélération d'angle volant référence
 1 %La limite des incertitudes estimée
 \overline{c}3 \div \overline{\eta}'=etaBarPoint is the estimated limite of uncertainty
 4 % 0'' vr=thetatwopointBar hr is the second derivative of the upper bound of \epsilondesired reference steering signal of the SbW system
 5 % \overline{\eta}=etaBar is the upperbound of lumped uncertainty
 6 %a0 is a nominal values of the system parameter
 7 function EtaPointBar = fcn(etaBar, ThetaDeuxPointBarvr)
 8 a0=0.064;9 EtaPointBar = (etaBar/a0) +ThetaDeuxPointBarvr;
```
*Figure IV-42 Le script de limite estimé d'incertitudes*

69

```
1 %Fonction de saturation
 \overline{c}3 function A = sat(S)4 delta=1.35;5 if abs(S) <delta
 6
    A=S/delta;
 7 else if abs(S) >=delta
 8
     A = sign(S);9
     else
10A = sign(S);11end
12 end
13
```
#### *Figure IV-43 Le script de fonction de saturation*

```
1 %Surface de glissement
```

```
\overline{c}
```
3 %S is the sliding surface

4 % Q=omega is a positive number

```
5 %g 0=epsilontheta is the tracking error between the front wheel steering angle \epsilonand the hand-wheel reference angle
```
6 % g e=epsilonthetapoint is the derivative the tracking error between the front K wheel steering angle and the hand-wheel reference angle

```
7 function S= fcn(EpsilonTheta, EpsilonThetaPoint)
```

```
8 omega=12;
```

```
9 S= EpsilonThetaPoint+omega*EpsilonTheta;
```
*Figure IV-44 Le script de surface de glissement*

```
1 %L'expression de la commande par mode glissant
 \overline{c}3 %u0 is the sliding mode commande
 4 %S sliding surface
 5 %a0, b0 are the nominal values of the system parameters
 6 %k1, k2 are control gains of u0
 7 %Ω=omega is a positive number
 8 %q1, q2 parametres that control the convergence of the sliding variable
 9 %A is the saturation function
10 function ul= fcn(EtaPointBar, S, EpsilonTheta, EpsilonThetaPoint, A)
11 a0=0.064;12 b0=0.16;
13 k1 = -80;14 k2=-15.5;
15 q1=6;16 q2=0.01;
17 omega=12;18 ul =-a0*A* (EtaPointBar+abs(k1)*abs(EpsilonTheta)+abs(omega-(b0/a0)+k2)*abs \kappa(EpsilonThetaPoint) )-q1*(S)-q2*A;
```
*Figure IV-45 Le script d'expression de la commande par mode glissant*

Les figures Ⅳ.46 et Ⅳ.47 représentent la réponse de sous-système des roues avant et l'erreur entre les deux angles respectivement en introduisant la commande par mode glissant dans la condition d'une route Asphaltée sèche pour une même valeur de bruits de la dernière expérience :

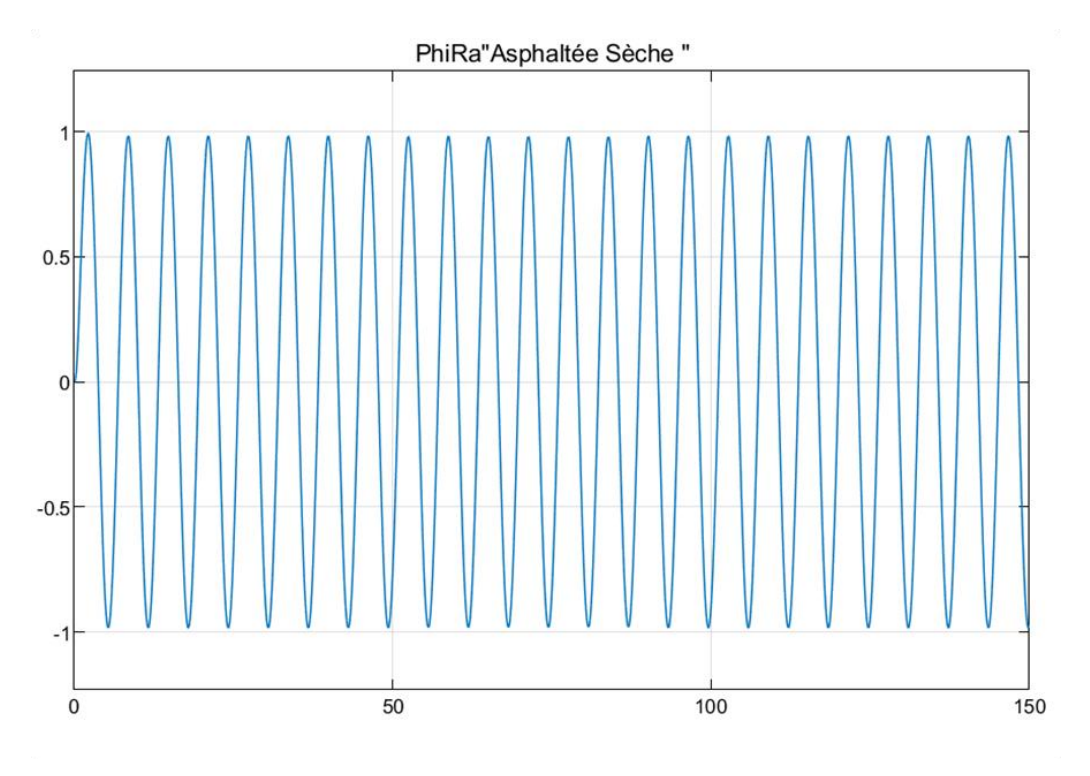

*Figure IV-46 Angle de rotation des roues avant "Asphaltée Sèche"*

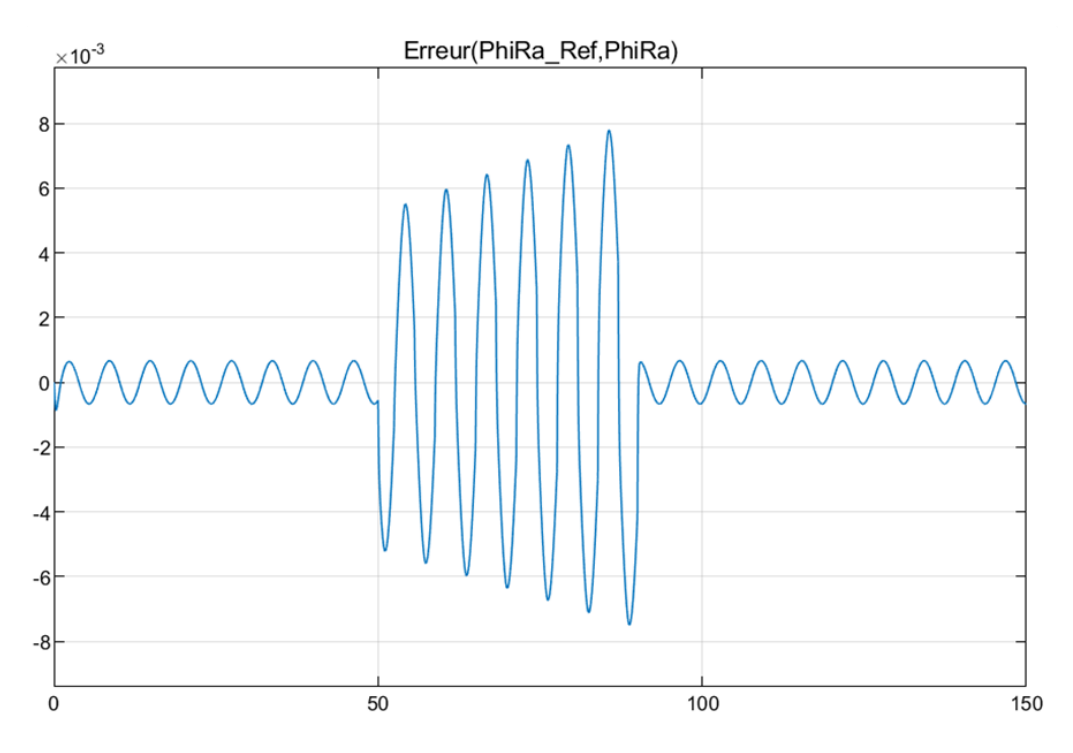

*Figure IV-47 L'erreur entre les deux angles de rotation "Asphaltée Sèche"*

Nous remarquons que dans ce cas que l'erreur ne dépasse pas une valeur de 0.8% ce qui nous amène à conclure que la commande par mode glissant est efficace dans le cas où les incertitudes apparaissent au niveau de SSRA.

La figure Ⅳ.48 montre la relation entre les deux commandes dans l'environnement de simulation :

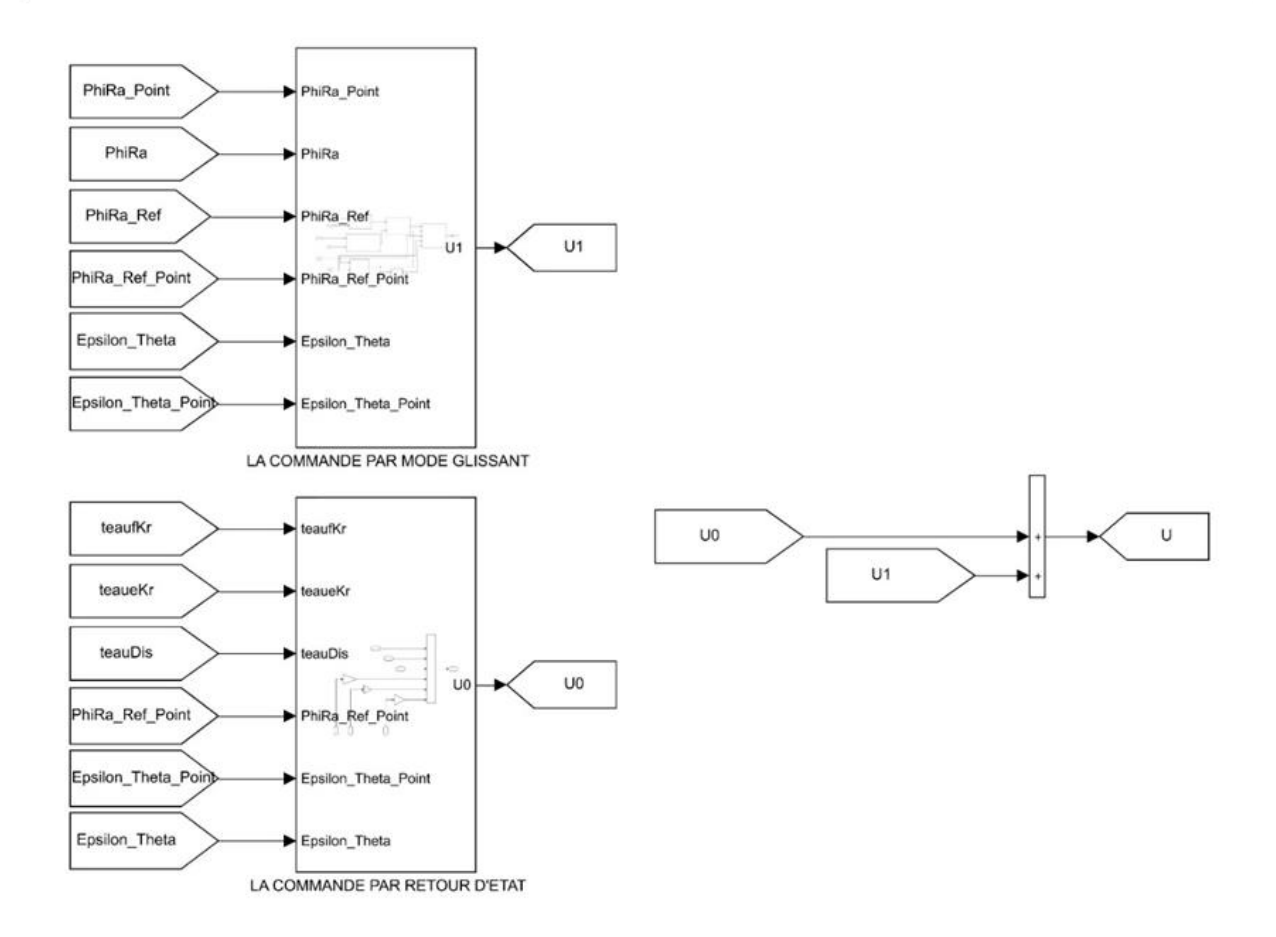

*Figure IV-48 Schéma bloc de commandes*

#### **IV.5 Estimation de couple d'auto-alignement :**

### **IV.5.1 Estimation par observateur de Luenberger :**

Afin d'estimer le couple d'auto-alignement nous serons besoin d'estimer les états de système. Deux expériences sont réalisées en choisissant des pôles plus grands que les pôles de système, dont les pôles de système sont égaux à :  $p_1 = -2.50$  et  $p_2 = 0$ , la figure IV.49 représente la réalisation de l'observateur dans l'équation (2.33) :

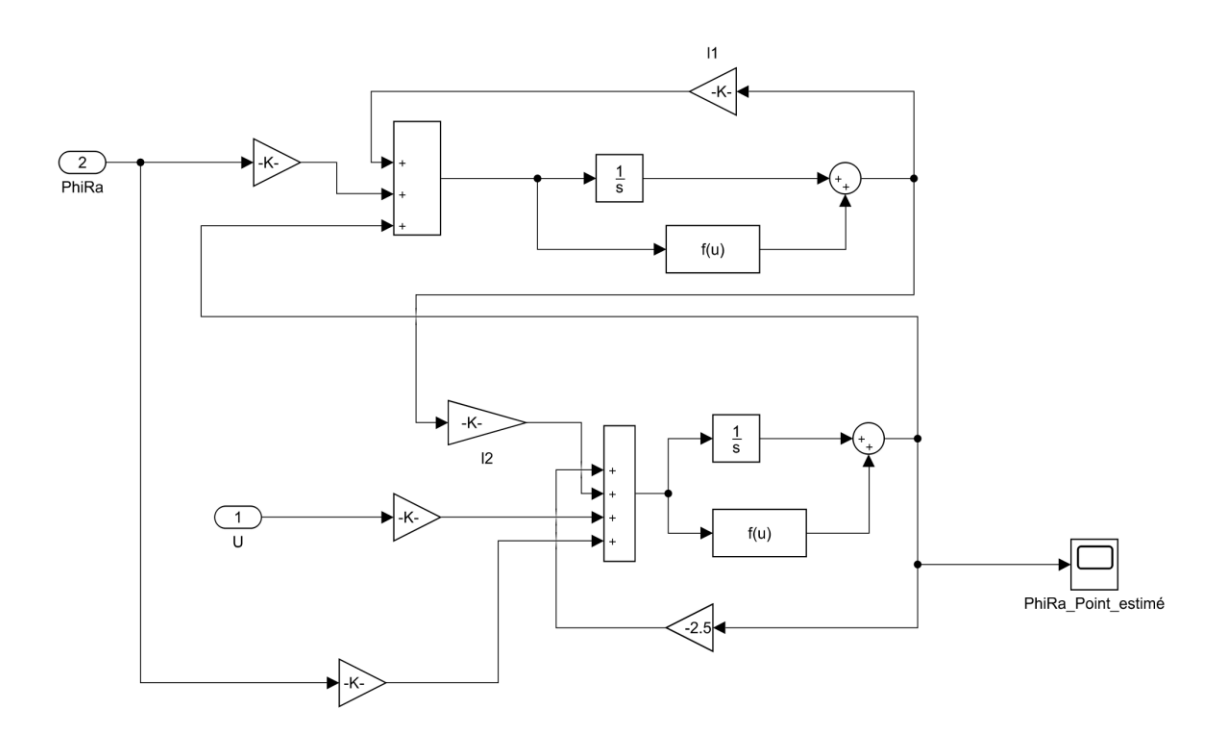

*Figure IV-49 Schéma d'observateur de Luenberger*

Les Figures suivantes montrent les résultats d'estimation d'état ainsi que leur erreur pour les deux valeurs de pôles choisis. Pour des pôles  $p_{01} = -20$  et  $p_{02} = -25$ , les gains d'observateur  $l_1$  et  $l_3$  soient 42.5 et 393.75 respectivement,  $l_2$  et  $l_4$  sont nuls :

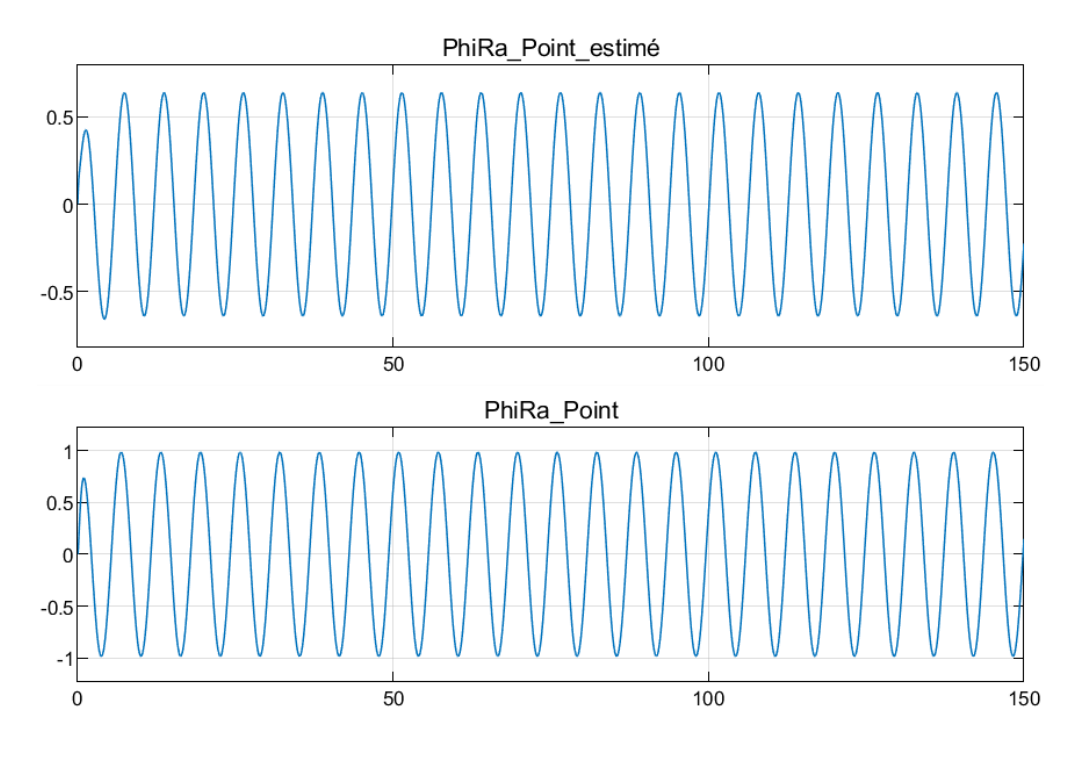

*Figure IV-50 Vitesse de rotation estimée des roues*

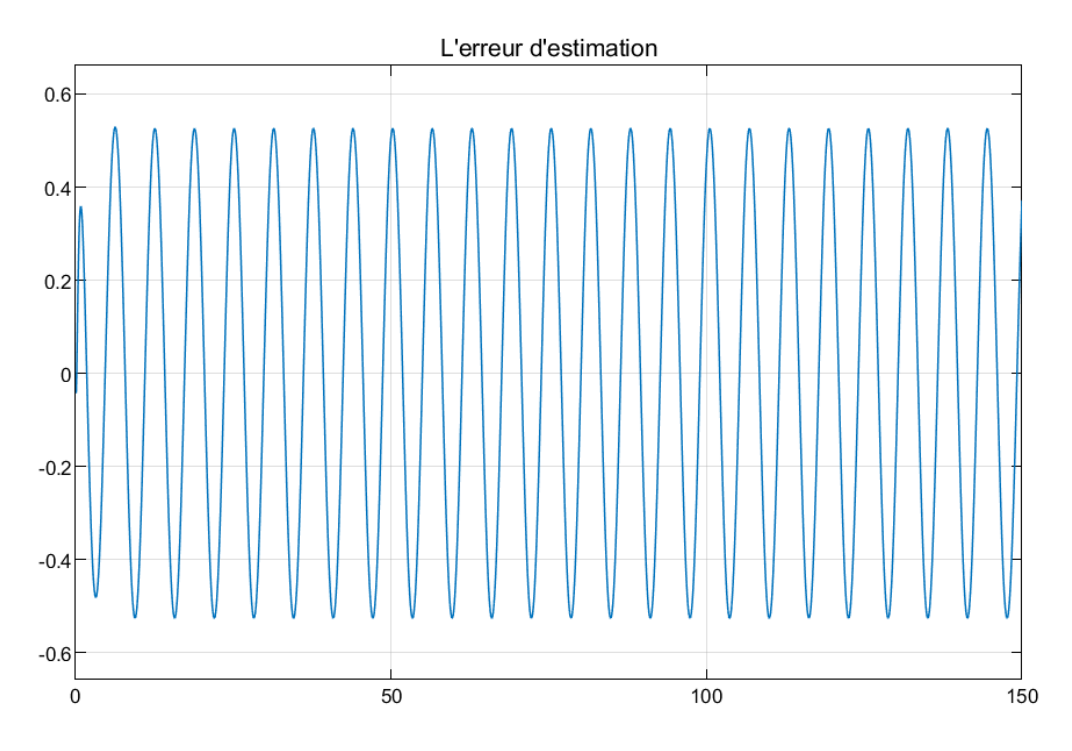

*Figure IV-51 Erreur d'estimation de la vitesse de rotation des roues*

Nous remarquons que l'erreur d'EOL restent importants, ce qui nous mène à prendre des grandes valeurs des gains qui va rendre l'observateurs très rapides mais avec l'inconvénient critique de générer des bruits dans le système cela nous impose de changer la façon d'estimation vers une autre méthode.

### **IV.5.2 Estimation par filtre de Kalman :**

Afin d'estimer le couple d'auto-alignement par le filtre de Kalman nous serons besoin de discrétiser le modèle de SSRA pour utiliser le filtre, ce dernier est discrétisé en utilisant la fonction **c2d** de Matlab, la figure suivante montre le script de discrétisation :

```
1 %Discrétisation de modéle des roues avant:
2 a=0.064;3 b=0.16;
4 A = [0 1; 0 -b/a];5 B=[0:1/a];
6 C=[1 0; 0 1];7 D=0;8 sys=ss(A, B, C, D);
9 d sys = c2d(sys, 0.01);
```
*Figure IV-52 Script de discrétisation de modèle des roues avant*

Après l'exécution de script sous **Matlab** Les nouvelles matrices d'état de système discrétisé sont données dans la figure Ⅳ.59.

```
\gg d_sys
d sys =
  \, {\bf A} \, =x1x2x11 0.009876
   x2\circ0.9753
  B =u1x1 0.0007748
   \ge 20.1543
  C =\ge1\ge 2y1
              \, O
         1\,\rm{y2}\circ\,1\,D =u1
         \circy1
   \rm{y2}\rm _OSample time: 0.01 seconds
Discrete-time state-space model.
\rightarrow
```
*Figure IV-53 Les matrices d'état de système discrétisé*

Maintenant construisons les deux étapes principales de filtre : prédiction et correction. Pour la phase de prédiction :

Les figures Ⅳ.60, Ⅳ.61 et Ⅳ.62 représentent le bloc de prédiction en général, l'état prédit et Covariance d'erreur prédit respectivement.

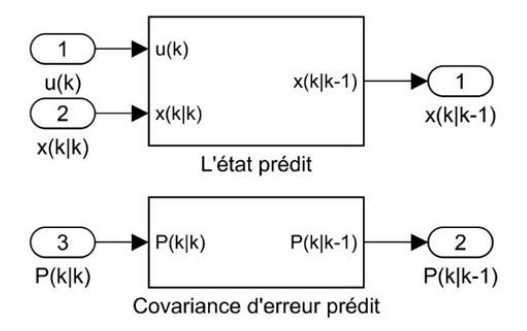

*Figure IV-54 Schéma bloc de phase de prédiction*

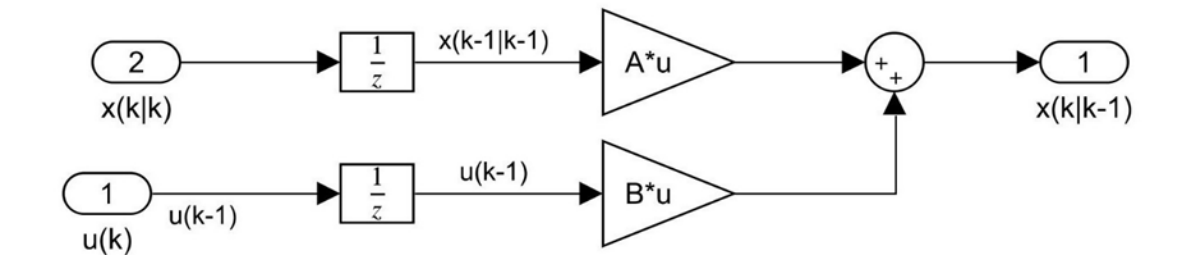

*Figure IV-55 Schéma d'état prédit*

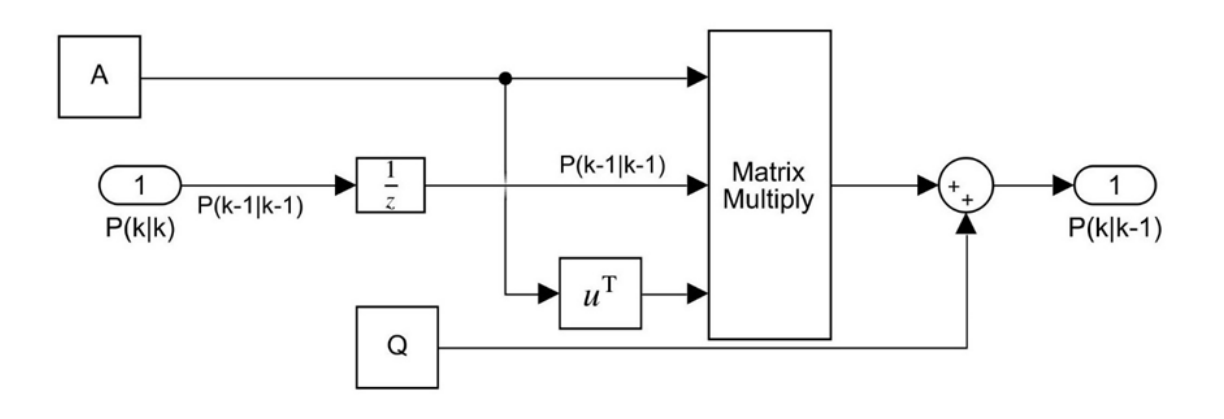

*Figure IV-56 Schéma de covariance d'erreur prédit*

Pour la phase de correction :

Les figures Ⅳ.63, Ⅳ.64, Ⅳ.65 et Ⅳ.66 représentent le bloc de correction en général, l'état estimé, le gain de Kalman et Covariance d'erreur estimé respectivement.

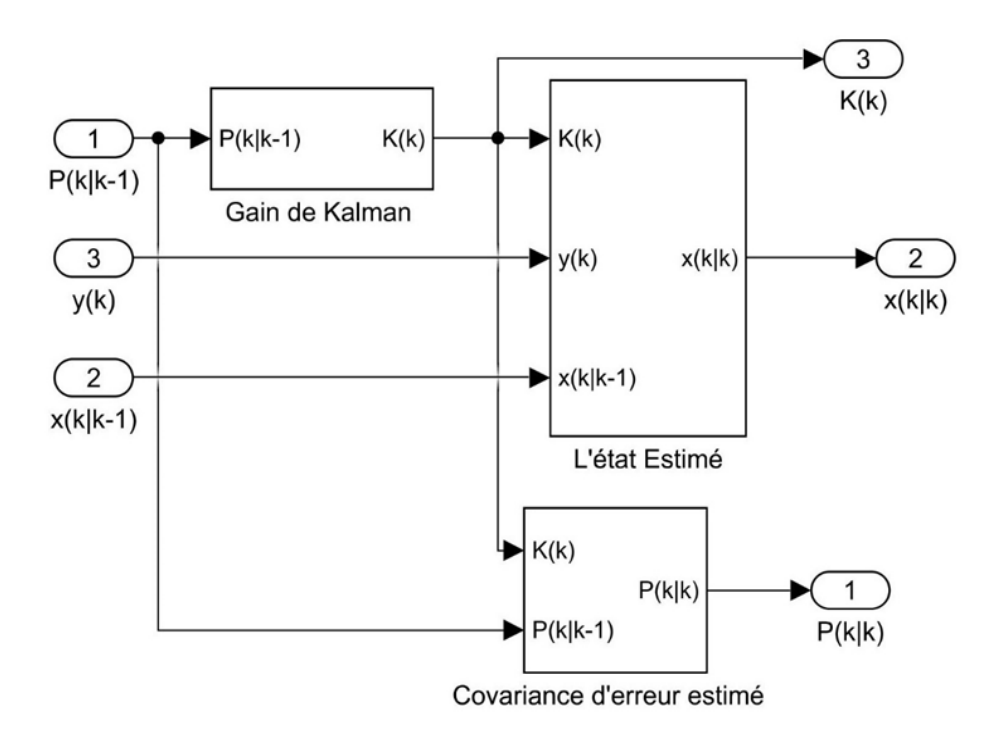

*Figure IV-57 Schéma bloc de phase de correction*

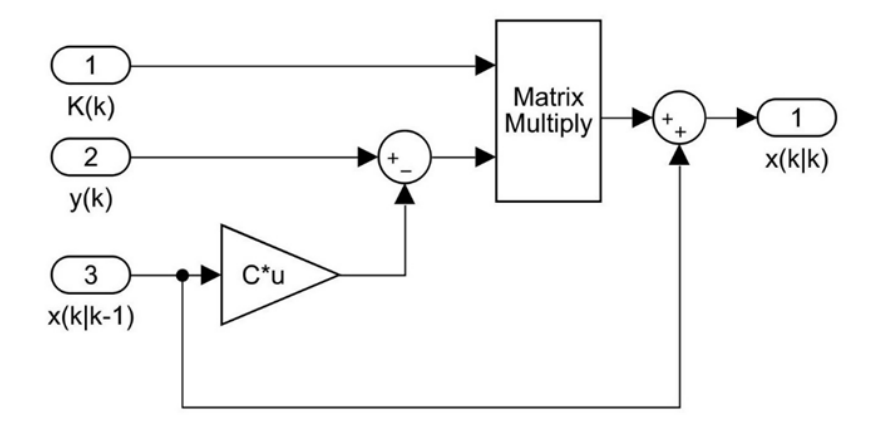

*Figure IV-58 Schéma d'état estimé*

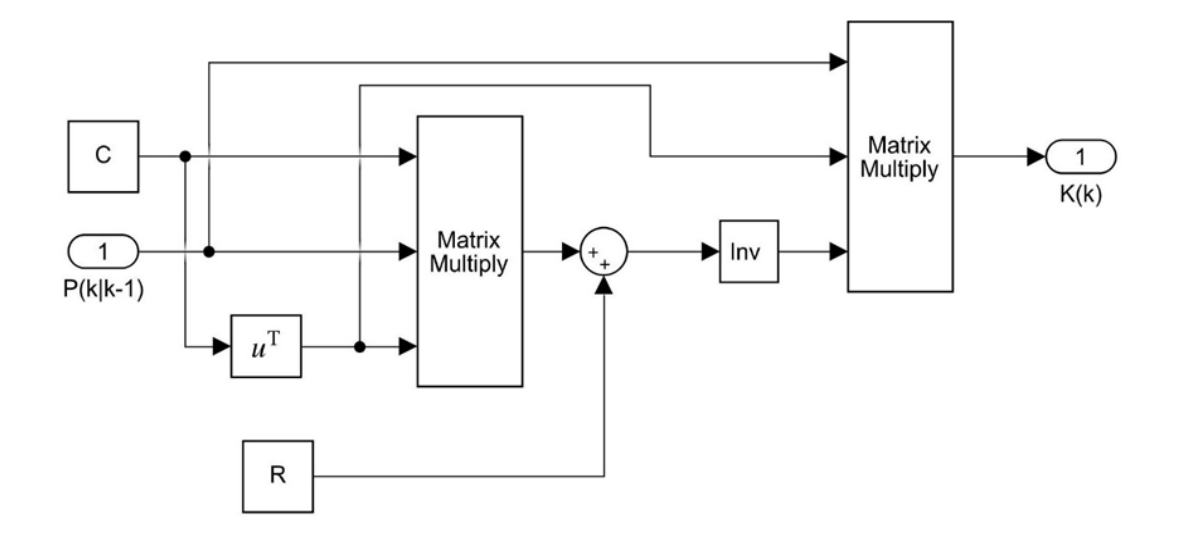

*Figure IV-59 Schéma de gain de Kalman*

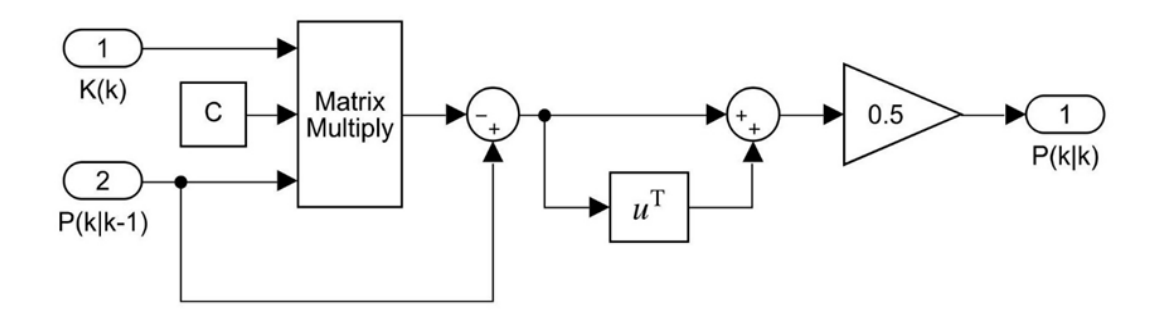

*Figure IV-60 Schéma de covariance d'erreur estimé*

La figure Ⅳ.67 montre le schéma général d'estimateur :

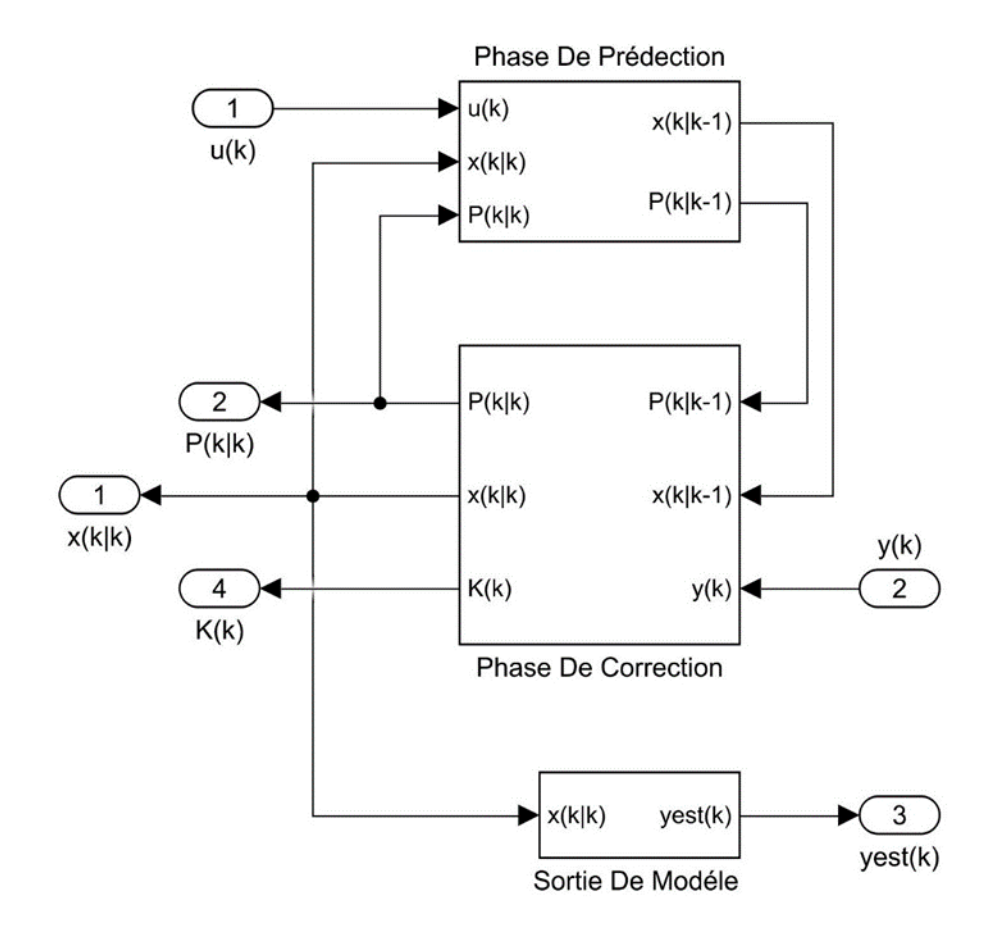

*Figure IV-61 Schéma bloc général de filtre de Kalman*

Les paramètres de système tel que les matrices d'état et les paramètres d'estimation ainsi que les conditions initiales et le temps d'échantillonnage sont insérés dans la fenêtre principale de filtre de Kalman.

La figure suivante montre les paramètres déjà insérés :

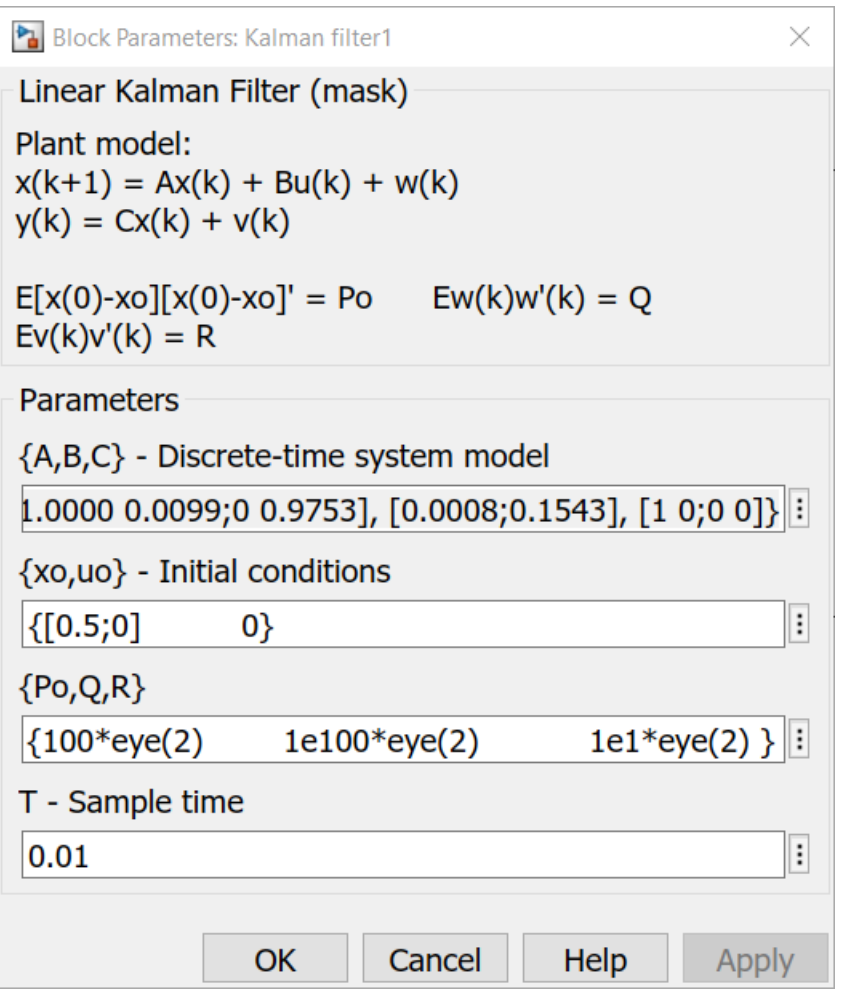

*Figure IV-62 Les paramètres de filtre*

Le résultat d'estimation des états de sous-système est présenté dans les figures Ⅳ.69 et Ⅳ.70 dont ces dernières représentent l'angle de rotation estimé des roues et leur vitesse respectivement en les comparant avec les états originaux de sous-système :

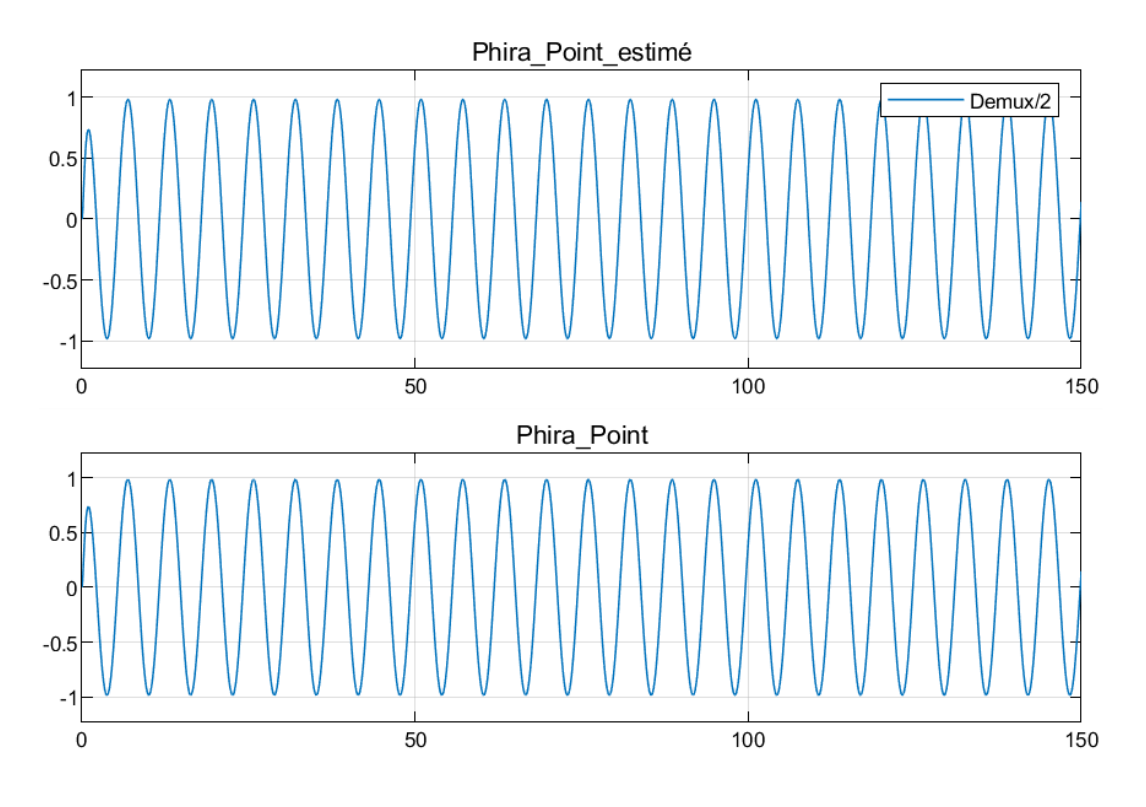

*Figure IV-63 Vitesse de rotation estimée des roues*

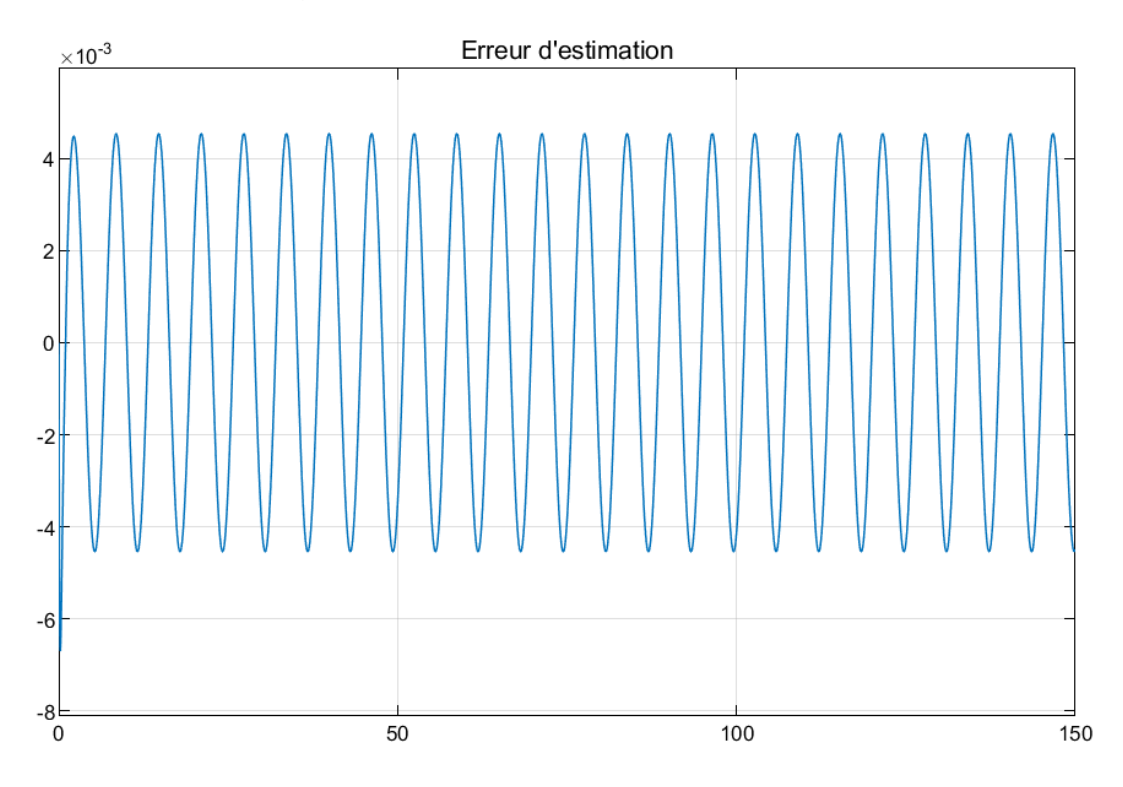

*Figure IV-64 Erreur d'éstimation*

D'après ces figures nous remarquons que l'EFK est efficace, dont la courbe d'état estimé est presque identique au l'état de sous-système des roues avant, c.-à-d. l'erreur entre ces deux est presque nul.

Maintenant pour estimer le couple d'auto-alignement les états estimés par le filtre de Kalman sont injectés dans le bloc d'estimation, la figure suivante montre le schéma général de ce processus :

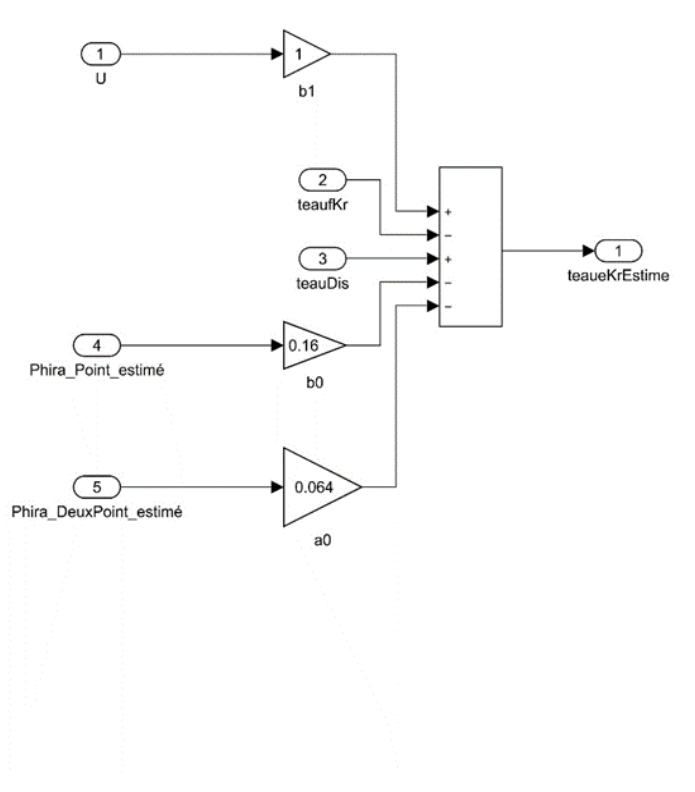

*Figure IV-65 Schéma d'estimation de couple d'auto-alignement*

le résultat d'estimation de couple en le comparant avec le couple injecté dans le systéme est montré dans la figure Ⅳ.72 :

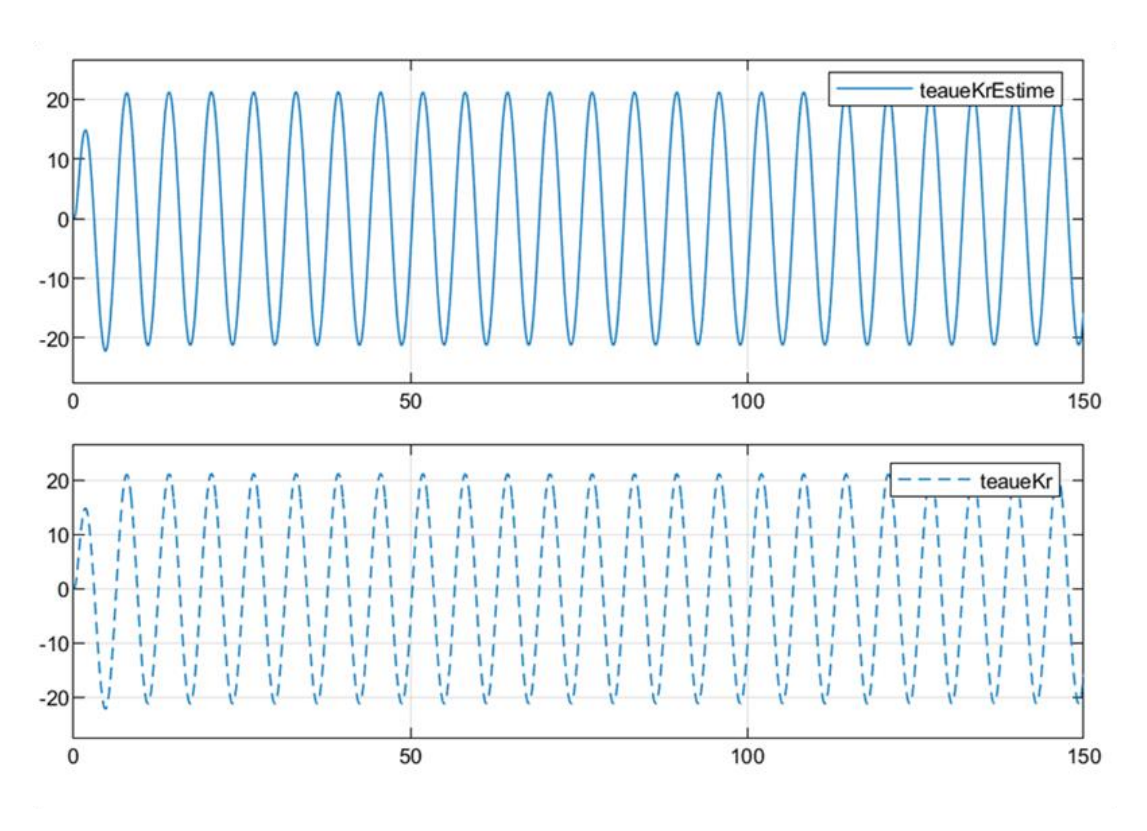

*Figure IV-66 Couple d'auto-alignement estimé*

Dans la figure Ⅳ.72 il est bien évident que l'estimation de couple d'auto-alignement par le filtre de de Kalman est parfaite vu que le couple estimé est presque identique au couple injecté dans le système, en plus cette méthode ne comporte pas des bruits où le filtre assure le rejet de ces derniers.

La figure Ⅳ.73 montre le schéma général de bloc d'estimation par les deux méthodes dont le filtre de Kalman est utilisé comme l'estimateur principal:

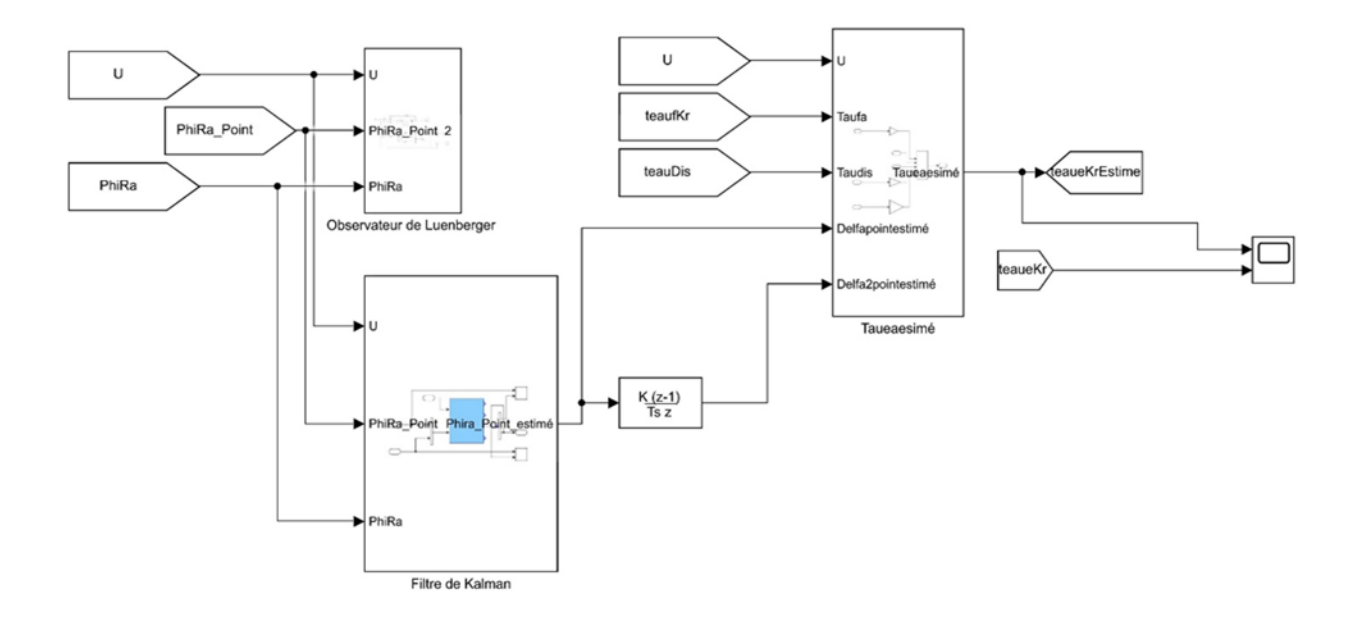

*Figure IV-67 Schéma bloc d'estimation de couple d'auto-alignement*

Maintenant en injectant le couple estimé dans le système de référence l'angle référence des roues avant va certainement changer car le couple d'auto-alignement agit comme un contre couple de couple conducteur ce qui donne au conducteur une véritable sensation de conduite. La figure suivante montre l'angle des roues référence après l'injection de ce dernier, où il apparaît clairement que l'angle de référence a changé.

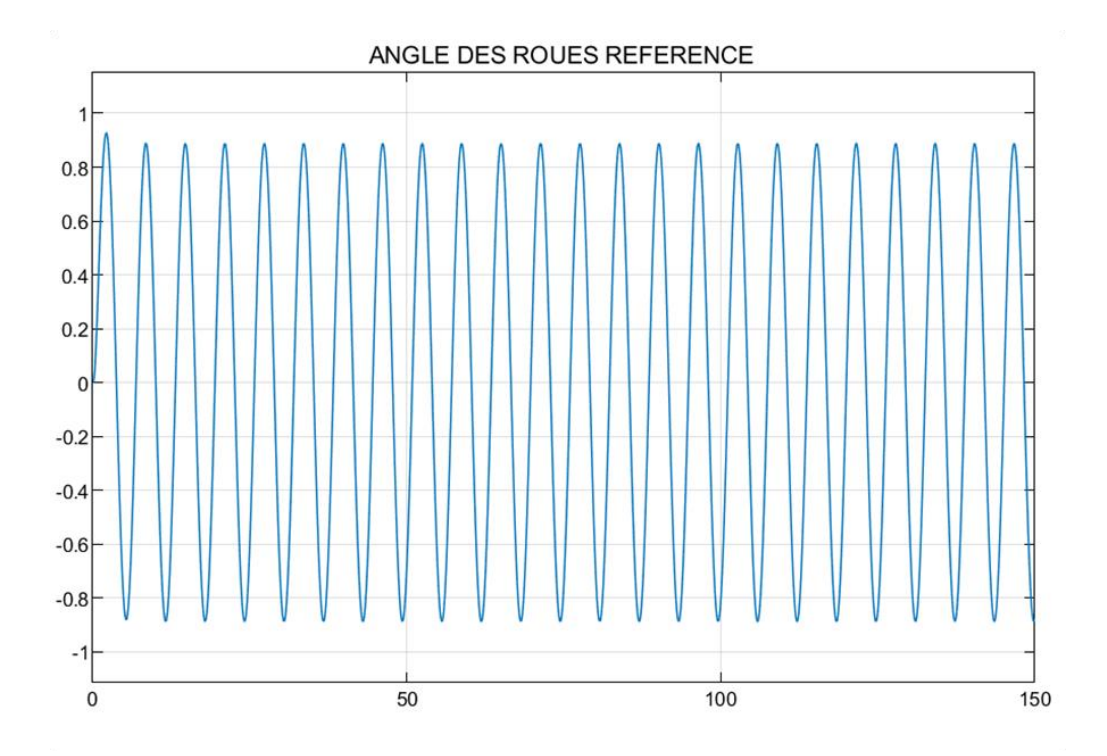

*Figure IV-68 Angle référence des roues avant après l'injection de couple d'auto-alignement*

# Conclusion générale

### **Conclusion générale :**

Dans cette mémoire la modélisation mathématique des systèmes DFC a été adopté, la technique de pilotage par modèle de référence a été proposé de manière à prendre en compte l'influence de couple d'auto-alignement, Ce choix a été justifié par la volonté de donner au conducteur un lien autre que visuel avec la dynamique de son véhicule. Une régulation par le PID est utilisée pour le modèle de référence et de volant. Les dynamiques de système DFC sont partiellement connues dont sont utilisées pour concevoir une CRE pour stabiliser le modèle de système nominal. Une CMG est alors conçu pour éliminer les effets des incertitudes sur les performances de système. Une EFK est employée pour l'estimation de couple d'auto-alignement. Le systèmes DFC avec la technique de pilotage par modèle de référence ainsi que ses commandes assure que l'angle des roues avant peut asymptotiquement suivre l'angle de référence ce ces derniers, l'estimation de couple d'auto-alignement accore au conducteur la véritable sensation de la conduite. Les résultats de simulation ont vérifié l'excellente robustesse et les performances de direction par les commandes développées.

# **Références**

- [1] H. Wang, H. Kong, Z. Man, D. M. Tuan, Z. Cao and W. Shen, "Sliding Mode Control for Steer-by-Wire Systems with AC Motors in Road Vehicles," in IEEE Transactions on Industrial Electronics, vol. 61, no. 3, pp. 1596-1611, (2014).
- [2] J.Coudon. Algorithmes de Commande Pour Le Pilotage d'Une Direction Découplée. Automatique / Robotique. Institut National Polytechnique de Grenoble - INPG, (2007).
- [3] H. Wang, "Robust Control for Steer-by-Wire Systems With Partially Known Dynamics," in IEEE Transactions on Industrial Informatics, vol. 10, no. 4, pp. 2003-2015, (2014).
- [4] R.Kazemi & E.Mousavinejad. A Comprehensive model for developing of Steer-By-Wire System. International Journal of Mechanical, Aerospace, Industrial and Mechatronics Engineering. 5. 17-23, (2011).
- [5] S. M. H. Fahami, H. Zamzuri, S. A. Mazlan & M. A. Zakaria, "Modeling and simulation of vehicle steer by wire system," 2012 IEEE Symposium on Humanities, Science and Engineering Research, Kuala Lumpur, pp. 765-770, (2012).
- [6] Site web: *« https://fr.wikipedia.org/wiki/Servomoteur »*. Consulté le 14/05/2020.
- [7] Site web: *« https://fr.wikipedia.org/wiki/Capteur»*. Consulté le 14/05/2020.
- [8] Site web: *« https://en.wikipedia.org/wiki/Self\_aligning\_torque»*. Consulté le 05/06/2020.
- [9] K. Mohammed, Le filtre de Kalman pour la prédiction multi-site des apports liquides annuels du bassin versant Cheliff, Mémoire de master, ENSH, (2017).
- [10] Site web: « [https://math.unice.fr/~auroux/Work/These/html/node9.html](about:blank) » . Consulté le 28/06/2020.
- [11] E. J. Carrion & B.F.Spencer Jr, Model-based Strategies for Real-time Hybrid Testing, Université d'Illinois, (2007).
- [12] N. Aouragh, Implantation d'une identification en temps réel de la machine asynchrone a cage sur le DSP TMS320 LF 2407 A, Mémoire de magistère, Architecture Des Systèmes, Université de Biskra, (2004).
- [13] D. Alazard, Introduction au filtre de Kalman, version 0.2, Cépaduès Editions,74p, (2006).
- [14] K. KENDOUCI. Analyse et commande des systèmes continus dans l'espace d'état, cours, Département d'Electrotechnique, Université des Sciences et de la Technologie Mohamed Boudiaf ORAN, (2018).
- [15] D. Luenberger, "An introduction to observers," in IEEE Transactions on Automatic Control, vol. 16, no. 6, pp. 596-602, (1971).
- [16] D.Fragkoulis. Détection et localisation des défauts provenant des capteurs et des actionneurs : application sur un système non linéaire. Thèse de doctorat, Automatique / Robotique. Université Paul Sabatier - Toulouse III, (2008).
- [17] J. Love, Process Automation Handbook: A Guide to Theory and Practice, édition Verlag London Limited, 1094p, (2007).
- [18] Site web: « https://energiepluslesite.be/techniques/chauffage10/principes-de-regulation-ppi-pid/ ». Consulté le 09/05/2020.
- [19] Site web: « [https://www.abcclim.net/regulation-p-pi-pid.html](about:blank) ». Consulté le 09/05/2020.
- [20] Site web: « https://fr.wikipedia.org/wiki/Commande\_par\_retour\_d%27%C3%A9tat," ». Consulté le 12/05/2020.
- [21] K. IHADDADENE. Etude comparative entre la commande pi et celle par mode glissant d'un moteur asynchrone triphasé, mémoire de fin d'etude, commande electrique, (2009).
- [22] M.Y.Rezazgui & A.Abdesamia. Commande à régime glissant de niveau et de la température d'un système hydro-thermique soumis à des perturbations, mémoire de master, Automatisation des procédés industriel : Commande automatique, Université M'hamed BOUGARA Boumerdes, (2019).
- [23] V. Utkin & J.Lee, Chattering Problem in Sliding Mode Control Systems. 346 350, International Workshop on Variable Structure Systems, (2006).
- [24] Site web: « [https://in.mathworks.com/help/control/ref/pidtuner-app.html](about:blank) ». Consulté le 20/07/2020.